## **Officieel orgaan van de Vereniging van Radio Zendamateurs**

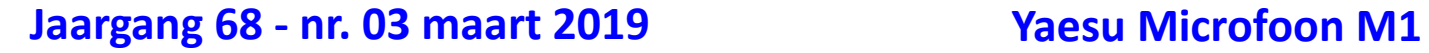

 $\mathbb{Z}$ 

VRZA

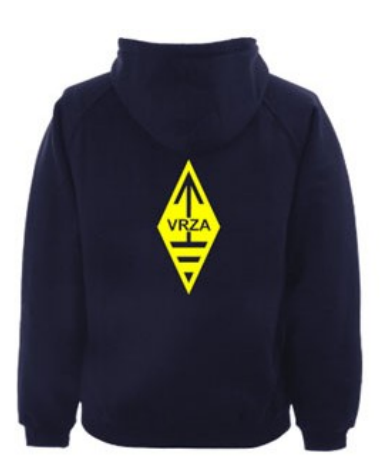

## **[VRZA webshop](https://www.be-you-nique.nl/vrza)**

### **[www.vrza.nl](http://www.vrza.nl)**

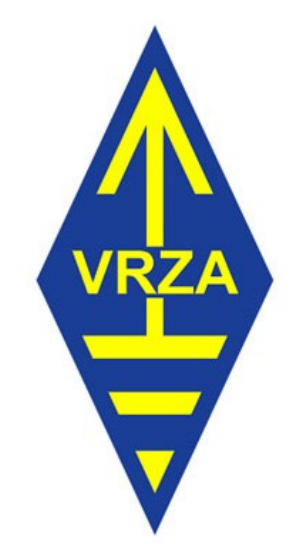

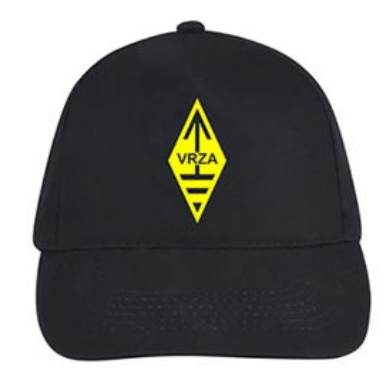

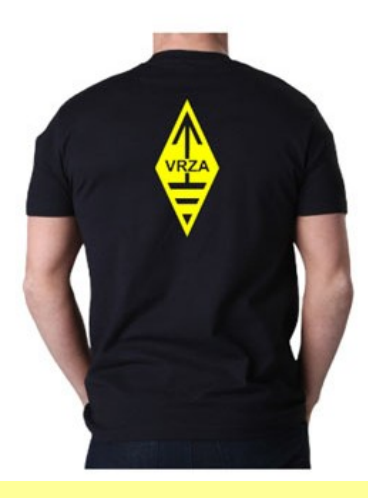

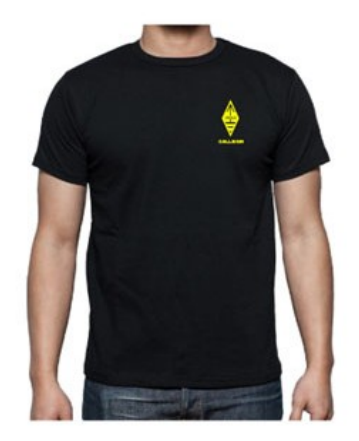

**Alle producten zijn te personaliseren met roepletters/callsign en eventueel naam. Deze worden gedrukt op de voorzijde van het t-shirt, de trui of hoodie.** 

#### **Inhoudsopgave CQ-PA maart 2019**

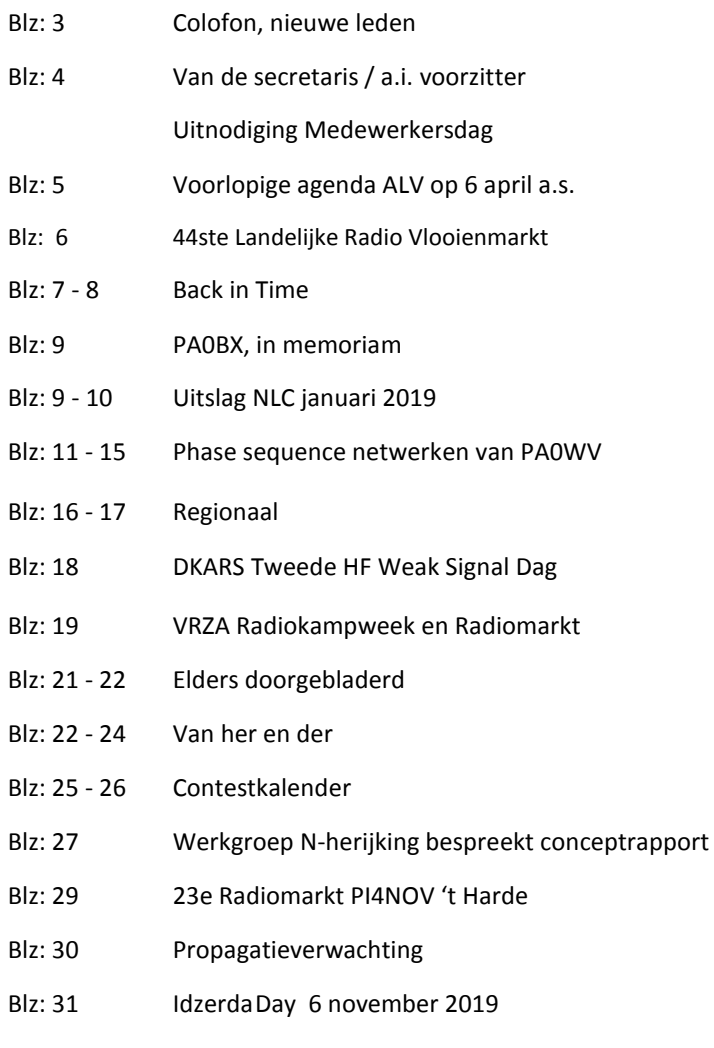

#### **LIDMAATSCHAP VRZA**

De contributie voor het VRZA-lidmaatschap bedraagt € 25,00 per kalenderjaar. Gezinslid (mits op hetzelfde adres een lid van de VRZA is geregistreerd) of jeugdlid € 10,00 per kalenderjaar.

Bij aanmelding in de loop van het jaar wordt voor iedere reeds verstreken maand de contributie voor dat jaar met € 2,00 (bij jeugd- en gezinsleden met € 0,80) verminderd. Bij het bereiken van de 21-jarige leeftijd van een jeugdlid wordt de contributie met ingang van het volgende kalenderjaar automatisch aangepast.

Om u aan te melden als lid of voor inlichtingen over het lidmaatschap kunt u terecht bij de Ledenadministratie, via het [elektronische aanvraagformulier.](https://www.vrza.nl/wp/aanmelden-als-lid/)

Opzegging van het lidmaatschap dient *per e-mail aan [ledenadministratie@vrza.nl](mailto:ledenadministratie@vrza.nl) of per brief aan de ledenadministratie (zie adres hieronder)* plaats te vinden vóór 1 december van het lopende jaar.

Wanneer voor deze datum geen bericht van opzegging is ontvangen, wordt het lidmaatschap automatisch met een jaar verlengd.

#### *Postadres ledenadministratie:* VRZA Ledenadministratie

Het Kasteel 584 7325 PW Apeldoorn

#### **[Colofon](http://www.cq-pa.nl/colofon/)**

**VERENIGINGSORGAAN van de V.R.Z.A.**, opgenomen artikelen vertolken niet noodzakelijk de mening van het verenigingsbestuur. Overname van artikelen uitsluitend met schriftelijke toestemming van de hoofdredacteur. Gepubliceerde ontwerpen zijn uitsluitend voor huishoudelijk gebruik.

De V.R.Z.A., opgericht 23 november 1951 en Koninklijk goedgekeurd bij K.B. 22-10-1957/nr. 46 is ingeschreven bij de Kamer van Koophandel te Groningen onder nr. V 40023496.

#### **BESTUUR VAN DE VRZA:**

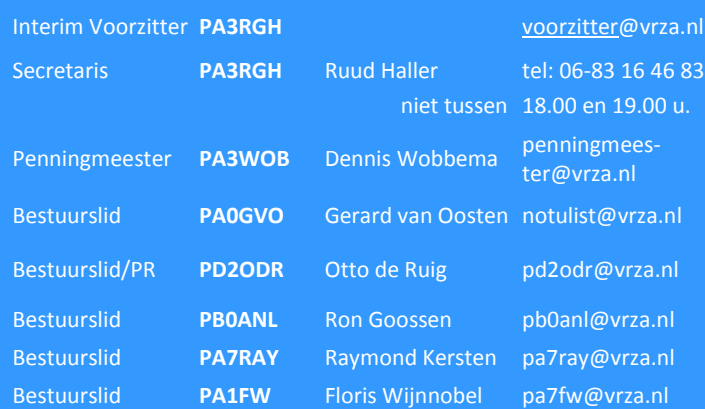

#### **CORRESPONDENTIEADRES VRZA-BESTUUR:**

Middelweg 22, 1716 KC Opmeer, E-mail: [secr@vrza.nl](mailto:secr@vrza.nl) *Gebruik de telefoon alleen in dringende gevallen.*

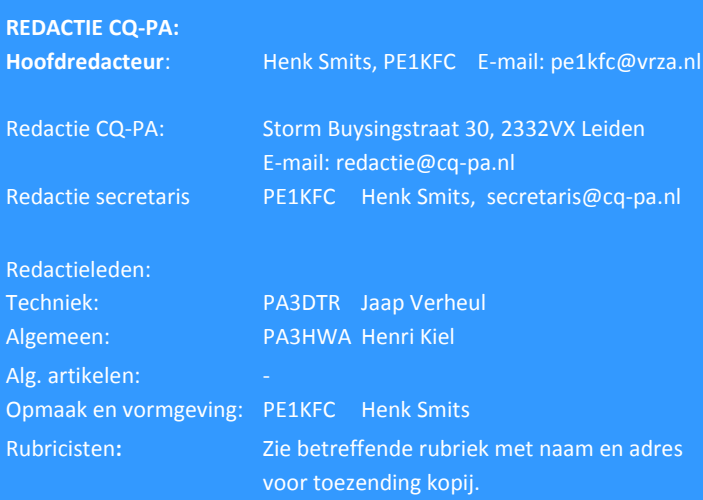

**VRZA website** URL : [https://www.vrza.nl](https://www.vrza.nl/)  email: [webteam@vrza.nl](mailto:webteam@vrza.nl)

**E-mail alias**: Leden kunnen een eigen @[vrza.nl](http://vrza.nl) e-mailadres aanmaken of verwijderen door bij www.vrza.nl in te loggen op "Mijn VRZA".

**VRZA-Webshop: <https://www.vrza.nl/wp/vrza-webshop/>** Alle producten zijn te personaliseren met roepletters / callsign en eventueel naam. Deze worden gedrukt op de voorzijde van het t-shirt, de trui of hoodie.

#### **VERENIGINGSZENDER PI4VRZ/A**

Uitzending op zaterdagmorgen tussen 10:00 en plm. 12:30 uur op 145,250 MHz (vert. gepol.), op 70,425 MHz (vert. gepol.) en op 3605 kHz in LSB vanuit Radio Kootwijk.

#### **Programma**:

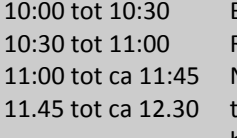

Bulletin in morse RTTY- of PSK31-bulletin **Nieuws in spraak** ekenen van de presentielijst op bovengenoemde frequenties en 7.062

Kopij voor het RTTY-bulletin moet uiterlijk op donderdagavond

voorafgaande aan de uitzending ontvangen zijn via email-adres [pi4vrz@vrza.nl.](mailto:pi4vrz@vrza.nl) Er kunnen ook berichten worden ingesproken via onze voicemail: 055-711 43 75.

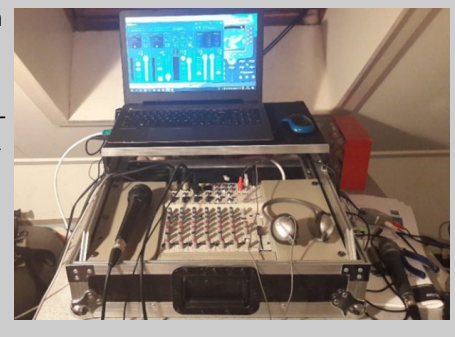

Zie voor meer informatie: [www.pi4vrz.nl](http://www.pi4vrz.nl/)

#### **Nieuwe leden**

In de afgelopen weken meldden zich als lid aan bij de VRZA:

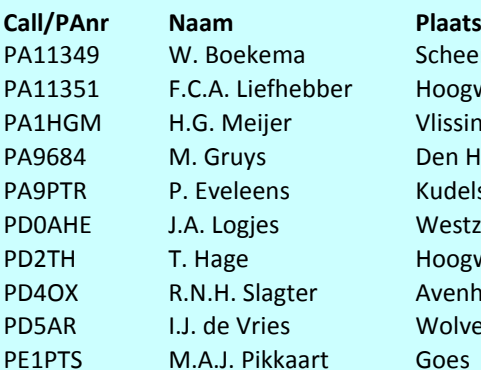

heemda ogwoud ssingen n Helder delstaart estzaan ogwoud enhorn olvega

Vanzelfsprekend hartelijk welkom bij de VRZA. Wilt u zo vriendelijk zijn uw gegevens te controleren en bij eventuele fouten dit door te geven, zodat uw gegevens correct in de administratie kunnen worden opgenomen? U kunt de ledenadministratie bereiken via e-mail: [ledenadministratie@vrza.nl.](mailto:ledenadministratie@vrza.nl)

Op grond van de statuten art. 4, sub lid 5, sub a, kan binnen 6 weken bezwaar tegen het lidmaatschap worden aangetekend:

#### *Art. 4, lid 5: Bezwaren tegen het lidmaatschap:*

*sub a: Tegen het lidmaatschap van een persoon kan bezwaar worden aangetekend door leden van de vereniging door middel van een schriftelijke beargumenteerde kennisgeving aan de secretaris van de vereniging, binnen zes weken na publicatie in het verenigingsorgaan.*

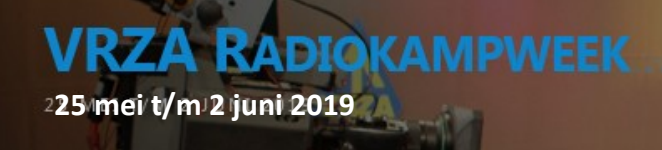

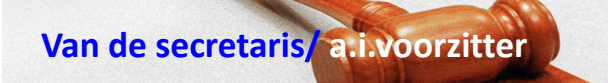

#### **Van de a.i. Voorzitter**

Hallo beste medeamateurs,

Wat gaat de tijd weer snel, afgelopen weekeinde de medewerkersdag weer gehad, nog maar een maandje naar de ALV.

Komt allen naar de ALV, de agenda en de routebeschrijving staan elders in dit blad.

De medewerkersdag was weer een geslaagde dag, hierin hebben afvaardigingen van de afdelingsbesturen en commissies uitgebreid met het bestuur kunnen overleggen over uiteenlopende zaken, bij andere medewerkers kunnen peilen hoe zij over bepaalde zaken dachten en zaken kunnen aandragen voor behandeling op de ALV.

Er staat weer een radio actief verenigingsprogramma op de agenda, de ALV, de RadioKampWeek, Vakanties, ballonvossenjacht, Contesten, diverse markten in binnen en buitenland, DNAT, Idzerda day en ga zo maar door. Allemaal stuk voor stuk waardevolle evenementen voor de radiozendamateur. Ik zou het leuk vinden om op de diverse evenementen jullie de hand te kunnen schudden en waar mogelijk een praatje te maken.

De volgende CQ-PA zal na de ALV uitkomen, wellicht kan ik mij dan tot u richten als Voorzitter, en anders zal iemand anders zich tot u richten als nieuwe Voorzitter van de VRZA, only time will tell.

Door persoonlijke omstandigheden ben ik de afgelopen maanden te weinig met de VRZA bezig kunnen zijn (zeker naar mijn zin), ik hoop dat die zeer onplezierige periode in mijn leven nu afgesloten is en ik mij langzamerhand weer meer voor de VRZA kan gaan inzetten.

Heel veel plezier de komende maand weer in onze unieke hobby!!

73! Ruud Haller PA3RGH

Secretaris / Ad-interim Voorzitter VRZA

**Videoregistratie 44e Landelijke Radiovlooienmarkt Rosmalen**  Deze videoregistratie kunt u hier bekijken: **(klik op het plaatje)**

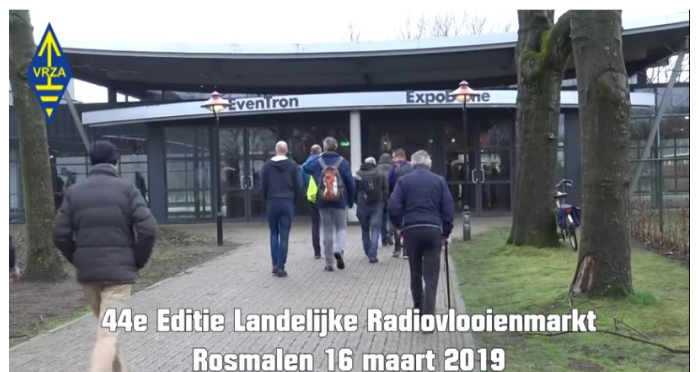

#### **De VRZA flikt het weer**

In meerdere landen, o.a. de USA, is het mogelijk dat radiozendamateurs hun callsign op de nummerplaat van hun auto

of motor mogen zetten . Meer- NL dere ama-

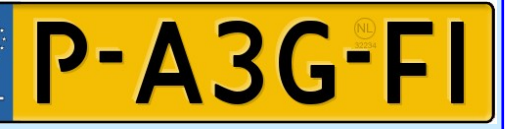

teurs hebben het bestuur van de VRZA gevraagd om de Minister te benaderen of dat in Nederland ook mogelijk zou kunnen zijn.

Namens het bestuur heeft Wim, PA3GFI de onderhandelingen met de Minister van Verkeer en Water staat gevoerd. Pas na 4 gesprekken, en het tonen van foto's van Amerikaanse auto's met een amateur callsign ging De Minister overstag. Er werd toegezegd dat dit in Nederland ook mogelijk kan worden. Er was nog een laatste gesprek met De Minister, waarbij 3 vertegenwoordigers van de Rijksdienst van het Wegverkeer aanwezig waren. Er werd besloten door de RDW dat Wim als proef een maand zou rondrijden met de nieuwe nummerplaat, met ontheffing. Het bleek dat bijna niemand in de gaten had dat het een amateur callsign betrof. Wilt u ook uw callsign nummerplaat aanvragen ? Dat wordt mogelijk vanaf 25 maart.

Op ieder eerste, (uitsluitend de eerste) dag van de maand kunt u naar een politiebureau gaan voor een aanvraagformulier. U dient uw amateurmachtiging en het huidige kentekenbewijs te tonen, en ter plekke een formulier in te vullen, dat is alles. Binnen 7 werkdagen ontvangt u het nieuwe kentekenbewijs, kosten 15 euro. Daarmee kunt u de nieuwe nummerplaat laten maken, kosten meestal zo rond de 15 euro.

Wel het oude kentekenbewijs en de afgeschroefde huidige kentekenplaat goed bewaren. Deze dient u bij verkoop of inruil aan de nieuwe eigenaar te overhandigen.

Callsign nummerplaat en kentekenbewijs zijn persoonlijk, en kunt u gebruiken op uw nieuwe voertuig.

Het bestuur dankt **Wim, PA3GFI** voor zijn inzet.

#### Wie o Wie

We zijn op zoek naar iemand die een blinde man wil helpen met het behalen van het zendamateurschap. De beste man is 82 jaar oud en wil graag zendamateur worden.

De OM komt uit de regio Arnhem en wil graag contact via mail

Mocht u materiaal hebben waar deze man zelfstudie me kan uitoefenen of bent u bereid deze man te helpen, neem dan contact op met het secretariaat van de VRZA..

73! Ruud Haller PA3RGH

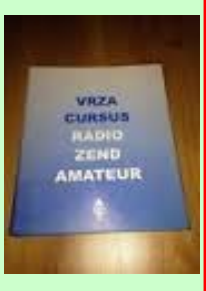

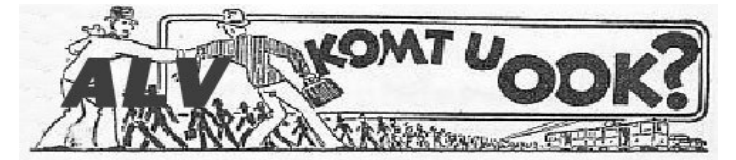

#### **Agenda Algemene Ledenvergadering 2019**

Op zaterdag 6 april 2019 zal om 11.00 uur (zaal open vanaf 10.30 uur) de jaarlijkse Algemene Ledenvergadering van de VRZA worden gehouden in:

Hotel Breukelen, Stationsweg 91 3621 LK, Breukelen.

Station Breukelen zit naast deze locatie en is goed bereikbaar middels openbaar vervoer.

De concept-notulen van de ALV 2018 van 7 april 2018 zijn in het maartnummer van CQ-PA gepubliceerd.

De agenda luidt als volgt:

- 1. Opening en vaststelling agenda
- 2. Mededelingen en ingekomen stukken.
- 3. Vaststelling notulen ALV van 7 april 2018
- 4. Jaarverslag secretaris
- 5. Verslag ledenadministratie
- 6. Financieel jaarverslag penningmeester
- 7. Verslag kascontrolecommissie
- 8. Verslag overige commissies
- 9. Verkiezing en (her)benoeming van bestuursleden :

Ruud Haller is verkiesbaar als Voorzitter.

Henk Smits is verkiesbaar als Secretaris.

Gerard van Oosten PA0GVO is aftredend en stelt zich verkiesbaar voor een volgende periode.

Ron Goosen PB0ANL is aftredend en stelt zich verkies baar voor een volgende periode.

Floris Wijnobel PA1FW is aftredend en stelt zich ver kiesbaar voor een volgende periode.

- 10. Uitreiking erespelden
- 11. Uitreiking diverse bekers

#### PAUZE

- 12. Presentatie RadioKampWeek (onder uitvraag)
- 13. Presentatie Balonvossenjacht (onder uitvraag)
- 14. Presentatie DNAT (onder uitvraag)
- 15. Presentatie Hobbyscoop ontwikkelingen (voorlopige toezegging)
- 16. Presentatie PI4VRZ
- 17. Presentatie Idzerda event
- 18. CQ-PA
- 19. Begroting 2019
- 20. Vaststelling contributie 2020 Bespreken handhaven contributie van € 25,=
- 21. Vaststellen datum ALV 2020
- 22. Wat verder ter tafel komt
- 23. Rondvraag

Vragen kunnen tijdens de ALV schriftelijk tot en met de pauze worden ingediend.

24. Sluiting.

Het bestuur hoopt u op de ALV te kunnen begroeten.

Namens het bestuur,

Ruud Haller de PA3RGH, secretaris VRZA.

0-0-0-0-0-0-0-0-0-0-0-0-0-0-0-0-0-0-0-0-0-0-0-0-0-0

#### **Notulen van de op 7 april 2018 gehouden Algemene Leden Vergadering van de VRZA**

Datum 07 april 2018

Bestuursleden na de ALV van 07 april 2018

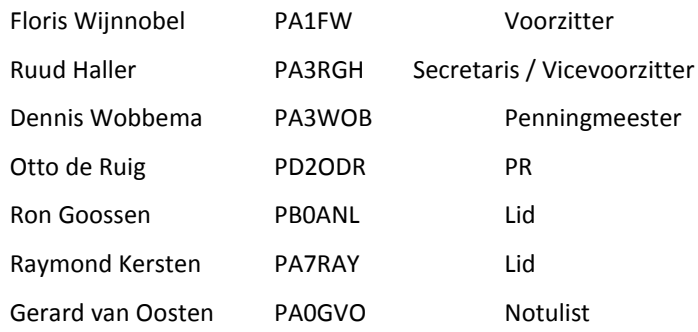

- Agenda 1. Opening en vaststelling agenda
	- 2. Mededelingen en ingekomen stukken
	- 3. Vaststellen notulen ALV d.d. 08 april 2017
	- 4. Jaarverslag secretaris
	- 5. Verslag ledenadministratie
	- 6. Financieel jaarverslag penningmeester
	- 7. Verslag kascontrolecommissie
	- 8. Verslag overige commissies
	- 9. Verkiezing en herbenoeming van bestuursleden
	- 10. Uitreiking erespelden
	- 11. Uitreiking bekers PAUZE
	- 12. Hobbyscoop
	- 13. VRZA-Radiokampweek
	- 14. Ballonvossenjacht
	- 15. Idzerda Day 2019
	- 16. Begroting 2018
	- 17. Contributie 2019
- 18. CQ-PA
- 19. PI4VRZ/A
- 20. Vastellen datum ALV 2019
- 21. W.v.t.t.k. (Wat verder ter tafel komt)
- 22. Rondvraag
- 23. Sluiting

#### **1. Opening en vaststelling agenda.**

De voorzitter Floris Wijnnobel, PA1FW heet allen welkom op de algemene ledenvergadering van de VRZA.

Verzoek mobiele telefoons uit, vergeet niet de presentielijst in te vullen.

De agenda is akkoord.

#### **Openingstoespraak voorzitter.**

Welkom ereleden en leden hier in hotel Breukelen op de ALV van de VRZA 2018.

Bedankt dat u de moeite heeft genomen om hier aanwezig te zijn en ik ben blij u allen hier vandaag te mogen zien.

Wij willen u verzoeken eventuele punten voor de rondvraag duidelijk leesbaar aan het eind van de pauze bij de bestuurstafel in te leveren.

I.v.m. het heengaan van leden van onze vereniging zou ik u willen vragen om ter nagedachtenis van onze vrienden, staande een moment van stilte in acht te nemen.

Mag ik u verzoeken om mobiele telefoons uit te zetten.

Roken is in het gehele gebouw (en deze zaal) niet toegestaan.

Schrijft u zich aub in op de presentielijst, zover u dit nog niet gedaan heeft.

Het bestuur is het afgelopen jaar weer druk geweest met het in goede banen leiden van de verschillende zaken.

Contacten met het Agentschap Telecom en het 2x jaarlijkse Amateur Overleg verlopen soepel, evenals de voorbereiding hierop samen met de VERON.

Vooral het contact tussen de voorzitters van de VERON en de VRZA verloopt soepel en zeer gemoedelijk. 2017 is ook weer een goed verenigingsjaar geweest.

De CQ-PA in PDF blijft positieve reacties leveren, die dankzij onze hoofdredacteur Henk Smits PE1KFC iedere maand weer goed gevuld verschijnt.

De meest recente versie is, een week na verzending per e-mail aan de leden, voor iedereen openbaar te lezen.

Het mijnvrza-gedeelte op onze website wordt door het overgrote deel van de leden gebruikt.

De mogelijkheden worden steeds verder uitgebreid en uw feedback wordt zoveel mogelijk verwerkt. Hiervoor gaat mijn dank uit naar Simon IJskes PA9TV, voor de vele uurtjes werk die in de realisatie hiervan is geïnvesteerd en nog altijd vraagt in de vorm van beheer en andere vragen.

Uiteraard ook mijn dank aan alle andere vrijwilligers die zich op verschillende manieren hebben ingezet voor onze vereniging.

Het bestuur is afgelopen jaar weer druk geweest met combineren van hobby en gezinsleven.

Ik wil u nogmaals op het hart drukken dat een jong bestuur, waarvan we gemiddeld gezien best mogen spreken, helaas wat andere prioriteiten moet stellen dan onze voorgangers en soms zaken langer blijven liggen dan u gewend bent.

Gelukkig zijn er afgelopen jaar weinig momenten geweest waarop dit problemen gaf, maar ze zijn er helaas wel geweest en daar werd niet altijd met begrip op gereageerd.

Wij zijn ook vrijwilligers, maar zetten ons nog altijd met plezier in voor onze vereniging.

Helaas vergeet men dit nog wel eens, met name online.

Het internet biedt een gevoel van anonimiteit waar soms misbruik van gemaakt wordt.

Ook in de ether zijn de misdragingen op repeaters zoals PI2NOS soms niet van de lucht.

Het VRZA bestuur keurt dit amateuronwaardige gedrag ten zeerste af.

We zijn allen bezig met het uitoefenen van onze hobby, laten we dan ook proberen om dit voor iedereen zo vrij en prettig mogelijk te houden.

Ons collectieve gedrag als amateurs straalt af op de buitenwereld en kan aankomende amateurs daardoor aanmoedigen, of ontmoedigen, afhankelijk van de balans tussen goed en fout.

Wij doen ons best om bij te dragen aan de goede kant van de balans en rekenen erop dat u als lid van de VRZA dat ook doet.

Vandaag bespreken we de plannen voor dit jaar en kijken we terug op 2017.

Belangrijk punt voor 2018 is de nieuwe wetgeving AVG (Algemene Verordening Gegevens-bescherming).

Als lid zult u hier waarschijnlijk weinig van merken, maar als bestuur hebben we voor het ingaan van de wetgeving op 25 mei a.s. nog wat werk te verzetten.

Floris Wijnnobel, PA1FW, Voorzitter VRZA.

#### **2. Mededelingen en ingekomen stukken.**

Floris Wijnnobel, PA1FW leest de namen voor van de leden die hebben afgezegd.

#### **QSO-party:**

Op dit moment wordt uitgekomen op de 40 meterband en de 2 meterband Het voorstel is om de 40 meterband te wisselen voor de 80 meterband.

Motivatie: 80 is overdag bruikbaar, 40 niet.

Discussie ontstaat. N-amateurs mogen nu niet uitkomen op 80.

Beide banden gebruiken kan theoretisch wel, maar dit betekent dat veel aandacht moet worden gegeven aan de opbouw van het zendstation om onderlinge verstoringen te voorkomen.

Na afloop van de discussie is besloten: Het voorstel blijft de 40 te wisselen voor 80 en hierover te stemmen.

**Uitslag:** Voor: 90% Tegen: 6% Onthouden: 4%

Hiermee is het voorstel aangenomen.

Om de deelname van afdelingsstations te promoten zal het bestuur bij iedere deelnemende afdeling tijdens de QSO-party een taart laten bezorgen. Graag een mailtje vooraf naar [pen](mailto:penningmeester@vrza.nl)[ningmeester@vrza.nl](mailto:penningmeester@vrza.nl) en hierin vermelden op welk adres de afdeling de taart bezorgd wil hebben.

#### VRZA-cursus.

Sake van der Schaaf informeert de ALV.

De voortgang gaat gestaag, de vraag is: moet de cursus achter het wachtwoord blijven of mag deze vrij voor iedereen toegankelijk zijn?

Een derde optie is: Een deel is vrij, de rest blijft achter het wachtwoord.

Discussie ontstaat, de ALV wenst een stemming.

Optie 1: Alles achter het wachtwoord. ( 0%)

Optie 2: Alles vrij opvraagbaar (23%)

Optie 3: Een deel vrij (etalagedeel) de rest achter het wachtwoord. (76%)

Hiermee is optie 3 aangenomen.

#### **3. Vaststelling notulen ALV 2017.**

Floris Wijnnobel, PA1FW presenteert m.b.v. de beamer per bladzijde de notulen ALV 2017 en vraagt om een reactie.

De ALV heeft geen vragen/opmerkingen en stelt de notulen ALV 2017 vast.

#### **Jaarverslag secretaris.**

Ruud Haller, PA3RGH, secretaris informeert de ALV.

Dit verslag betreft de periode van 8 april 2017 tot 7 april 2018; in dit jaar was ondergetekende het gehele jaar secretaris van de VRZA.

Het bestuur heeft de afgelopen periode 9 keer vergaderd.

Per whats-app, email, maar ook per telefoon is er tussen de bestuursleden regelmatig contact geweest betreffende bestuurszaken welke niet konden wachten tot de eerstvolgende bestuursvergadering.

Daarbij is tevens gebruik gemaakt van de mogelijkheid tot elektronische besluitvorming die sinds april 2013 in het huishoudelijk reglement van de VRZA is opgenomen.

Het aantal door de secretaris in dit jaar met kenmerk VRZA verzonden en ontvangen e-mails is sterk gestegen en ligt bij benadering op 700; het aantal per post ingekomen en verzonden stukken is naar schatting hooguit 10 geweest.

Bestuursleden van de VRZA zijn binnen de VRZA actief in de CMZ (Gerard van Oosten, Ron Goossen en Floris Wijnnobel (de laatste is inmiddels terug gestapt)) en vertegenwoordigen de VRZA tegenover het Agentschap Telecom in het Amateuroverleg.

Daarbuiten vertegenwoordigen Gerard van Oosten en Ron Goossen het bestuur bij de Stichting Radio-examens SRE.

Ook was het VRZA-bestuur in 2017 weer vertegenwoordigd bij grote evenementen als de RadioKampWeek en de DNAT en

waren de bestuursleden regelmatig te vinden op de radiomarkten.

De goede contacten met onze Vlaamse zustervereniging, de VRA, zijn ook dit jaar voortgezet.

Helaas kon het bestuur geen stand meer krijgen op de Dag voor de Radio Amateur.

Deze stand trok in 2016 erg veel belangstelling.

We willen voor 2018 weer een stand zien te regelen.

Op 4 maart 2018 werd de jaarlijkse medewerkersdag van de VRZA gehouden. Deze werd goed bezocht; ongeveer 30 personen wisten de weg naar het onderkomen van de afdeling Flevoland in Almere te vinden. Het was naar de mening van het bestuur een geslaagde dag, waaraan de gastvrije ontvangst door de afdeling Flevoland een belangrijke bijdrage heeft geleverd.

Volgens opgaaf van onze ledenadministrateur Ron Goosen PB0ANL die de ledenadministratie van Hans Nijman PA3BDG heeft over genomen, en samen dit jaar de ledenadministratie weer op voortreffelijke wijze hebben verzorgd, waren er op 1 januari 2018 993 leden; dat zijn betalende leden, gezinsleden en ereleden.

Begin april 2018 is dat aantal 1024 .

Het verschil wordt nog steeds beïnvloed door het helaas jaarlijks terugkerend verschijnsel van wanbetaling zonder tijdige opzegging welke, door actief achter de mensen die nog niet betaald hadden aan te gaan, hebben weten terug te dringen tot minder dan de helft van het aantal wanbetalers van het voorgaande jaar.

Deze leden zijn in april 2018 uit de administratie verwijderd.

Meer details zo meteen in de presentatie van de ledenadministratie.

Tot zover mijn eerste jaarverslag, ik heb het afgelopen jaar met plezier de functie vervuld.

Er is alleen één kanttekening welke ik toch nog even wil benoemen.

Op het secretariaat komt met enige regelmaat mail binnen over communicatie die van het bestuur naar andere partijen gestuurd is, de amateurs die het nodig vinden om in die communicatie tussen de regels allemaal dingen te verzinnen die nooit zo geschreven zijn.

Ik wil graag melden dat wij binnen het bestuur geen politieke schaduwagenda hebben en ook nooit politieke spelletjes in onze communicatie verstoppen.

Wij zijn over het algemeen amateurs welke zich nog in het arbeidscircuit begeven en alle taken in onze spaarzame vrije tijd vervullen met de beste intentie tot het besturen van onze vereniging.

We hebben niet eens de tijd om alle communicaties op mogelijke politieke zaken te filteren of ze juist in te bouwen.

Zelf ben ik een nuchtere WestFries, ervaringen in communicatie met andere delen van Nederland hebben mij wel geleerd dat wij WestFriezen nogal direct kunnen zijn met een "by default" cynische ondertoon, dit gebeurt onbewust en is meestal ook niet zo bedoeld.

Ruud Haller de PA3RGH secretaris / vicevoorzitter VRZA.

#### **5. Verslag ledenadministratie.**

Ron Goossen, PB0ANL informeert de ALV.

Ron toont m.b.v. een beamer een grafisch overzicht van het ledenaantal vanaf 2014 t/m heden en een grafisch overzicht van de toename van het aantal leden in 2017 en geeft een toelichting.

Aandachtspunten voor 2018 zijn.

Algemene Verordening gegevensbescherming (AVG)

Promoten contributiebetaling via automatische incasso.

#### **6. Financieel verslag penningmeester.**

#### Financieel verslag VRZA 2017

De penningmeester, Dennis Wobbema, PA3WOB presenteert met behulp van de beamer het financiële jaarverslag en geeft samen met Floris hierop een toelichting.

De VRZA heeft het jaar 2017 met een positief resultaat afgesloten.

De ALV heeft hierover geen vragen.

#### **7. Verslag kascontrolecommissie.**

Jan Boers, PE2JEB informeert de ALV.

Er zijn geen onregelmatigheden aangetroffen

De kascontrolecommissie complimenteert en bedankt de penningmeester voor het duidelijke overzicht en de toelichting op de vragen.

De kascontrolecommissie adviseert de ALV om het bestuur (en de penningmeester) decharge te verlenen.

De ALV wenst een stemming.

Uitslag: Voor: 100% Tegen: 0% Onthouden:0%

Hiermee verleent de ALV unaniem de decharge.

De ALV kiest voor de volgende samenstelling voor de kascommissie voor de komende periode:

Jan Boers, PE2JEB en Edwin Voogd, PD1AKD.

Reservelid kascommissie is gekozen: Tudor Mastwijk, PD2MAC.

#### **8. Verslag overige commissies.**

Verslag commissie machtigingszaken (CMZ) VRZA.

Ron Goossen, PB0ANL informeert de ALV en toont m.b.v. de beamer een PP-presentatie.

De Commissie Machtigingszaken heeft tot taak de VRZA te vertegenwoordigen bij het Agentschap Telecom, maar ook andere formele instanties en daarbij de belangen van onze registraties conform het VRZA-beleid te verdedigen.

Een van de belangrijke activiteiten daarbij is het deelnemen aan de halfjaarlijkse Amateur Overleg.

Leden:

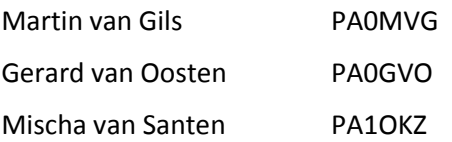

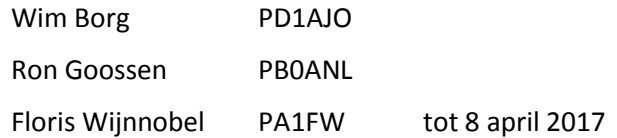

Onderwerpen die zijn behandeld tijdens het AO95 – 24 maart 2017

- Regeling gebruik van frequentieruimte met meldingsplicht 2015 gewijzigd:
- Het schrappen van het verbod op crossbandverbindingen voor de 4- en 6-meterband (50 en 70 MHz).
- Wijziging van de allocatie in de 5 MHz naar 5,351.5-5,366.5 MHz met maximaal 15 Watt e.i.r.p
- Gedragslijn vergunningen ingevoerd per 1 april 2017.
- Licensed Shared Access in de 2,3 2,4 GHz band.
- N-Herijking

Onderwerpen die zijn behandeld tijdens het AO96 – 1 november 2017 (vervolgd op 31 januari 2018)

- Status aanvragen voor vergunningen voor hogere zendvermogens.
- Onderzoek haalbaarheid voorstel roepletterbeleid (ingegaan op 9 januari 2018).
- Examenvragen checken/nieuwe vragen opstellen t.b.v. het N-examen, incl. operating practice.
- Eerste evaluatie Gedragslijn vergunningen (technisch).
- Houding/gedrag op relaisstations: Mogelijkheden voor verbetering?
- Berichten van of voor derden; consequenties voor gespreksrondes.
- N-Herijking.

Namens de leden van de Commissie Machtigingszaken van de VRZA, Ron Goossen PB0ANL.

#### Verslag geschillencommissie lidmaatschap VRZA

Jaap Verheul, PA3DTR informeert de ALV.

De geschillencommissie lidmaatschap bestaat uit:

Jaap Verheul. PA3DTR en Frits van Dillen, PA3FD.

In 2017 is geen beroep gedaan op de diensten van de geschillencommissie lidmaatschap.

Karel Spaas, PA3AKF en Wim van Zutphen, PA3L stellen zich kandidaat.

De ALV is unaniem akkoord met hun plaatsing in de geschillencommissie.

#### **9. Verkiezing en herbenoeming van bestuursleden en overdracht secretariaat.**

Raymond Kersten, PA7RAY is toegetreden tot het bestuur.

Raymond informeert de ALV over zijn activiteiten in het radioamateurisme.

Ray stelt zich kandidaat voor de komende bestuursperiode.

De ALV wenst een schriftelijke stemming.

Voor: 100%, Tegen 0%, Onthouden 0%.

Hiermee is Raymond ook een volgende periode bestuurslid VRZA.

Ruud Haller, PA3RGH is aftredend en stelt zicht verkiesbaar voor een volgende periode.

Ruud zal ook de functie van vicevoorzitter gaan vervullen.

De ALV wenst géén schriftelijke stemming.

Voor: 100%, Tegen 0%, Onthouden 0%.

Hiermee is Ruud ook een volgende periode bestuurslid VRZA.

Otto de Ruig, PD0ODR is aftredend en stelt zicht verkiesbaar voor een volgende periode.

De ALV wenst géén schriftelijke stemming.

Voor: 100%, Tegen 0%, Onthouden 0%.

Hiermee is Otto ook een volgende periode bestuurslid VRZA.

Dennis Wobbema, PA3WOB is aftredend en stelt zicht verkiesbaar voor een volgende periode.

De ALV wenst géén schriftelijke stemming.

Voor: 100%, Tegen 0%, Onthouden 0%.

Hiermee is Dennis ook een volgende periode bestuurslid VRZA.

#### **10. Uitreiking erespelden.**

Simon IJskes, PA9TV is een bronzen erespeld toegekend voor zijn inzet m.b.t. de digitale wereld van de VRZA. (VRZA-servers, mijn-vrza)

Floris dankt Simon voor zijn inzet, feliciteert hem en reikt hem de erespeld uit.

Simon dankt allen en gaat door met het verzorgen van de digitale wereld van de VRZA.

#### **11. Uitreiking bekers.**

Karin Mijnders, PD0KM roept alle afdelingsstations op mee te doen aan de komende WAP-contest.

Dit is op 16 juni 2018.

Om de deelname van afdelingsstations te promoten zal

het bestuur op deze dag bij iedere deelnemende afdeling een taart laten bezorgen. Graag een mailtje vooraf naar [penningmeester@vrza.nl](mailto:penningmeester@vrza.nl) en hierin vermelden op welk adres de afdeling de taart bezorgd wil hebben.

Ruud Haller, PA3RGH geeft een uitleg over de Marathon. Hierna reikt Karin de bekers uit.

#### **PAUZE**

#### **12. Hobbyscoop.**

Mischa van Santen, PA1OKZ informeert de ALV over de activiteiten van Stichting Scoop Hobbyfonds.

Mischa toont m.b.v. de beamer een PP-presentatie met foto's en geeft een toelichting over de bovenregionale relaisstations PI2NOS en PI3UTR.

Ook wordt de ALV geïnformeerd over andere relaisstations die zijn ondergebracht in de Gerbrandytoren.

De uitleg is helder en Mischa geeft een duidelijk antwoord op de vragen die worden gesteld.

Nieuwtje: Hobbyscoop faciliteert de uitzendingen van PI4VRZ/A vanaf het moment dat de antenne-installatie in Kootwijk wordt afgeschakeld.

Website: [www.hobbyscoop.nl.](http://www.hobbyscoop.nl) 

#### **13. VRZA-Radiokampweek.**

Maarten Bakker, PE7M informeert de ALV wat heeft geleid om een andere locatie te zoeken voor de Radiokampweek.

Deze locatie is gevonden: Streekpark Klein Oisterwijk, Oirschotsebaan 8A , 5062 TE Oisterwijk.

Maarten geeft een uitleg wat op de nieuwe locatie allemaal mogelijk is.

Er zijn meer huurobjecten beschikbaar. (Trekkershutten, Huisjes, Tentvilla's capabana's).

De tenten, caravans en campers van alle deelnemers kunnen bij elkaar staan op het doelgroepenveld.

Daarnaast is voor de deelnemers een eigen onderkomen met bar met feestruimte, hetgeen betekent dat de kans op wrijving tussen andere recreanten en de radiozendamateurs is gereduceerd tot nagenoeg nul.

De radiomarkt blijft op hemelvaartsdag en verhuist mee.

Er is meer ruimte voor de standhouders, meer ruimte voor de kofferbakverkoop en er is ook meer parkeerruimte voor de bezoekers.

Daarnaast zijn er voldoende restaurant-mogelijkheden, is er een zwembad, zwemvijver en een ruime bosrijke omgeving voor activiteiten.

Website: [www.radiokamweek.nl](http://www.radiokamweek.nl)

#### **14. Ballonvossenjacht.**

Maarten Bakker, PE7M informeert de ALV over de activiteit 'Ballonvossenjacht"

Maarten toont m.b.v. de beamer een presentatie en geeft een toelichting.

De organisatie van dit jaarlijkse evenement ligt in handen van Stichting Radioclub 't Gooi

Het commandocentrum is gelegen in de Radiokelder, Franciscusweg 18 , 1216 SK Hilversum.

De afdelingen van VERON en VRZA zijn hier ook ondergebracht.

In 2017 deden 29 teams mee, de ballon is neergedaald in Munster (D)

Otto de Ruig, PD2ODR heeft van deze dag een videoverslag gemaakt. Website: [www.ballonvossenjacht.nl](http://www.ballonvossenjacht.nl)

#### **15. Idzerda Day 2019.**

Ray Kersten, PA7RAY informeert de ALV over dit evenement wat wordt gehouden op 06 november 2019.

Ray toont m.b.v. de beamer een presentatie en geeft een toelichting.

Idzerda heeft in de vorige eeuw aan het begin van het radiotijdperk vanuit de Haag m.b.v. amateurzendapparatuur op 06 november 1919 het eerste omroepprogramma gerealiseerd.

Ray wil op 07 november 2019 een amateurradiostation met de roepletters PA9PCGG laten uitzenden.

Uiteraard zijn medewerkers welkom.

Meer informatie via Henk Kranenburg, PE1PYZ.

#### **16. Begroting 2018.**

Dennis Wobbema, PA3WOB presenteert m.b.v. de beamer een overzicht begroting 2018.

Diverse posten worden door Dennis en Floris, PA1FW toegelicht, vragen worden beantwoord.

De VRZA is financieel gezond, om afdelingen te versterken wordt het volgende voorstel gepresenteerd.

Dit voorstel betreft de periode vanaf heden t/m 31 december 2018.

- Iedere afdeling die vijf nieuwe leden toevoegt aan het afdelingledental ontvangt een eenmalige extra afdracht van 500 euro.
- Iedere afdeling die tien nieuwe leden toevoegt aan het afdelingledental ontvangt een eenmalige extra afdracht van 1000 euro.

Discussie ontstaat, de ALV wenst hierover een stemming met handopsteken.

Voor: 84%, Tegen 12%, Onthouden 4%.

Hiermee is het voorstel aangenomen.

De ALV is unaniem akkoord met de getoonde begroting 2018.

#### **17. Contributie 2019.**

De ALV is akkoord met het voorstel de hoogte van de contributie 2019 niet aan te passen.

Dit blijft hetzelfde bedrag al 2018.

#### **18. CQ-PA.**

Hoofdredacteur Henk Smits, PE1KFC informeert de ALV.

CQ-PA in PDF wordt goed gelezen.

Graag kopij via e-mail naar: [redactie@cq-pa.nl](mailto:redactie@cq-pa.nl) 

#### **19. PI4VRZ/A.**

Ron Goossen, PB0ANL geeft een toelichting op het feit dat PI4VRZ/A na de ontmanteling van de antenne's in Kootwijk te beluisteren is via uitzendingen vanaf de Gerbrandytoren. Website: [www.pi4vrz.nl](http://www.pi4vrz.nl)

#### **20. Vaststellen datum ALV 2019.**

De ALV is akkoord met zaterdag 6 april 2019, eventuele wijzigingen voorbehouden.

Noteer deze datum alvast in uw agenda.

#### **21. W.v.t.t.k. (Wat verder ter tafel komt)**

-

#### **22. Rondvraag.**

#### **Vraag.**

Hoeveel personen zijn met het OV naar de ALV gekomen? Antwoord: 2 personen.

#### **Vraag.**

Is de VRZA bezig met de komende AVG-wetgeving?

Antwoord: Jazeker, Ron Goossen, PB0ANL heeft dit al genoemd in zijn verslag over de ledenadministratie.

Op dit moment worden aantal interne aanpassingen gerealiseerd opdat de VRZA tijdig voldoet aan deze nieuwe wetgeving.

#### **Vraag.**

Waar kan ik mijn ideeën over PR en gebruik sociale media inbrengen?

Antwoord: Otto de Ruig, PD2ODR doet de PR, mailto: [pd2odr@vrza.nl](mailto:pd2odr@vrza.nl)

#### **Vraag.**

Waar kan ik mijn ideeën over CQ-PA inbrengen?

Antwoord: Henk Smits, PE1KFC mailto: [redactie@cq](mailto:redactie@cq-pa.nl)[pa.nl](mailto:redactie@cq-pa.nl)

#### **Vraag:**

Is er een landelijke verzekering als er tijdens een evenement in een afdeling schade ontstaat?

Antwoord: Nee, dit is niet via een algemene polis te realiseren.

Een verzekeringsmaatschappij wil weten welk risico

wordt gelopen, deelnemers aan het evenement kunnen het beste het risico zelf inventariseren en indien gewenst zelf een verzekering af sluiten.

#### **Vraag.**

Tenaamstelling afdelingsbankrekeningen, is daar een richtlijn voor?

Antwoord: Ja, in het verleden kon ieder afdelingsbestuur zelf bij een bank naar keuze een afdelingsrekening openen. Door gewijzigde regelgeving is dit niet meer mogelijk.

In het verleden heeft het landelijke bestuur rekeningen geopend voor afdelingen, echter door de oplopende kosten is destijds een risico-analyse uitgevoerd.

Destijds is op een ALV besloten dat ook prive-rekening worden geaccepteerd.

#### **23. Sluiting.**

Floris Wijnnobel, PA1FW spreekt in zijn slotwoord zijn waardering voor het enthousiasme van de leden en ziet vol vertrouwen de komende jaren tegemoet.

Een uitrijkaart van het parkeerterrein ligt klaar.

**Tot ziens** bij een volgende **VRZA-activiteit**.

#### **Mogelijkheid tot aanmelden bestuursfuncties**

Uit de medewerkersdag is gebleken dat het niet duidelijk was dat men zich kon aanmelden voor een bestuursfunctie en speciaal nu de functie van Voorzitter en Secretaris.

Los van het feit dat je altijd jezelf kunt aanmelden voor een bestuursfunctie is er na het terugtreden van Floris PA1FW de situatie ontstaan dat er op de ALV een nieuwe Voorzitter benoemd moet worden, ik heb hier meerdere malen in de stukjes van de Voorzitter aandacht aan besteed.

De functie van Secretaris kan binnen het bestuur zelf vervuld worden, we hebben daarvoor Henk PE1KFC bereid gevonden tot het bestuur toe te treden. Maar gezien de speciale situatie behandelen we deze positie gelijk aan die van de Voorzitter en kan iedereen zich daar ook voor aanmelden.

Uit alle aanmeldingen zal er binnen de ALV gestemd worden voor de twee functies.

Uw aanmeldingen kunt u tot het begin van de ALV richten aan [secretaris@vrza.nl](mailto:secretaris@vrza.nl)

Ook als u zich niet wilt aanmelden bent u natuurlijk van harte welkom op de ALV op 6 april aanstaande om 11:00

Ruud Haller PA3RGH

Secretaris a.i. Voorzitter VRZA

#### **Hoe komt u het makkelijks bij de ALV?**

#### **Auto:**

Van der Valk Hotel Breukelen is gelegen direct naast de snelweg A2 (Utrecht - Amsterdam), bij afslag nummer 5.

Er is een snelle verbinding met:

- Schiphol (20 minuten)
- Amsterdam (20 minuten)
- Utrecht (14 minuten)
- Den Haag (45 minuten)
- Rotterdam (40 minuten).

Onze parkeerplaats biedt ruimte aan 450 auto's en is voor gasten gratis.

#### **Trein:**

Ook met de trein is het hotel prima te bereiken. U neemt daarvoor een rechtstreekse trein uit de richtingen:

- Amsterdam (32 min)
- Schiphol (35 min/1 overstap)
- Utrecht (12 min)
- Rotterdam (46 min)

U stapt uit op NS-station Breukelen. Vervolgens is het slechts 2 minuten lopen naar het hotel.

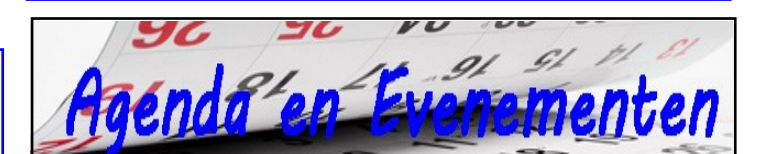

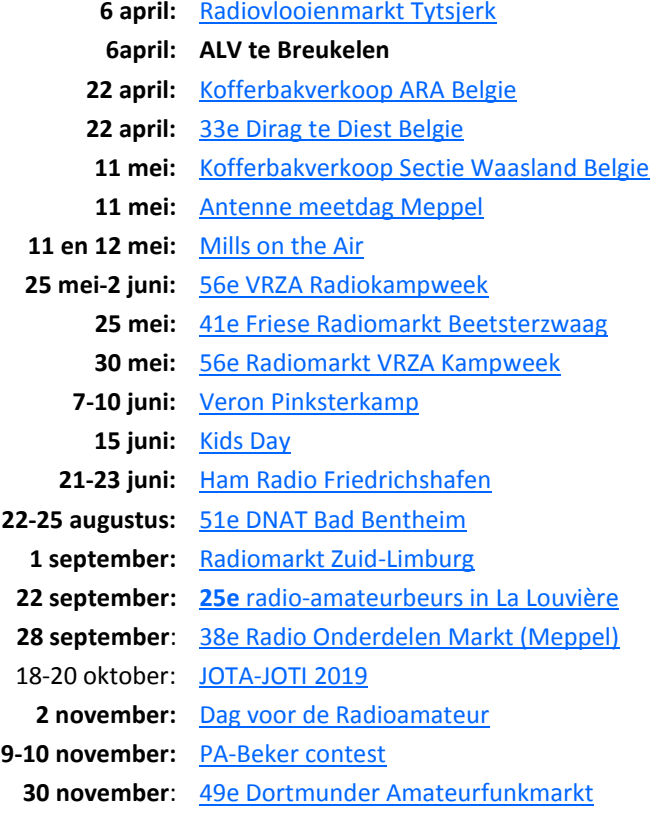

Wilt u meer info over beurzen of amateurbezigheden, kijk dan eens op de website van **[ON4LEA](http://www.on4lea.be/termine.htm)** 

#### **EME met PA2V**

Met gepaste trots wil ik jullie deelgenoot maken van een verrassende verbinding op 432 MHz.

In de week van 15 februari waren de condities via de maan erg goed.

Deels doordat de maan weer dicht bij de aarde stond en deels doordat de atmosfeer kennelijk rustig en er geen hinderlijke Faraday rotatie was.

Eerder werkte ik in die week al stations met gering vermogen en kleine antennes.

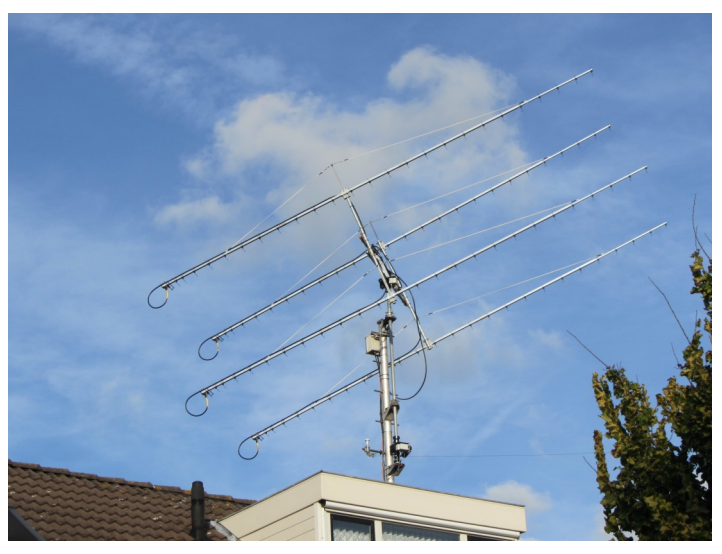

Dat lukt mij alleen als de condities goed zijn.

Op vrijdag 15 februari zag ik na wat CQ's met WSJT (JT65b) wat kleine spoortjes in het scherm die ook per sequence een beetje in frequentie verschoven. Dat is bij moonbounce signalen heel normaal als gevolg van het Doppler effect. Kennelijk was een station mij aan het aanroepen.

Na enige tijd verscheen mijn en zijn call, 9K2YM!

Dat had ik zeker niet verwacht, ik wist dat dit station met gering vermogen werkte. Namelijk 50 Watt, het werkelijke vermogen aan de antenne nog wat lager als gevolg van de kabeldemping.

Na ongeveer 12 minuten was het QSO een feit, in de 6 sequences van een minuut werden in 3 daarvan decodes ontvangen, genoeg voor een geldige en complete verbinding. De signalen waren marginaal en net voldoende om in WSJT te decoderen.

Later vertelde Yaser mij dat hij mij vrijwel steeds kon decoderen en nu ook een betere antenne installatie heeft, namelijk dezelfde antennes die ik ook gebruik. 4x 27 el. YU1CF Yagis. Deze antennes heb ik zelf sinds september in gebruik en ik heb mijn eigen echo ook al eens kunnen zien in WSJT met 50 Watt. Alles bij elkaar een mooi resultaat.

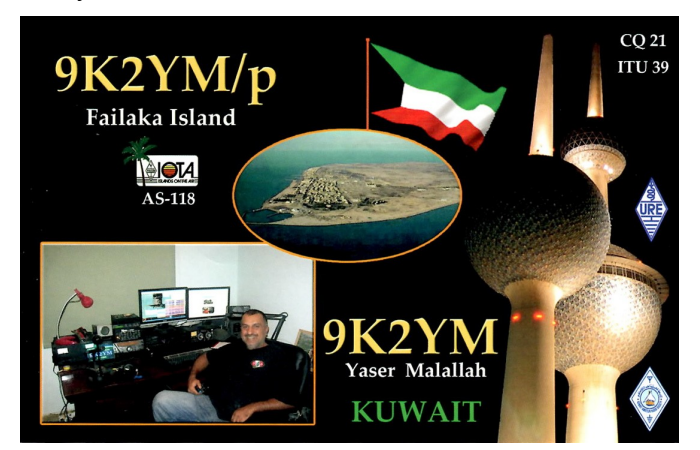

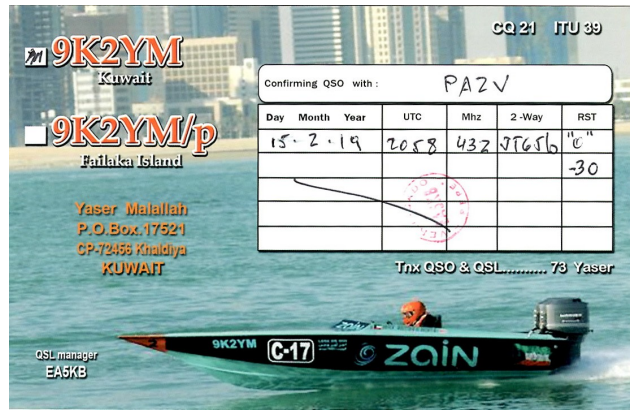

Bijgaand de kopie van de QSL kaart die ik binnen een week al ontving, en een foto van mijn antenne.

Mijn station bestaat uit een Elecraft K3, 432 MHz. Transverter, voorversterker bij de antenne 0,15 dB NF en 22 dB gain, omgebouwde Rhode & Schwarz UHF eindtrap.

73, Peter PA2V

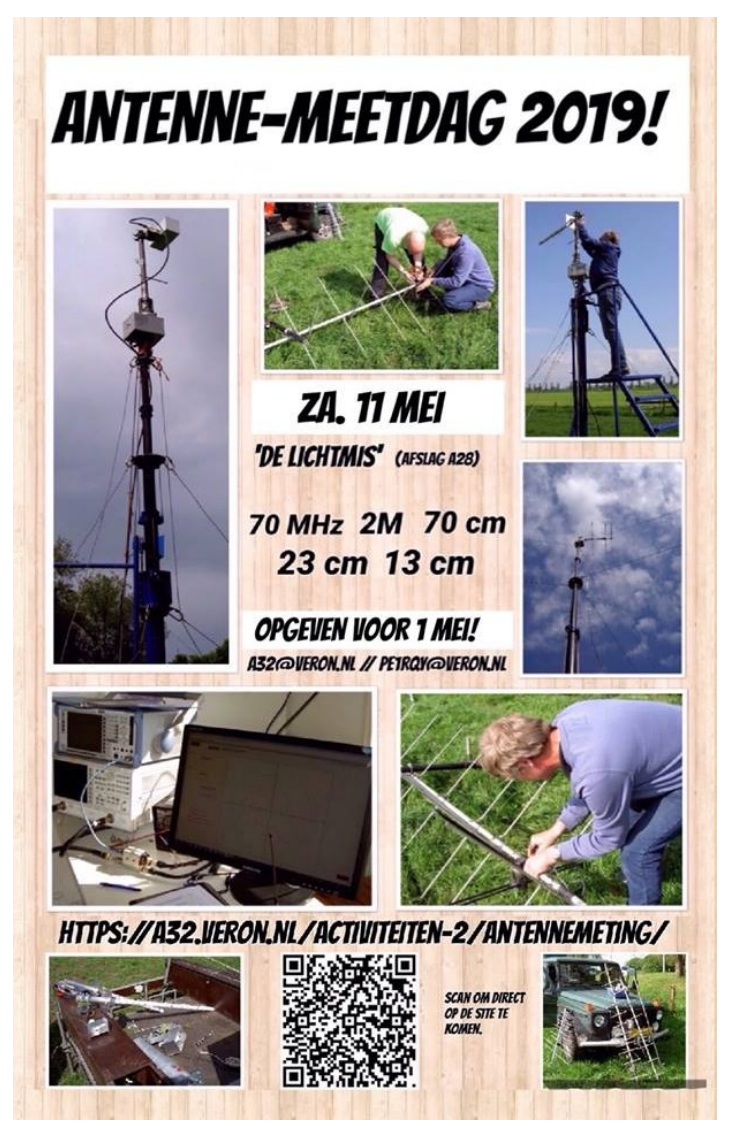

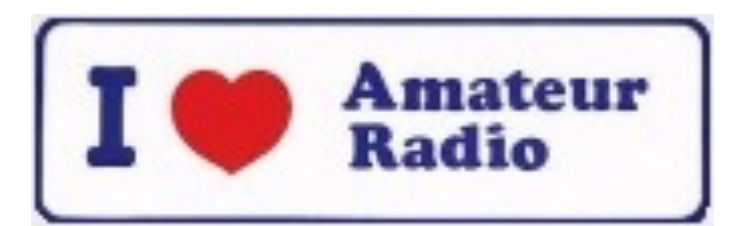

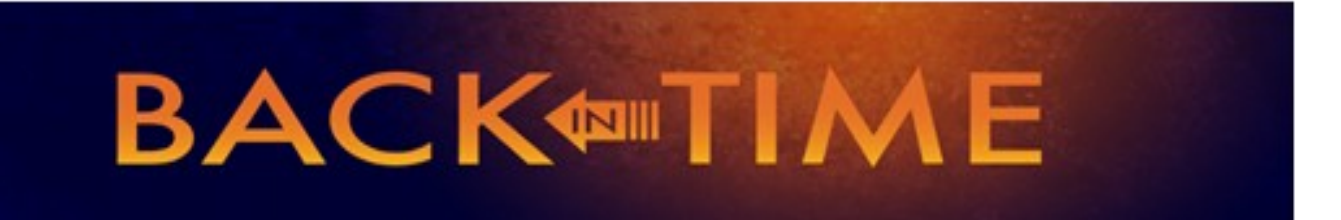

**We kijken in deze rubriek naar de CQPAnummers van deze maand in 1989, 1999 en 2009. We doen dat selectief en beperken ons tot een keuze uit de technische artikelen. Leuk om herinneringen op te halen, of om op nieuwe ideeën te komen.**

#### **1989**

In de maartnummers komen we behalve een HB9CV voor 10 meter een converter tegen voor de ontvangst van Oscar 13 en een klein verzwakkertje dat Bas PA0RTW beschrijft als oplossing voorn ontvangers wanneer deze door sterke omroepsignaleren worden overstuurt. We laten dit stapeltje CQPa's maar even en kijken verder...

#### **1999**

Over S-meters -en met name- wat de weergegeven waarde betekenen en of deze juist zijn, daar zijn boeken over te schrijven… In CQPA van maart 1999 wordt een oplossing gegeven voor he maken van een S-meter. Een mooi artikel met een goede oplossing.

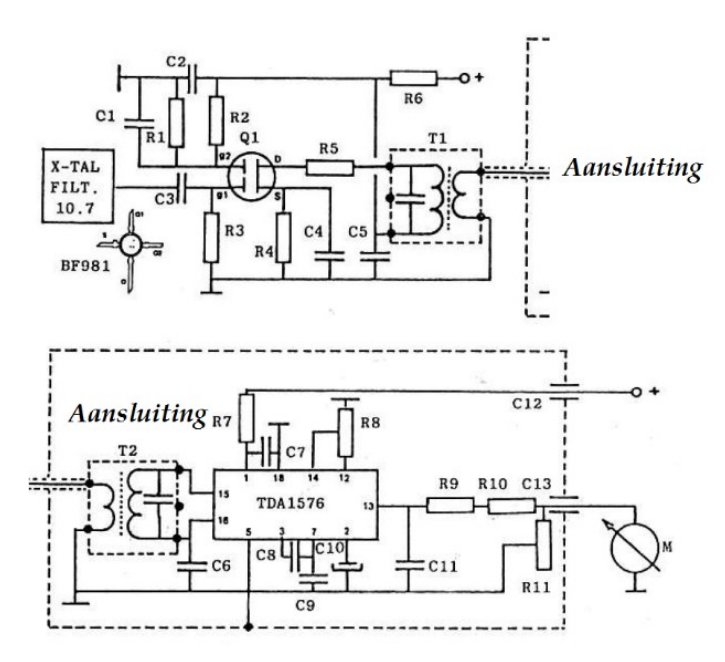

#### **S-meter schakeling**

**Wel is het zaak om de zaak na compleet maken te ijken. Het gebruikte schema is niet ingewikkeld en er is zelfs een printje bij dat kan worden nagemaakt voor inbouw in een zelfbouw (zend)ontvanger.**

**In hetzelfde nummer gaat Bastiaan in op 'printjes' voor zelfbouw. Er zijn daarbij veel wegen die naar Rome leiden. Experimenteerprint is er in veel [soorten en maten.](https://www.budgetronics.eu/index.php?item=printmateriaal&action=page&group_id=35&lang=nl)  Eilandjes, stroken met gaatjes, en ga zo maar door. Componenten insteken, vastsolderen, maar eerst kijken wat je nodig hebt en doorkrassen. Eindeloos dus puzzelen, omdraaien en controleren. Dat is én tijdrovend, en je hebt (weet ik uit eigen ervaring) kans op fouten.**

*Wat is het alternatief? 'Manhattan-style' misschien… Bij deze manier van bouwen worden kleine stukjes printplaat als eilandjes met lijm op een grotere printplaat, het aardvlak, gelijmd.*

*De elektronische onderdelen worden op deze eilandjes gesoldeerd.*

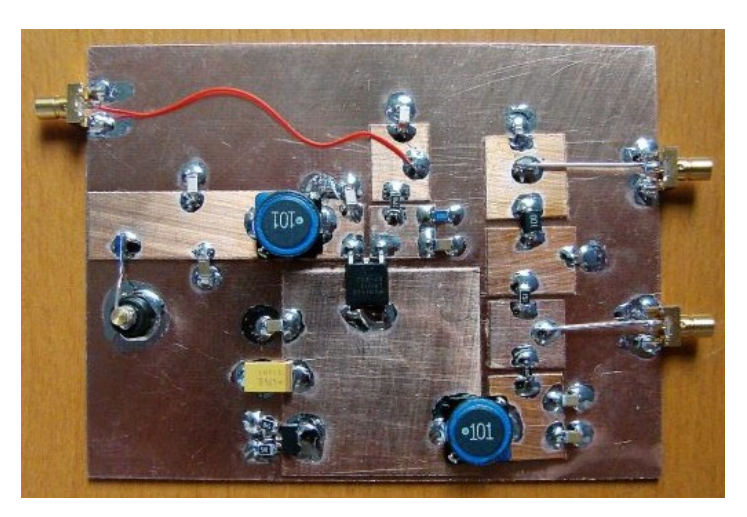

**Voorbeeld van montage 'Manhattan-style'**

#### **2009**

#### **In dit nummer een morsepieper – daar hebben we al eerder een ontwerp van geplaatst en is niet zo heel moeilijk te maken of te vinden op internet.**

Opmerkelijk is de prijsvraag in dit nummer voor het bedenken van een meetmethode voor ringkernen – daar komen we waarschijnlijk de komende CQPA's wel op terug. Voor wie niet kan wachten is er op internet goede informatie van de DARC in de vorm van een productsheet, [klik hier](https://www.funkamateur.de/tl_files/downloads/hefte/2008/FA-BE-Info_Amidon-T.pdf)*.*

*Je ziet het; die oude nummers van CQPA zijn een schatkamer. Zelf verder lezen: elk lid kan in het archief op internet de betreffende nummers opsnorren en lezen. [Nog](https://www.vrza.nl/wp/aanmelden-als-lid/)  [geen lid? Daar is voor \(minder dan\) 25 euro snel wat aan](https://www.vrza.nl/wp/aanmelden-als-lid/)  te doen – [meld je aan als lid via deze ink.](https://www.vrza.nl/wp/aanmelden-als-lid/)*

*Veel plezier! Jaap PA3DTR*

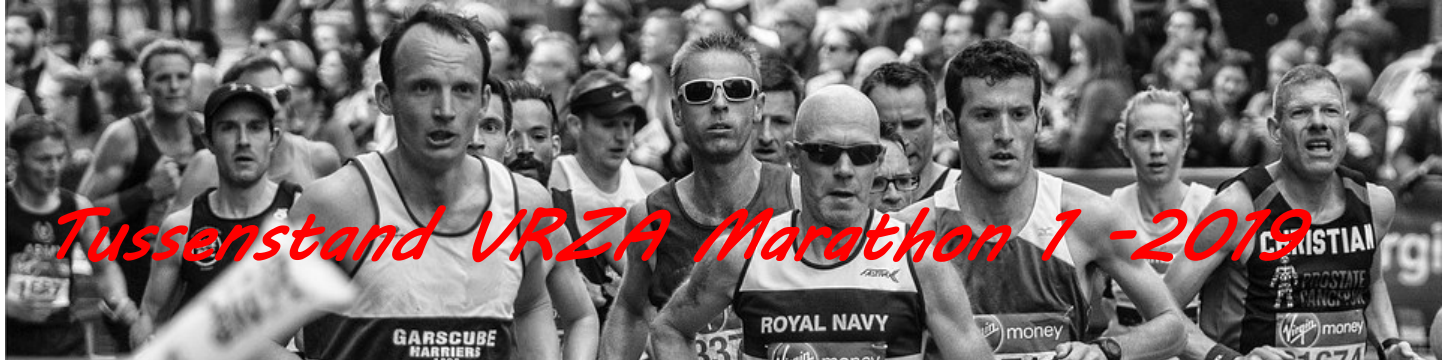

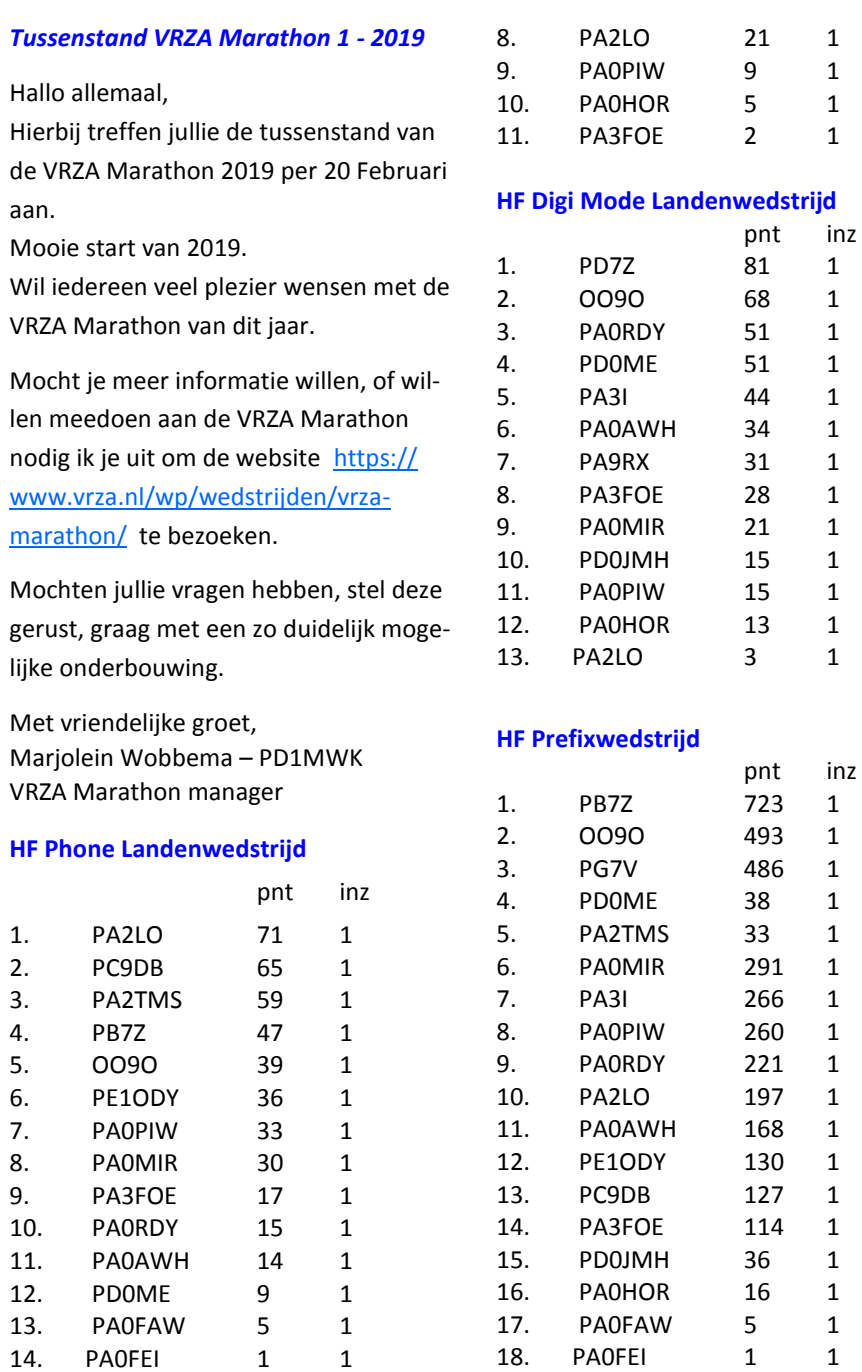

#### **HF Telegrafie Landenwedstrijd**

14. PAOFEI

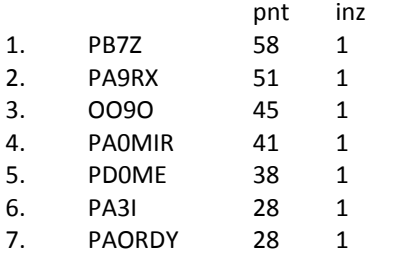

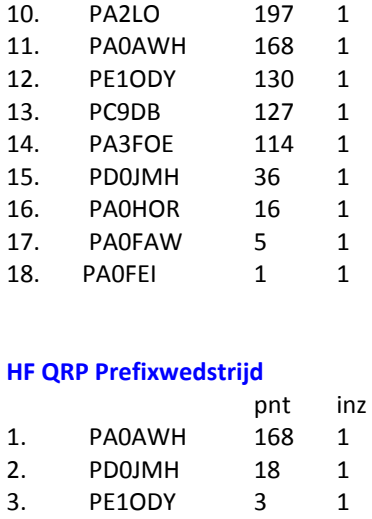

4. ON1QRP 1 1

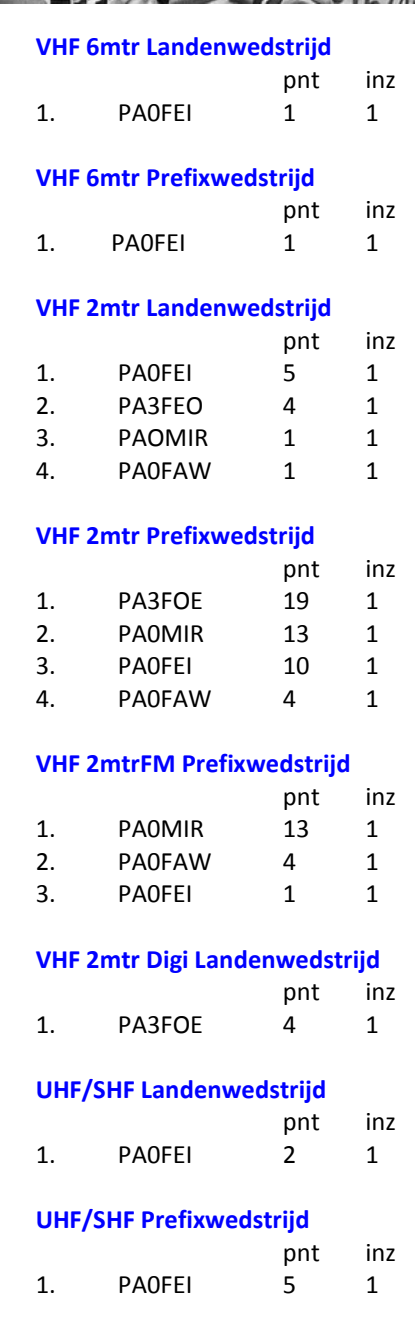

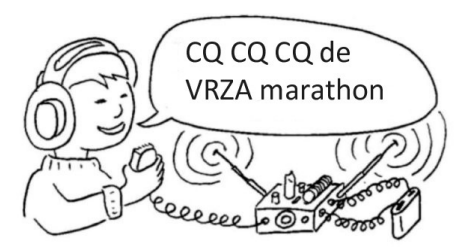

#### **Examen Krabbels door PA9JOO/P**

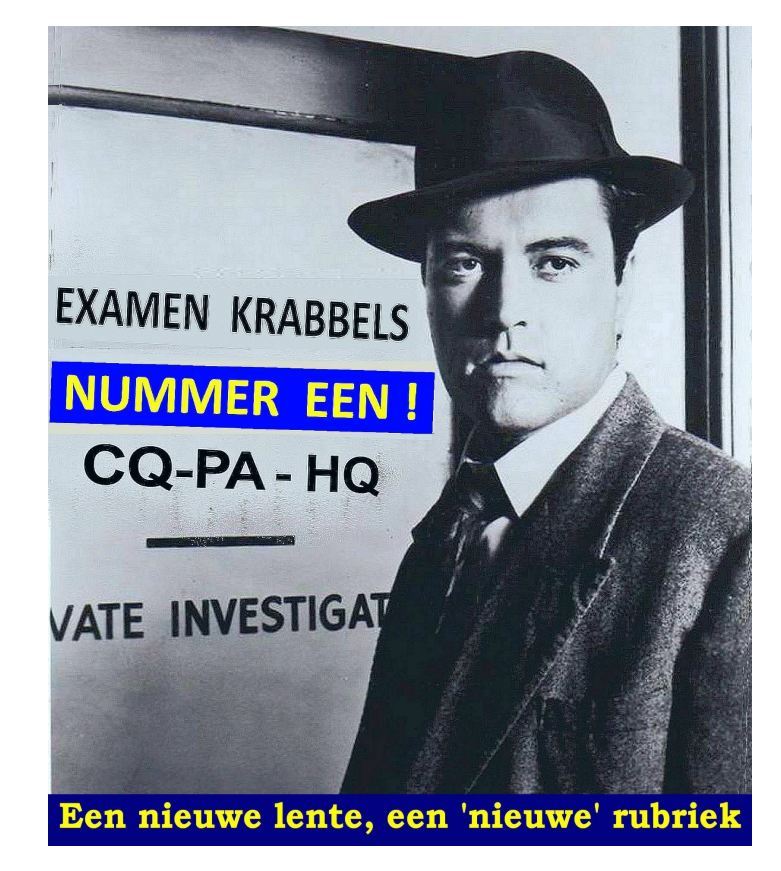

#### **Van de redactietafel…**

We werden enigszins gealarmeerd toen we licht zagen branden in Joops voormalige werkkamer in ons CQ-PA-gebouw. Uiteindelijk, bij de ijsjes-automaat, konden we **JOO/P** een paar indringende vragen stellen:

**RED:** Je was toch gestopt met stukjes schrijven?

**JOO:** Nou… dat sloeg op de Examen Quickies. Dit zijn Examen Krabbels, da's toch wat anders. Een nieuwe lente, een nieuwe rubriek, weet je wel? En ik heb groot nieuws uit Nieuwegein:

#### **100% GESLAAGDEN IN HET GOOI !**

**RED:** Volgens onze informatie ging het om 2 kandidaten voor 'N'.

**JOO:** Nou en, 2 kandidaten, 2 geslaagden. Is dat 100%, ja of ja? En dat allemaal dankzij Thijs, PA5TYS.

**RED:** Ga maar gauw schrijven. Dan bellen wij de Examen Jongens in Groningen (EJiG's). Dat ze beter een schuilkelder op kunnen zoeken…

#### **Hamnieuws: 61 Geslaagden tijdens examens Nieuwegein**  (07-03-2019 door PH4X)

"Gisteren deden in het Meeting District in Nieuwegein 26 kandidaten om 13.00 uur het F-examen. Hiervan slaagden er 15 ofwel 57,7 %. Voor F is dat een normaal resultaat. Om 15.15 uur was de examenzaal aardig gevuld met 51 kandidaten voor het N-examen. Hiervan slaagden er 46, ofwel 90,2 %. Een hoog aantal voor een N-examen. Deze opgave is uiteraard nog onder het voorbehoud van goedkeuring van de examens door Agentschap Telecom". [www.hamnieuws.nl/61-geslaagden-tijdens](http://www.hamnieuws.nl/61-geslaagden-tijdens-examens-nieuwegein/)[examens-nieuwegein/](http://www.hamnieuws.nl/61-geslaagden-tijdens-examens-nieuwegein/)

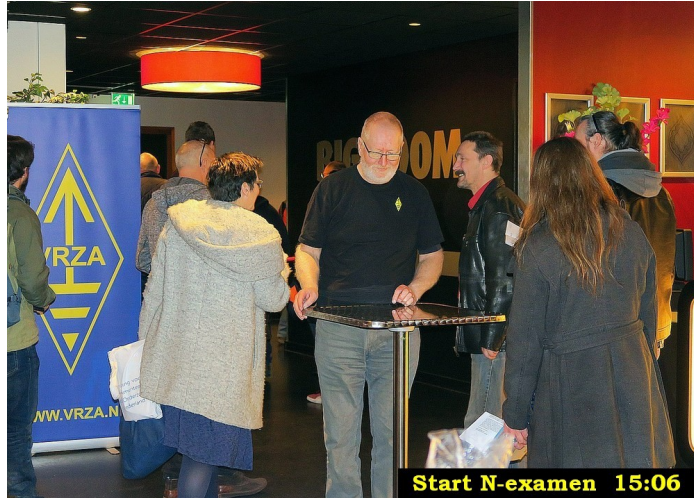

#### **Ja hoor, daar zijn ze weer!**

**Pietje:** Je bedoelt zeker die radio-*zend*-apparaten? Die lijken niet weg te branden. Zoals je weet is het begrip 'radio-*zend*apparaat' in 2016 uit de Telecommunicatiewet **(TW)** verdwenen. Wat zegt Karel daarvan?

21. In de algemene bepalingen van de Telecommunicatiewet komt de volgende definitie voor:<br>"(-X-): apparaten die naar hun aard bestemd zijn voor het zenden of het zenden en<br>ontvengen van radiocommunicatiesignalen "

ontvangen van radiocommunicatiesignalen.'

 $AT-antwoord = C$ 

In plaats van ( - X - ) staat:

a.

- radio-ontvangapparaten
- $h$ meetapparaten
- radiozendapparaten c.  $\overline{d}$ . radioversterkerapparaten

F-examen 06-03-2019; 13:00 uur

**JOO:** Ik zie er wat in voor een 'murder mystery': *De vraag die niet dood wilde gaan*. En wat Karel betreft, die moet ik nog laten wennen aan het idee dat ik weer ben begonnen met een 'nieuwe' rubriek. Want ik weet nu al wat 'ie zou gaan zeggen: "Ik heb geen zin om iedere keer hetzelfde te schrijven".

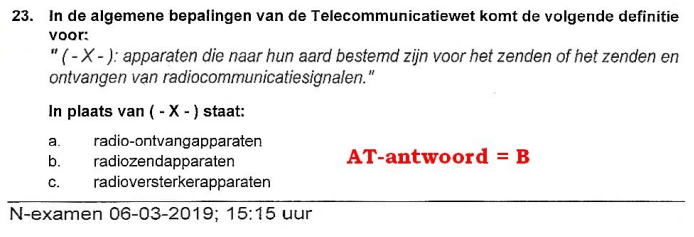

**Pietje:** Maar je kunt toch wel wat copy-pasten? Copy & paste maken studeren tot een feest!

**AKF:** "Nee, nou wordt ie mooi!" dacht ik met een variant op een andere ome Joop. Zit een mens net rustig van zijn pensioen te genieten begint JOO een rubriek Examen Krabbels. De krenten en de quickies waren kennelijk op! Gelukkig valt hij met zijn examenvragen nog al eens in de herhaling zoals AT zich bij deze vraag weer eens aan dezelfde steen stoot en dat doet zelfs een ezel niet. Maar goed, u weet al **\*)** dat de Telecommunicatiewet (TW) en de Regeling gebruik van frequentieruimte zonder vergunning met meldingsplicht 2015 (RGFM 2015) met ingang van 28 december 2016 zijn aangepast.

Door die wijziging is onder meer de term "radio*zend*apparaat" vanaf 28 december 2016 ter ziele en vervangen door **"***radioapparaat***".** Het populaire boekje "Gebruikersbepalingen amateurfrequentiegebruik", oftewel het *GBAF,* kunt u op de website van AT niet meer krijgen. Als u even doorklikt naar de site van SRE en kijkt onder "informatie" is daar de GBAF versie 212-4 van december 2016 te downloaden **\*\*)** en het verheugt me u te kunnen meedelen dat de "radioapparaten" daarin correct staan vermeld.

Wel jammer dat op pagina 3 van dit werkje wordt vermeld: "De regels zijn opgenomen in de Regeling frequentiegebruik zonder vergunning 2008. Dit document is een samenvatting van deze regeling."

Dat had natuurlijk moeten zijn: "*De regels zijn opgenomen in de Regeling frequentiegebruik zonder vergunning met meldingsplicht 2015. Dit document is een samenvatting van deze regeling waaraan u geen rechten kunt ontlenen*." Ik heb het al eerder geschreven: raadpleeg bij twijfel **altijd** de originele tekst van de regeling via [www.overheid.nl](http://www.overheid.nl).

En nu maar hopen dat de examenvragencommissie dat na twee keer blunderen ook gaat doen!

**\*) Zie ook:** CQ-PA 06-2018, blz. 10 e.v.; [www.vrza.nl/files/leden/](http://www.vrza.nl/files/leden/cqpa/2018/CQ-PA_2018-06.pdf) [cqpa/2018/CQ-PA\\_2018-06.pdf](http://www.vrza.nl/files/leden/cqpa/2018/CQ-PA_2018-06.pdf) (wachtwoord nodig).

**\*\*) GBAF:** [https://radio-examen.nl/wp-content/uploads/2014/07/](https://radio-examen.nl/wp-content/uploads/2014/07/gebruikersbepalingen-amateurfrequentiegebruik-versie-dec-2016.pdf) [gebruikersbepalingen-amateurfrequentiegebruik-versie-dec-2016.pdf](https://radio-examen.nl/wp-content/uploads/2014/07/gebruikersbepalingen-amateurfrequentiegebruik-versie-dec-2016.pdf)

**JOO:** Ik heb hier nog zo'n vraag die maar niet dood wil gaan:

 $\overline{4}$ 

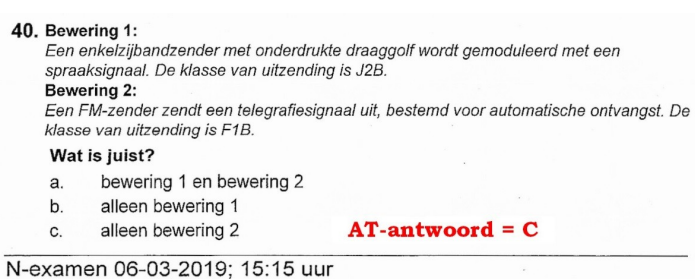

**Pietje:** Ha, de hulpdraaggolf-kwestie **\*)**. Deze keer valt het mee, geloof ik. Bewering-1 is fout, daar had J3E moeten staan. Daarmee vallen de antwoorden A & B af. Blijft over antwoord C. "Saved by the bell", heet dat in de boksers-wereld, want als dit een 'F'-vraag was geweest…

**JOO:** … Dan moet antwoord D wel luiden: "d. geen van beide beweringen".

**Pietje:** En dan zit je vast, want we weten niet hoe er gemoduleerd wordt: met of zonder hulpdraaggolf. Vergis je niet. De gebruikelijke manier om RTTY te maken met een FM-setje is een piep-doos waarvan de opgewekte frequentie verspringt tussen 1275 Hz en 1445 Hz (170 Hz shift). Dan heb je al een hulpdraaggolf. Dus klasse van uitzending F2B. Vandaar mijn kreet: "Saved by the bell".

**\*) Zie ook:** CQ-PA #10 2018, blz. 9 "Rondpompen of verzuipen"; [www.vrza.nl/files/leden/cqpa/2018/CQ-PA\\_2018-10.pdf](http://www.vrza.nl/files/leden/cqpa/2018/CQ-PA_2018-10.pdf) (wachtwoord nodig).

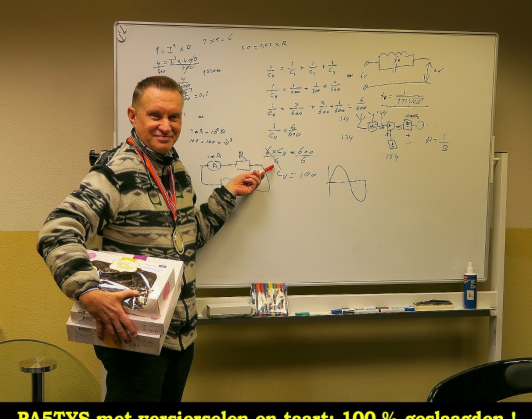

#### **Simpel zat**

**JOO:** Een Gooise cursusleider zat te stoeien met vraag F-40.

De transformator heeft twee gelijke wikkelingen. 40.

#### De impedantie Z voor wisselstroom is:

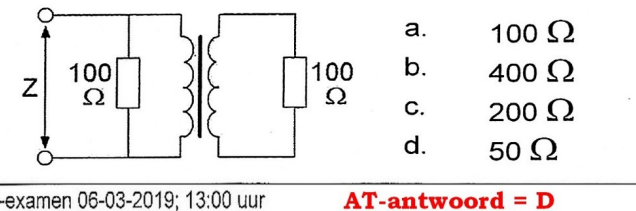

F-examen 06-03-2019; 13:00 uur

Pietje laat eens zien wat jij kunt.

**Pietje:** De transformator is in feite symmetrisch. Het kan niet anders of de rechter (secundaire) weerstand van 100 Ω wordt zonder verandering overgedragen naar de primaire (links). Maar dat zat al een weerstand van 100 Ω. Twee 100 Ω weerstanden parallel geeft 50 Ω. Antwoord D, simpel zat!

**JOO:** Ik ben benieuwd wat voor percentage geslaagden *jij* zou halen als je voor de klas ging staan. Nu gaan we een stapje ver-

35. Een dipoolantenne met een impedantie van 300  $\Omega$  wordt met behulp van een transformator aangepast aan een coaxkabel van 75  $\Omega$ .

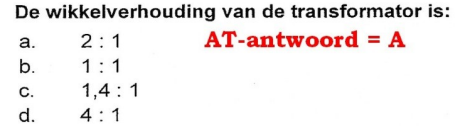

F-examen 06-03-2019; 13:00 uur

der met vraag F-35.

**Pietje:** Ook simpel zat. De impedanties verhouden zich als 4 staat tot 1. Dat is meteen de wikkelverhouding: antwoord D.

**JOO:** Ik ben bang dat veel kandidaten ook zoiets dachten. Maar er was toch iets speciaals met impedanties en de wikkelverhouding?

**Pietje:** Dan spiek ik even in hoofdstuk 6 van de nieuwe zendcursus **\*)**. Hebbes, formule 6.3-5.

**Z1/Z<sup>2</sup> = (N1/N2) 2** . Oeps, de wikkelverhouding in het kwadraat! Om impedanties 4 op 1 te transformeren is een wikkelverhouding van 2 op 1 precies goed; antwoord A.

**\*) Hoofdstuk 6**, Transformatoren; [https://cursus.vrza.nl/files/HS6/](https://cursus.vrza.nl/files/HS6/HS6_20180207.pdf) [HS6\\_20180207.pdf](https://cursus.vrza.nl/files/HS6/HS6_20180207.pdf) (wachtwoord nodig).

**Pietje:** Volgens mij zat jij ooit behoorlijk te foeteren op vraag F-

20. Bij een condensator is het faseverschil tussen stroom en spanning:

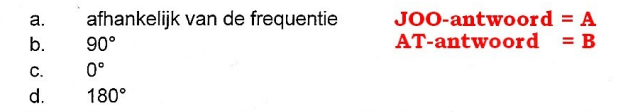

F-examen 06-03-2019: 13:00 uur

20. Ik zou zeggen: faseverschil = 90**<sup>o</sup>** . Wat is daar mis mee?

**JOO:** Antwoord B zou waar zijn als de condensator ideaal is, maar daar zegt het gegeven niets over. Bij een *praktische* condensator is het faseverschil wel degelijk afhankelijk van de frequentie. Ik vestig de aandacht weer eens op het bepaalde in:

16 CQ-PA maart 2019

#### **Bijlage 2. Exameneisen ten aanzien van examens in de categorie F**

"De tijdens het examen te stellen vragen worden gebaseerd op de *praktische toepassing* van de onderwerpen die in dit programma worden genoemd inclusief de onderliggende aspecten nodig voor het begrip van deze onderwerpen". Daar is toch geen woord Frans bij, zou je zeggen.

#### **Pietje:** Hoe zit dat dan met de frequentie-afhankelijkheid?

**JOO:** Het is wel handig als je de gangbare termen kent: verlieshoek of (Engels) loss angle. De verlieshoek geeft aan hoeveel de echte faseverschuiving bij een condensator afwijkt van 90**<sup>o</sup>** . Om praktische redenen geeft men in plaats van de verlieshoek δ vaak de tangens van de verlieshoek, dus *tan δ*. Wikipedia geeft dit vectordiagram: [https://en.wikipedia.org/wiki/](https://en.wikipedia.org/wiki/Dissipation_factor) [Dissipation\\_factor](https://en.wikipedia.org/wiki/Dissipation_factor):

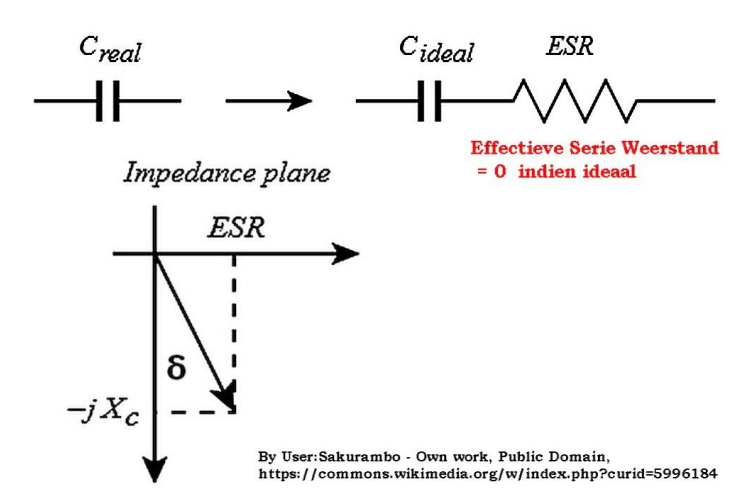

#### **Meer over de verlieshoek of loss angle:**

**w w w . e l e c t r o n i c s - [n o t e s . c o m / a r t i c l e s /](http://www.electronics-notes.com/articles/basic_concepts/capacitance/esr-dissipation-factor-loss-tangent-q.php) [basic\\_concepts/capacitance/esr-dissipation-factor](http://www.electronics-notes.com/articles/basic_concepts/capacitance/esr-dissipation-factor-loss-tangent-q.php)[loss-tangent-q.php](http://www.electronics-notes.com/articles/basic_concepts/capacitance/esr-dissipation-factor-loss-tangent-q.php)**

Als ik de laatste formule op die Wiki-pagina, pal boven "Since the DF", wat omwerk krijg je:

**tan δ = 2.π.f.C.ESR** , waarin ESR de effectieve serieweerstand voorstelt. Dus wat denk jij, Pietje?

**Pietje:** Ik denk dat *tan δ* weer zo'n onderliggend aspect is. En nog praktisch ook! Volgens mij neemt tan δ recht-evenredig toe met f, tenminste als ESR echt constant is.

**JOO:** In werkelijkheid neemt ESR zelf ook toe als de frequentie groter wordt, b.v. door het skin-effect **\*)**. De toename van tan δ gaat dus sneller dan simpelweg recht-evenredig.

#### **Pietje:** WAUW, dan gaat het hard. *Dus weer een vraag die zo de prullenbak in kan!*

Heeft die ESR-kwestie er mee te maken dat ik b.v. een elco niet toe kan passen op 144 MHz?

**JOO**: Ook, maar als je een component, die bedoeld is voor lage frequenties, zover buiten zijn toepassingsgebied gebruikt spelen nog andere zaken mee. Denk aan de serie-zelfinductie. Bijlage 2 van de Exameneisen in de categorie F eist in hoofdstuk 3 van ons, eenvoudige amateurs, kennis van het "Gedrag van niet -ideale weerstanden, condensatoren en spoelen (parasitaire effecten)". Als je eenmaal EJiG bent kun je dat blijkbaar vergeten. Anders snap ik niet waarom het woord "ideale" ontbreekt

in het gegeven van vraag F-20.

**Pietje:** Ik twijfel nu ook aan het inzicht van de EJiG's als het gaat om praktische toepassingen en onderliggende aspecten. Nu wat anders. Kun je ook zo'n formule opstellen voor een spoel?

**JOO:** Nou en of. Kijk eens naar het diagram hieronder en probeer dan zelf een formule voor tan δ af te leiden.

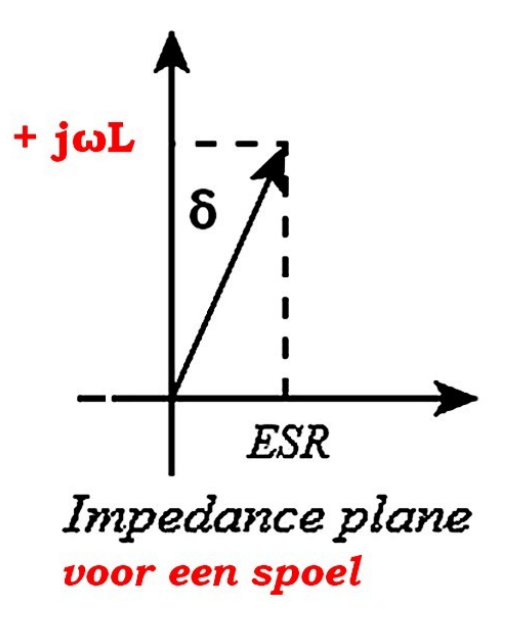

**Pietje:** De tangens… als ik me goed herinner is dat de overstaande rechthoekzijde gedeeld door de aanliggende zijde **\*)**. Dan krijg ik:

**tan δ = ESR/jωL .** Met die 'j' weet ik geen raad, dus die laat ik maar weg. Let op, mijn formule:

**tan δ = ESR/ωL** . Wat moet ik me bij die *ESR* voorstellen, is dat de weerstand van het wikkeldraad?

**JOO:** Jouw methode is heel apart, maar de formule is goed. ESR staat voor de totale verliezen van de spoel bij de werkfrequentie. Daarin zit uiteraard de gelijkstroomweerstand van het wikkeldraad. Maar bij een paar MHz krijg je ook te maken met extra weerstand ten gevolge van het skin-effect **\*)**. Ten slotte zorgt een eventuele poederijzer-kern voor ijzerverlies. Van mij mag je voor ESR ook 'gewoon' R<sub>S</sub> schrijven als je er maar aan denkt dat R<sub>s</sub> meer is dan alleen de gelijkstroomweerstand. Dan krijg je:

**tan δ = RS/ωL .** Doet je dat ergens aan denken?

**Pietje:** Uhm… een formule voor de Q-factor, maar dan op zijn kop.

**JOO:** Heel goed Pietje! tan δ is identiek met 1/Q. Maar nu de zes-miljoen-dollar-vraag: wat gebeurt er met tan δ als ω groter wordt?

**Pietje:** Stel dat door een of ander magisch toeval ESR in precies dezelfde mate toeneemt als ωL, dan blijft de breuk R**S**/ωL constant. Maar hierboven hintte jij al dat ESR wel eens sneller dan recht-evenredig toe kan nemen. Dan wordt tan δ, en daarmee δ zelf, ook groter.

**\*)** Verhoudingen in rechthoekige driehoeken: [www.hhofstede.nl/](http://www.hhofstede.nl/modules/soscastoa.htm) [modules/soscastoa.htm](http://www.hhofstede.nl/modules/soscastoa.htm)

**JOO:** Hoe dat in de praktijk uitpakt hangt helemaal af van de werkfrequentie. Hier wat gegevens van de vroeger zeer populaire 402-spoel.

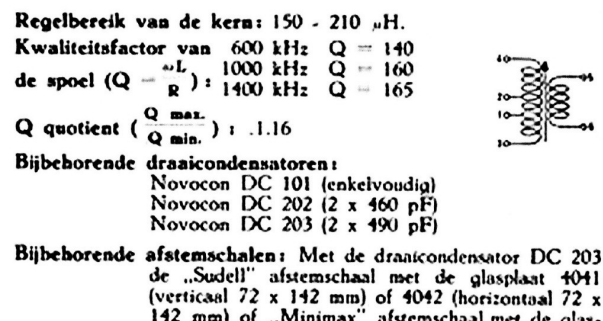

plaat 4040 (65 x 365 mm). Bevestiging: d.m.v. 2 montageboutjes M 3. Bestelnummer: 60.263.

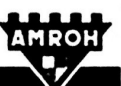

 $+0+1$ al  $72x$ glas

#### KWALITEITSPRODUCTEN VOOR ELECTRONICA

#### **Bron: [https://radio-wereld.nl/radio-zelfbouw/](https://radio-wereld.nl/radio-zelfbouw/kristalontvanger-1950) [kristalontvanger-1950](https://radio-wereld.nl/radio-zelfbouw/kristalontvanger-1950)**

Over het frequentiegebied van 600 tot 1400 kHz verandert de frequentie met de factor 2,33. Maar Q verandert slechts met de factor 165/140 ≈ 1,18.

**Pietje:** Waarom vermelden ze niks voorbij 1400 kHz? De middengolf loopt toch door tot 1602 kHz. Zakt de Q voorbij 1400 kHz weer in elkaar?

**JOO:** Dat zou goed kunnen. Overigens, bij 1440 kHz zat Radio Luxemburg. In de jaren-50 werd daar beneden de grote rivieren veel naar geluisterd **\*\*)**. Wie weet wilde AMROH in de buurt van 1440 kHz graag een meetwaarde hebben. Hoe dan ook: als je ω maar groot genoeg maakt, duikelt de Q-factor in elkaar en wordt δ weer groter.

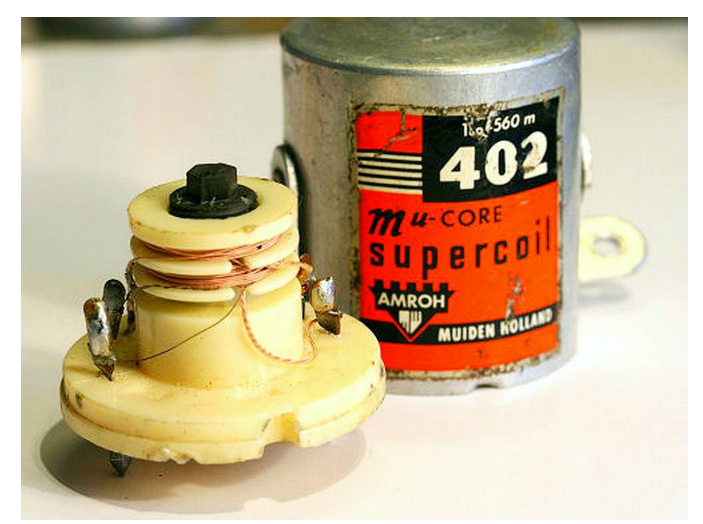

#### **De 402-spoel van AMROH, met poederijzer-kern!**

**Pietje:** Ik snap hem: jij hebt een examenvraag gevonden die je nu helemaal af gaat branden.

**JOO:** Nou, afbranden… wel lekker wat twijfel zaaien aan de vraag F-37.

- 37. Het aanbrengen van een poederijzerkern in een spoel die op 3,5 MHz wordt toegepast, heeft de volgende invloed:
	- zelfinductie neemt af en Q-factor neemt toe a.
	- zelfinductie neemt toe en Q-factor neemt toe  $AT-antwoord = B$ b.
- zelfinductie neemt af en Q-factor blijft gelijk  $\mathbf{C}$ zelfinductie blijft gelijk en Q-factor neemt af  $d$ .

F-examen 06-03-2019: 13:00 uur

Dat de zelfinductie toeneemt, is zeer aannemelijk. Maar in welke mate, dat is de vraag. Als je de binnenkant van een toroidale spoel helemaal vult met magnetisch materiaal neemt L toe met de factor µ**<sup>r</sup>** , de relatieve permeabiliteit.

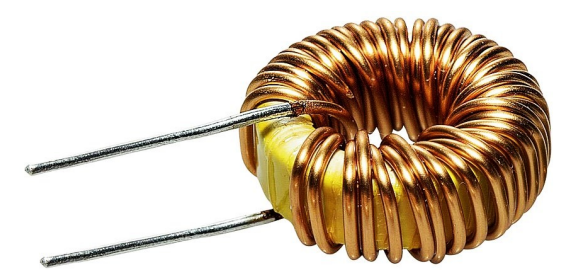

#### Een toroidale spoel. L neemt toe met de factor  $\mu_r$

Stel µ**<sup>r</sup>** = 100. Dan wordt L 100 maal groter als je de spoel helemaal vult met dat materiaal. Dat de verliezen ook 100 maal groter zouden worden lijkt me sterk. Zo kom je bij antwoord B. Maar bij de 402-spoel is het effect veel kleiner. Regelbereik van de kern: 150 tot 210 µH (150 µH zal gelden bij volledig uitgedraaide kern).

**Pietje:** Het gaat er dus om welk effect het sterkste is. Waarom laten de EJiG's die Q-kwestie niet gewoon weg?

**JOO:** Dan zouden antwoord A en C hetzelfde worden. Door eliminatie is deze vraag goed op te lossen. Alleen antwoord B zegt dat L toeneemt. Maar de EJiG's slepen er iets bij wat je helemaal niet nodig hebt. Daardoor moet je de onzekere bewering omtrent Q op de koop toe nemen. De opgave vermeldt niet *hoe* de spoel wordt toegepast. Dat maakt deze vraag, zo mogelijk, nog ondoorzichtiger. Ga maar na: je maakt L opeens 100 keer zo groot, maar de werkfrequentie verandert niet. Dat is immers een gegeven (3,5 MHz). Stel dat de spoel deel uitmaakt van een laagdoorlaatfilter in de eindtrap of van een antennetuner. Dan moeten een paar condensatoren stevig worden aangepast. Welke invloed dat heeft op de Q-factor… Joost mag het weten. Laat ik het netjes zeggen: *dit vraagstuk heeft niet mijn voorkeur.*

- **\*)** Skin-effect:<https://nl.wikipedia.org/wiki/Skineffect>
- **\*\*)** Met de komst van Radio Veronica in 1960 was dat snel afgelopen.

#### **Wel bij voorkeur…**

**JOO:** Over vraag F-1 was een hoop te doen. Mijn voorkeur was antwoord A, al vind ik 1 µF wat krap. Ik had liever 10 µF gezien, maar hoe onderbouw je dat. Zie jij daar een gat in Pietje?

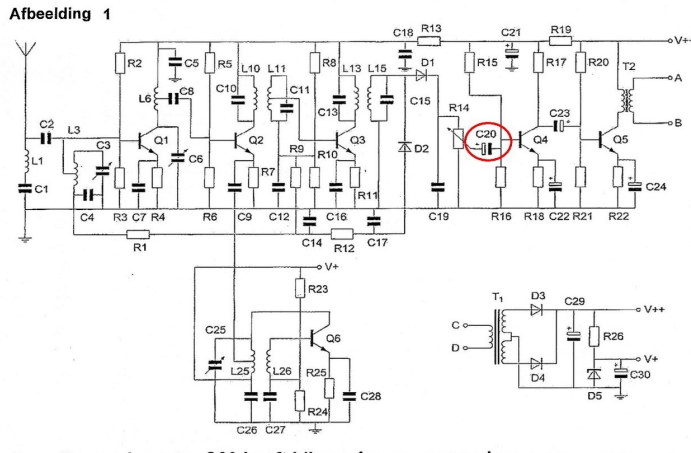

- De condensator C20 heeft bij voorkeur een waarde van ongeveer:  $\mathbf{1}$ 
	- a  $1 \mu F$  $AT-antwoord = A$
	- $<sub>b</sub>$ </sub> 1000 pF
	- $\mathsf{C}$ 10 pF
	- d. 1000 LLF

F-examen 06-03-2019; 13:00 uur

Ik geef vast een hint: C20 vormt met de ingangsweerstand van Q4 een hoogdoorlaatfilter.

Pietje: Dan spiek ik die formule voor het kantelpunt f<sub>k</sub> in hoofdstuk 5 **\*)**:

**f<sup>k</sup> = 1/(2.π.R.C)** (form. 5.8-1). De waarde van R, d.w.z. de ingangsweerstand van Q4, weet ik niet. Dus ik gok maar wat: 2 kΩ, meer zal het niet zijn. Daar gaan we:

f**<sup>k</sup>** = 1/(2 x 3,14 x 2.10**<sup>3</sup>** x 1.10 **̶ <sup>6</sup>** ) ≈ 80 Hz. Voor een versterkertje dat alleen spraak hoeft weer te geven kan dat best. Antwoord A, *approved by Pietje !*

**JOO:** Daar is geen speld tussen te krijgen. Maar ene Ruud hield strak en stijf vol dat zijn voorkeur 1000 µF was: "Ik trek een lade open. En daar ligt toevallig een elco van 1000 µF… dan heeft die mijn voorkeur. Ik hoef er de deur niet voor uit en als ik 1000 µF in de schakeling plak, werkt het geheid". Je moet toegeven: de term 'voorkeur' is tamelijk onduidelijk.

**\*)** Hoofdstuk 5, [https://cursus.vrza.nl/files/HS5/HS5\\_20180228.pdf](https://cursus.vrza.nl/files/HS5/HS5_20180228.pdf) (wachtwoord nodig)

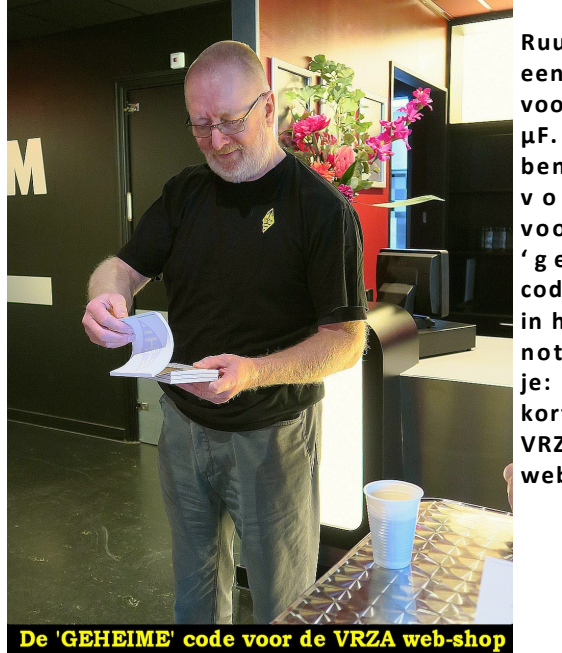

**Ruud, heeft een voorkeur voor 1000 µF. Wij hebben een v o o r k e u r v o o r d e ' g e h e i m e ' code achterin het VRZAn o t i t i e b o e k je: € 10,00 korting in de VRZAwebshop!**

#### **Opmerkelijk**

**JOO:** Op de bonnefooi heb ik een paar blokjes bij vraag N-19 ingevuld. Wat ontbreekt hier Pietje?

Dit is het blokschema van een EZB-zender. 19 In dit blokschema ontbreekt de:

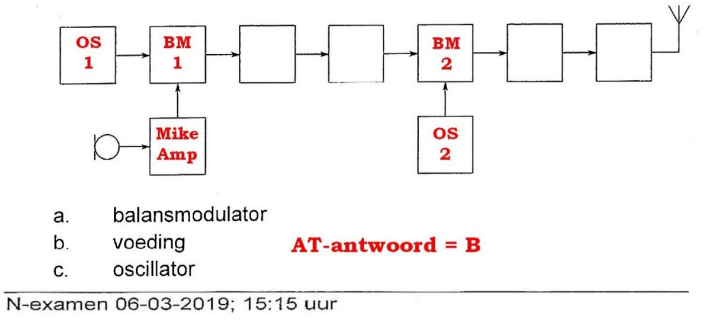

**Pietje:** Ik zie 2 balansmodulatoren en 2 oscillatoren, maar die

moet ik juist *niet* hebben. Afstrepen maar, antwoord B.

**JOO:** Er was niemand die N-19 als 'oudje' herkende. Dit was echt werken op inzicht. We gaan een stapje verder met vraag N-18.

18. Dit is het blokschema van een ? ontvanger.

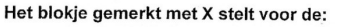

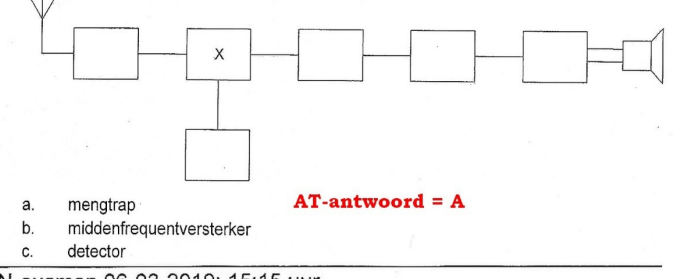

N-examen 06-03-2019; 15:15 uur

**Pietje:** Ik begin iets te vermoeden. Als bij het vraagteken "superheterodyne" had gestaan is 'ie simpel. Het kruisje is een mengtrap. Maar jij hebt vast iets anders in de zin.

**JOO:** Inderdaad! Bij zo'n vraag zit ik altijd even te piekeren. Kan ik nog wat met de andere antwoorden? Toen viel mijn oog op 'C', detector. Zou een mengtrap misschien ook detector kunnen zijn?

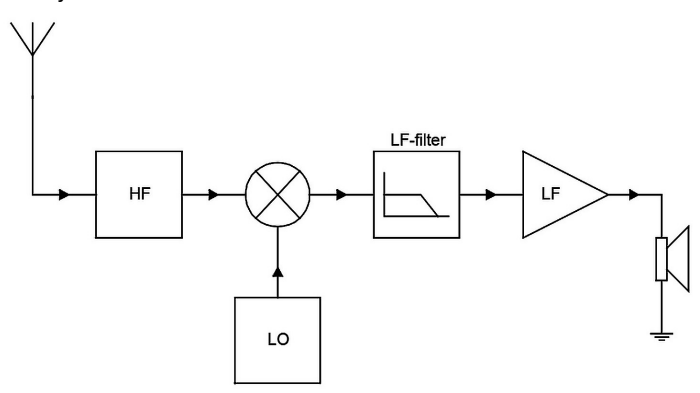

Figuur 11.3-9 Een directconversie ontvanger

#### **VRZA-cursusboek H 11 blz. 11-41 e.v. "Detectie van DZB- en EZB-signalen"; [https://cursus.vrza.nl/](https://cursus.vrza.nl/files/1999/ah11.pdf) [files/1999/ah11.pdf](https://cursus.vrza.nl/files/1999/ah11.pdf)** (wachtwoord nodig).

**Pietje:** Hoofdstuk 11 … blader, blader… Als ik het goed begrijp heeft een directe conversie-ontvanger een middenfrequentie van 0 Hz. Feitelijk zijn de functies van mengen en detecteren in elkaar geschoven. Een mengtrap kan dus inderdaad tevens detector zijn. Trouwens, de detector in een gewone EZBontvanger is sowieso een mengtrap. Namelijk de laatste mengtrap die het MF-signaal terug schuift naar de gewenste audio frequenties. Maar zo'n DC-ontvanger is toch een soort 'speeltje' en bovendien een dubbelzijband-ontvanger. Vraag N-18 gaat over een EZB-ontvanger.

**JOO:** Beste Pietje, ik vind het leuk dat je het opneemt voor de EJiG's. Maar ik kan het blokschema van N-18 best zo invullen dat een geloofwaardige DC-ontvanger ontstaat, kijk maar:

J-18. Het blokie gemerkt met X stelt voor de:

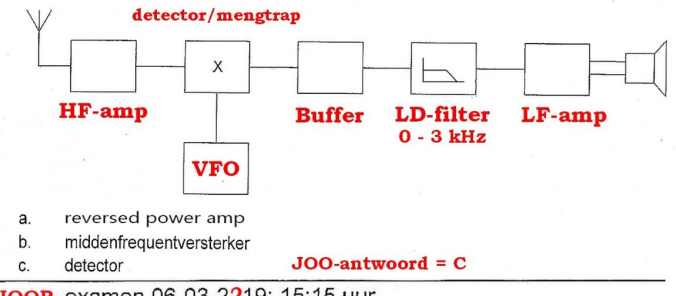

JOOP-examen 06-03-2219; 15:15 uur

**JOO vervolgt:** En waar haal jij vandaan dat vraag N-18 over een

EZB-ontvanger gaat? Als er had gestaan: "Dit is het blokschema van een *superheterodyne* ontvanger" was er geen speld tussen te krijgen. Een andere oplossing is een 2**<sup>e</sup>** mengtrap plus VFO te tekenen, b.v. op de plek waar ik het LD-filter heb geplaatst. Juist het *ontbreken* van de 2**<sup>e</sup>** mengtrap, de feitelijke detector, voedt het idee dat de EJiG's misschien een DC-ontvanger bedoelen!

#### *Zoals het er nu staat is vraag N-18 zwaar flut!*

**Pietje:** Zou vraag N-18 een rondpomper zijn?

**JOO:** Nou en of, zie N-examen 12-08-2010 (10.00 uur), vraag 18. Maar, niet tevreden, ben ik gaan spitten in nog oudere examens. En wat vindt Oom-Joop in 1983…

C-46. In de figuur is het blokschema van een Superheterodyne ontvanger getekend.

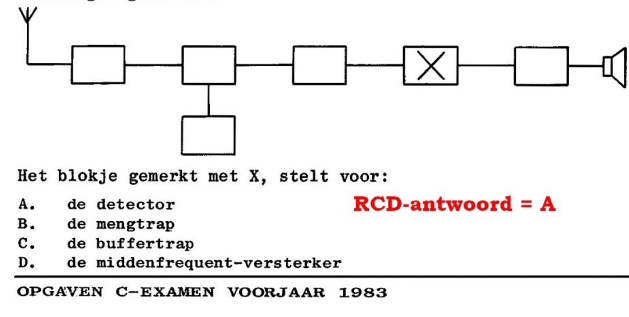

**Pietje:** Dat spitten lijkt me echt iets voor een 'bejaarde-met-teveel-tijd'. C-46 uit 1983 is niet helemaal hetzelfde als N-18. Maar ik snap jou: *Een 'nieuwlichter-met-te-weinig-benul' verprutst een oud vraagstuk dat wel goed was!* 

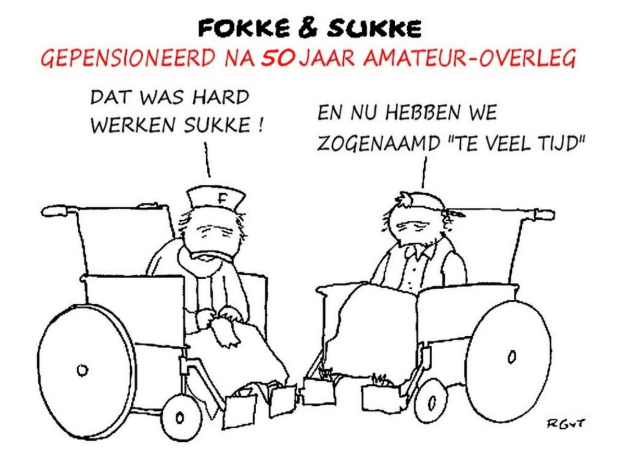

#### **Bromsnor antwoorden**

**JOO:** Een simpel regeltje bij het oplossen van MC-vraagstukken zegt: ga zo mogelijk voor het meest algemene antwoord. Het probleem bij de vragen N-20 en N-21 zit hem in die typische Bromsnor-taal van de 'winnende' antwoorden. Daarom vrees ik dat veel beginners bij die vragen zijn gestruikeld, terwijl ze zo duidelijk zijn (voor Bromsnor-aanhangers). De amateur die binnen de grenzen van zijn bevoegdheid blijft, kan het niet fout doen. Dus antwoord C.

20. Het zendvermogen van een zender is instelbaar van 1 tot 50 watt. De zender kan werken van 144-148 MHz.

Mag een radiozendamateur met een N-registratie dit apparaat gebruiken?

- $a<sub>1</sub>$ alleen als de niet toegestane frequenties zijn geblokkeerd
- b. nee
- ja, mits hij binnen de grenzen van zijn N-bevoegdheid blijft C.

N-examen 06-03-2019; 15:15 uur  $AT-antwoord = C$ 

**Pietje:** Als ik op het examen had gezeten zou ik 'A' kiezen. Dat lijkt me veel veiliger!

**JOO:** Eind jaren-70, toen allerlei 'synthesized' apparatuur op de markt kwam, verscheen een bepaling à la antwoord A in onze voorschriften. Als een blokkade van niet-toegelaten frequenties mogelijk was, moest die erin zitten. Je mocht b.v. geen draadbrugjes doorknippen om een frequentie-blokkade onwerkzaam te maken. In de praktijk stuitte die bepaling op talrijke bezwaren. En soms ging het gewoon niet. Antwoord A ziet er wel veilig uit, maar ons GBAF eist het niet. Blijft over antwoord C.

**Pietje:** Joop, ik geloof je op je woord, maar inmiddels zit je aardig in Karels tuintje te wieden. Zou je niet even te rade gaan bij 'onze' jurist?

**AFK:** Ik probeer het eens op een andere manier. Antwoord A zegt dat de voor een N-amateur niet toegestane frequenties zijn geblokkeerd maar hoe zit het dan met die 50 watt die voor een N-amateur niet is toegestaan? De logica volgend van degenen die antwoord A veilig vinden, zou mijn antwoord a. zijn: "a. alleen als de niet toegestane frequenties zijn geblokkeerd en het vermogen is gereduceerd tot het toegestaan vermogen".

*Maar gelukkig volgt uit de tekst van de regeling iets heel anders:* bij het gebruik van de zender moet je voldoen aan de eisen die jouw registratie stelt wat betreft vermogen en toegelaten frequenties.

En zoals JOO al zei: dan kun je het niet fout doen!

**Pietje:** OK, nu mijn probleem. Vraag N-21. De antwoorden A & B zien er ook heel veilig uit. Toch zegt het AT antwoord C.

#### 21 De radiozendamateur moet

- a. in staat zijn vast te stellen dat het door de antenne uitgestraalde zendvermogen niet wordt overschreden
- b. kunnen vaststellen met welk zendvermogen de zendinrichting werkt
- c. er voor zorgdragen dat het toegestane zendvermogen niet wordt overschreden

N-examen 06-03-2019; 15:15 uur  $AT-antwoord = C$ 

**JOO:** Exacte metingen van het zendvermogen en opgewekte frequenties heeft het AT nooit van ons geëist. Zolang je maar kunt bepalen dat je binnen de gestelde limieten blijft is het goed. Je hoeft geen frequentieteller te kopen. Een kristalcalibrator, die je vertelt waar de bandgrens is, volstaat. Een eindtrap die, door zijn constructie niet boven jouw maximale vermogen kan komen, is prima. In antwoord A zit een extra viezigheidje: ons GBAF definieert zendvermogen als PEP gemeten bij de antenne-*plug*; niet bij de antenne zelf.

**Kort & Goed:** Zolang je er voor zorgt dat je niet buiten de pot piest, zit je goed. *Hoe* je daarvoor zorgt, is een kwestie van techniek en dat boeit juristen niet.

**AKF:** Met dat laatste geheel eens!

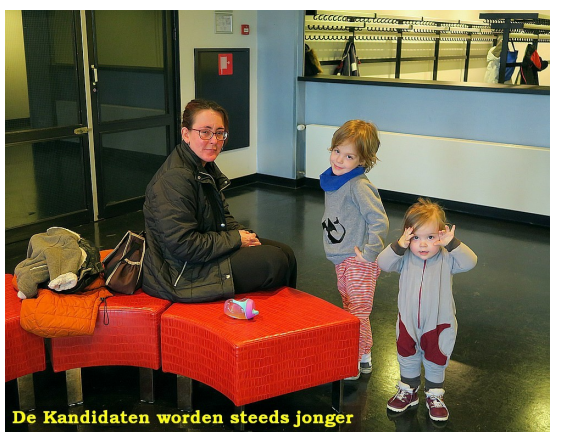

**Oplettende lezertjes van morgen. Even doorgroeien en dan… Kandidaat voor het Bestuur!**

#### **Voor oplettende lezertjes…**

**JOO:** In CQ-PA #11 2018 blz. 21, schreef ik het al: ons GBAF, het voormalige 'dunne boekje', was verdwenen van de AT-site. De SRE merkte dat ook op. Reeds in december 2018 ging een verzoek om opheldering naar het AT. Op het moment dat ik dit schrijf (10-03-2019) is daarop nog geen antwoord ontvangen.

**Pietje:** Er zijn dus meer oplettende lezertjes!

**JOO:** De insteek van de SRE is dat het GBAF-bestand beschikbaar moet zijn zolang examenvragen verwijzen naar dat bestand. Daarom heeft men, op eigen gezag, de bepalingen van 28-12-2016 op de SRE-site geplaatst **\*)**.

**Pietje:** Karel was geen groot fan van het dunne boekje.

**AFK:** Dat klopt, zie mijn reactie hiervoor bij de "radioapparatenvraag" (F-21 & N-23). Ik heb ook hiervoor al een suggestie gedaan hoe het beter zou kunnen. Waarom doet AT niet wat andere overheidsinstanties al lang doen: voorlichting geven en erop wijzen dat je aan de tekst van de voorlichting geen rechten kunt ontlenen? En wat ook helpt is als "Onze Minister" en de "Examenvraagcommissie" zich aan de geldende wet- en regelgeving houden bij het vaststellen van examenvragen!

**JOO:** Nou, die zit! Toch schijnt het idee van onze amateurvertegenwoordigers te zijn dat het dunne boekje wel handig was. Er moet natuurlijk wel een bestand komen waar de (ergste) stommiteiten uit zijn gehaald. De VRZA zal deze materie aan de orde stellen op het 99**<sup>e</sup>** Amateur Overleg (25-04-2019).

**Pietje:** *Geweldig! Ons GBAF, Saved by the VRZA.*

Had je nog een plaatje in gedachten?

**JOO:** Ja, deze: The Bee Gees, "SAVED BY THE BELL". [https://](https://www.youtube.com/watch?v=VTHKTOk5czU) [www.youtube.com/watch?v=VTHKTOk5czU](https://www.youtube.com/watch?v=VTHKTOk5czU)

#### **73, Joop & Pietje**

Gebruikers Bepalingen Amateurfrequentie Gebruik...

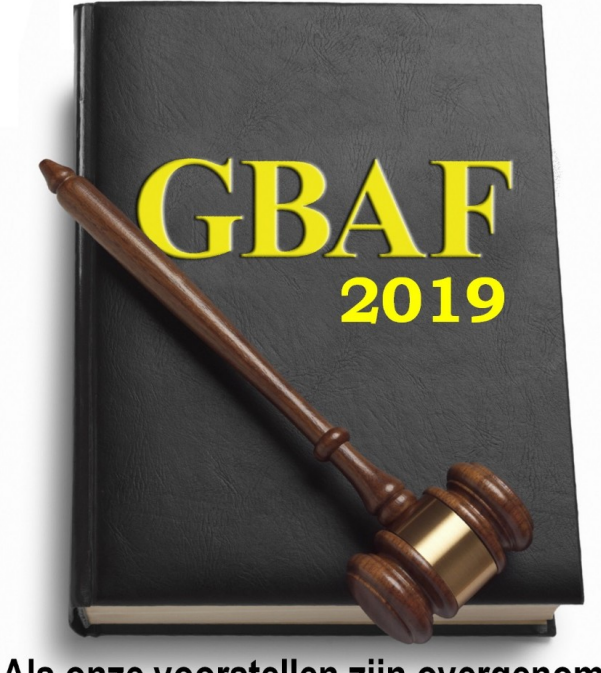

Als onze voorstellen zijn overgenomen € 10,00 KORTING in de VRZA-webshop!

#### **Verwijzingen:**

Ham-Radio, volledige examens: [www.ham-radio.nl/examens/examen](http://www.ham-radio.nl/examens/examen-downloads/)[downloads/](http://www.ham-radio.nl/examens/examen-downloads/)

**Examen-data & info**: [https://radio-examen.nl/?page\\_id=24](https://radio-examen.nl/?page_id=24) **Exameneisen F:** [https://wetten.overheid.nl/BWBR0024285/2015-12](https://wetten.overheid.nl/BWBR0024285/2015-12-03#Bijlage2) [-03#Bijlage2](https://wetten.overheid.nl/BWBR0024285/2015-12-03#Bijlage2)

**\*) 'Verdwenen' GBAF:** [https://radio-examen.nl/wp-content/](https://radio-examen.nl/wp-content/uploads/2014/07/gebruikersbepalingen-amateurfrequentiegebruik-versie-dec-2016.pdf) [uploads/2014/07/gebruikersbepalingen-amateurfrequentiegebruik](https://radio-examen.nl/wp-content/uploads/2014/07/gebruikersbepalingen-amateurfrequentiegebruik-versie-dec-2016.pdf)[versie-dec-2016.pdf](https://radio-examen.nl/wp-content/uploads/2014/07/gebruikersbepalingen-amateurfrequentiegebruik-versie-dec-2016.pdf)

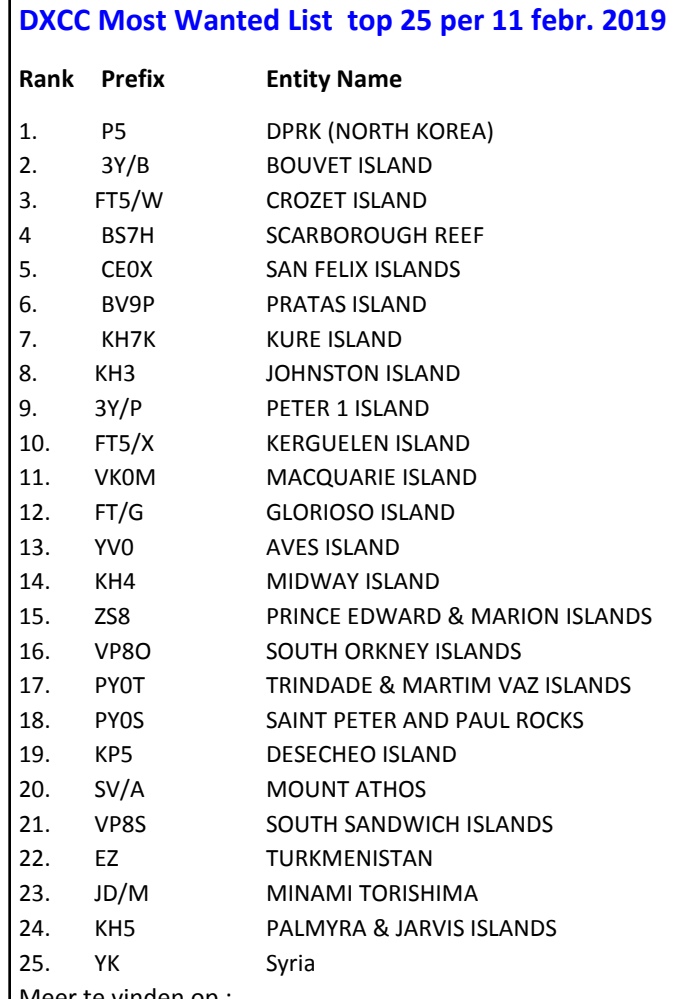

er te vinden op :

<https://secure.clublog.org/mostwanted.php>

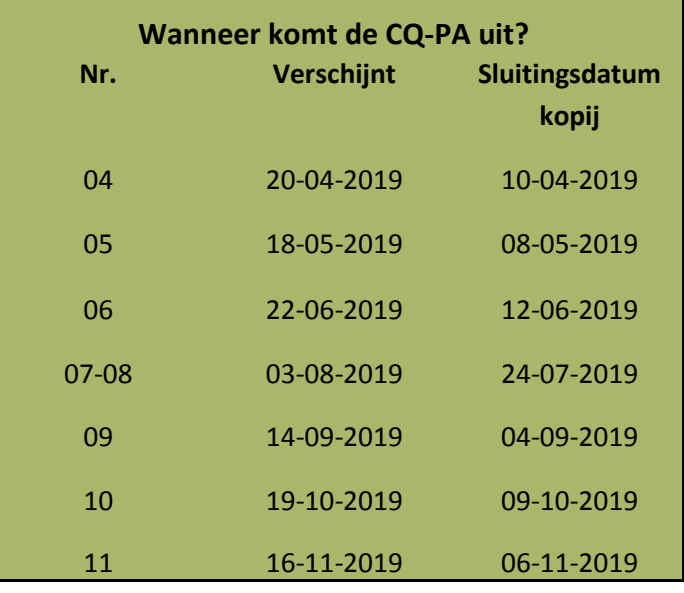

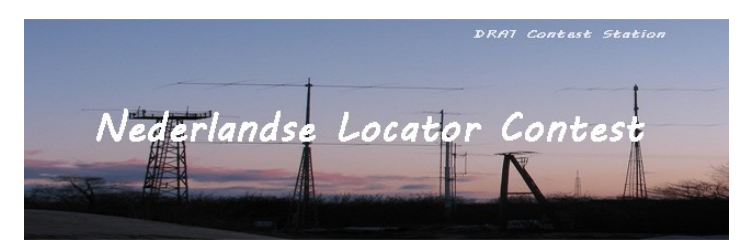

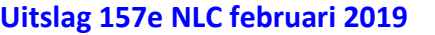

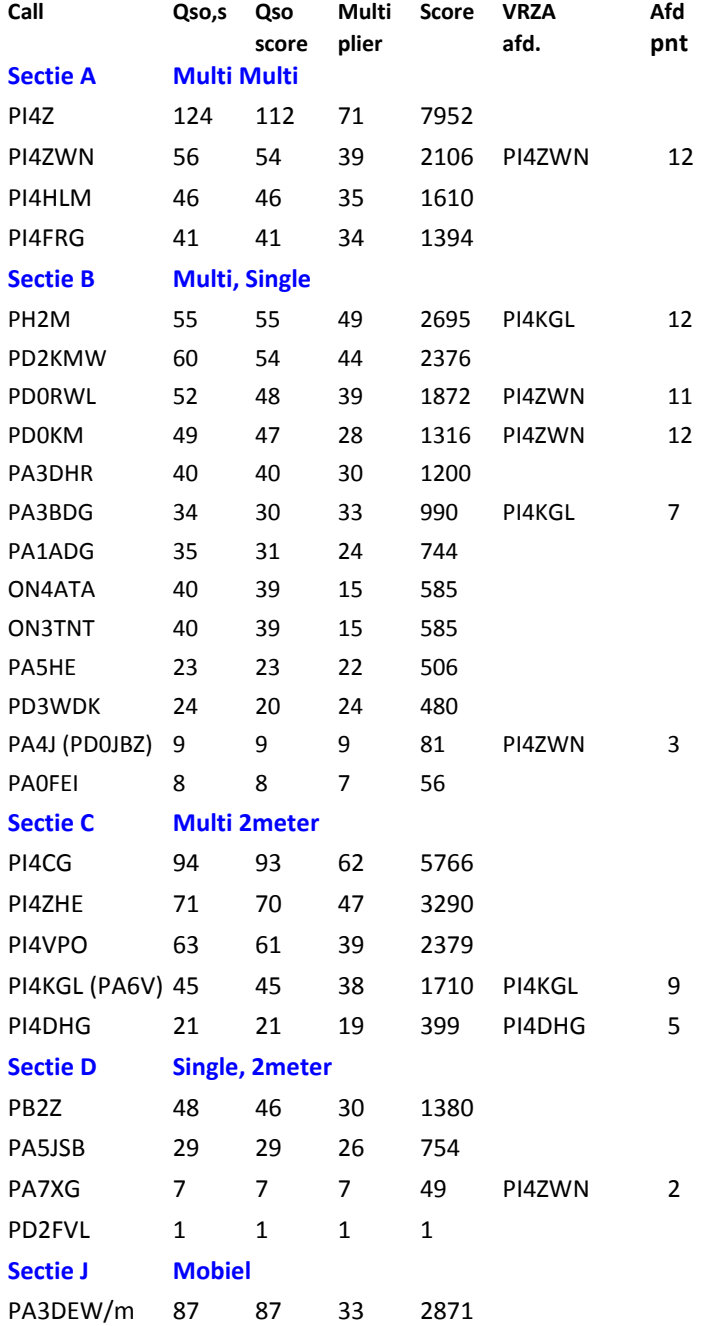

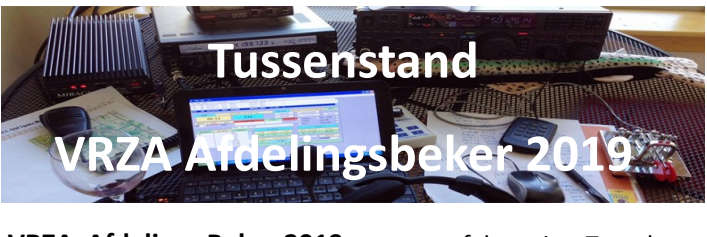

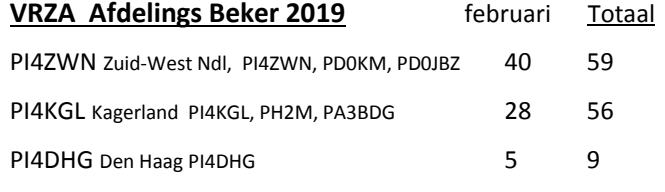

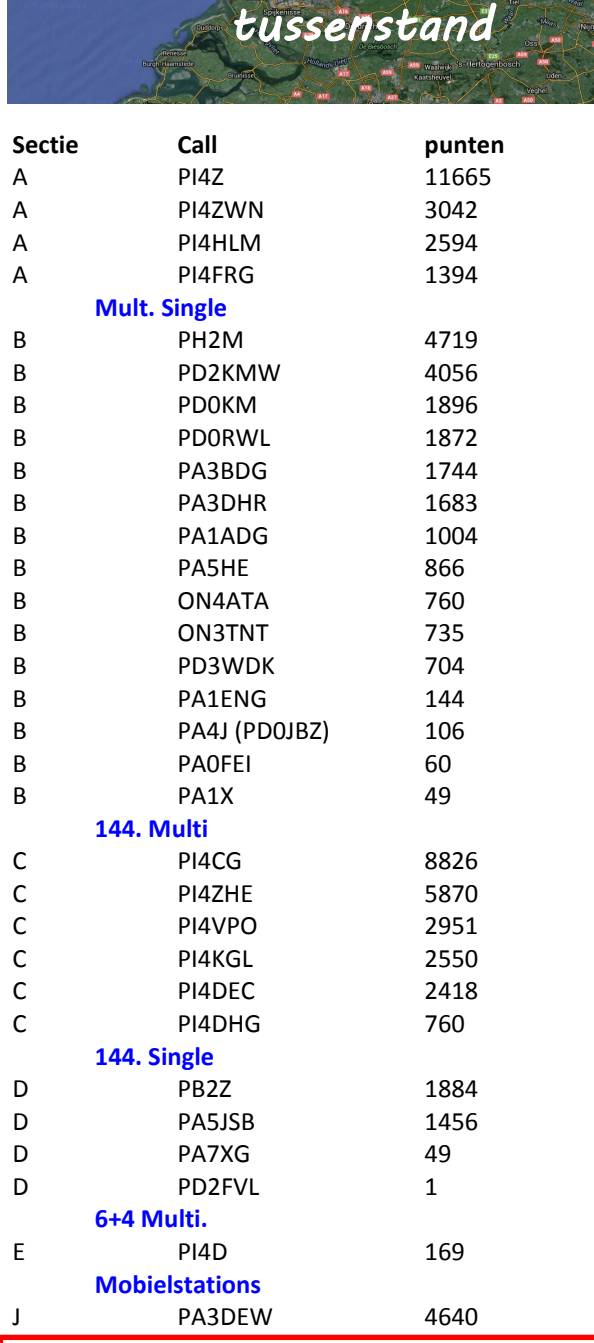

*NLC 2019* 

#### **Aanpassing wetgeving vanuit Europa**

De EU is bezig met het maken van richtlijnen "voor of tegen" het Uploaden van software op radioapparatuur.

De Radioapparatuurrichtlijn stelt een wettelijk kader vast voor het in de handel brengen van radioapparatuur. Het schept een interne markt voor dergelijke apparatuur met minimale eisen inzake:

- gezondheid en veiligheid
- elektromagnetische compatibiliteit
- efficiënt gebruik van radiospectrum

Bij het initiatief wordt gespecificeerd voor welke categorieën radioapparatuur aanvullende essentiële eisen gelden in verband met herconfigureerbare radiosystemen.

[https://ec.europa.eu/info/law/better-regulation/initiatives/](https://ec.europa.eu/info/law/better-regulation/initiatives/ares-2018-6621038_nl) [ares-2018-6621038\\_nl](https://ec.europa.eu/info/law/better-regulation/initiatives/ares-2018-6621038_nl)

# **IDZERDA DAY**

Woensdag 6 november 2019 In het Kurhaus & Vuurtoren te Scheveningen

Radiouitzendingen in het teken van: Hans Henricus Schotanus à Steringa Idzerda

Uitzendingen op diverse banden door

radiozendamateurs van de  $\mathsf{V}\mathsf{RZA}$ In samenwerking met radio

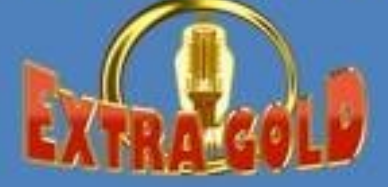

## 100 jaar Nederlandse radio

Interviews, muziek, expositie enz.

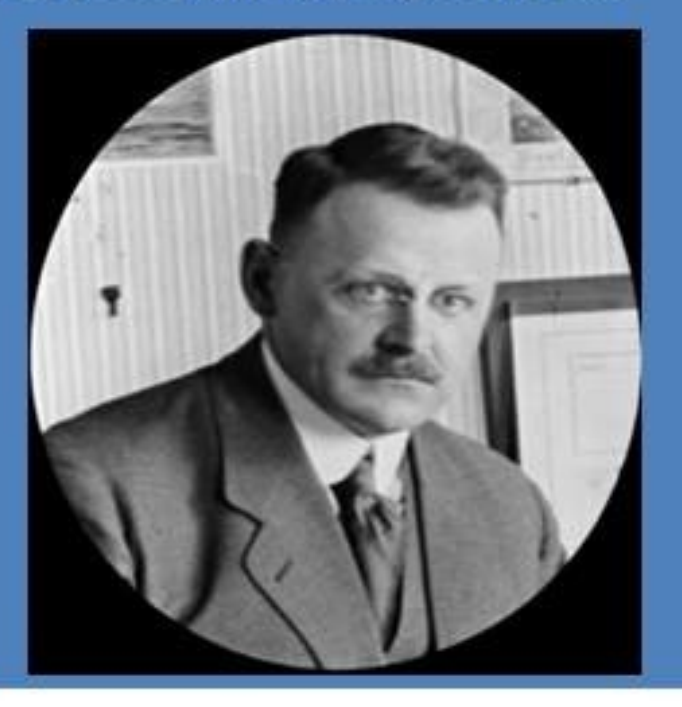

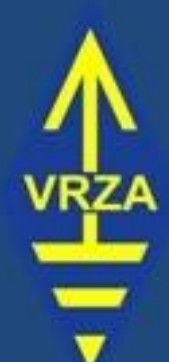

## Callsign: PA100PCGG

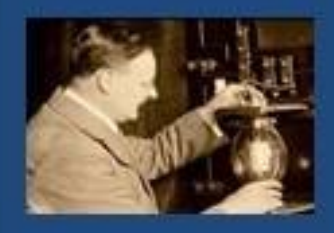

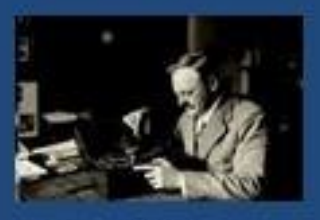

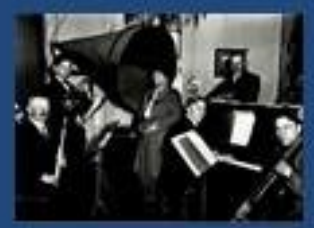

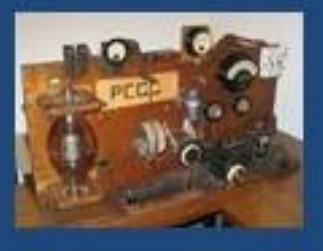

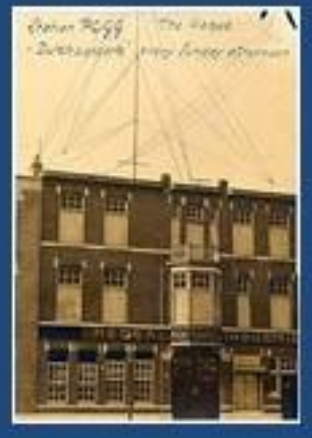

## **CW en SSB**

#### **PA0WV**

#### **Inleiding**

Je hoort in het algemeen dat CW meer verbindingen mogelijk maakt dan met SSB mogelijk zijn onder marginale condities.

Dat verbaast natuurlijk niet en is volstrekt geen wonder, want SSB is een spraakverbinding met tenminste 2,5 kHz bandbreedte, die bij DX bovendien nog een keer nagenoeg onverstaanbare accenten en taalmoeilijkheden kan opleveren, terwijl CW slechts een aan/uit geschakeld toontie is met een smalle bandbreedte van 150 hertz of minder (ruim 4 maal seinsnelheid in woorden per minuut is de bandbreedte in Hz) en tevens een vast vocabulaire heeft van pakweg 200 afkortingen waarmee conversatie al mogelijk is, op het niveau van een bevolking met een taal die 200 gebruikte woorden omvat, zoals Bonobo's. Kortom de gemiddelde zendamateur..

Dit artikel is bestemd voor echte zendamateurs, die zich willen ontplooien door te experimenteren, te onderzoeken, zelf te bouwen en aldus tastend en denkend kennis proberen op te doen. Ik beschrijf als voorbeeld mijn moeizame stappen op die weg, ter leeringhe ende vermaeck.

Dit is een multimedia-artikel, dat wil zeggen dat u met uw PC via Internet geluidsbestanden kunt beluisteren die bij dit artikel behoren en zijn te vinden op

http://pa0wv.home.xs4all.nl/wav/ achter de laatste breukstreep moet u dan de opgegeven bestandsnaam invullen. Hoofd– en kleine letters maakt verschil.

#### **Probleemstelling**

Ik wil door experimenteren onderzoeken wat nu in dB en dus in zendvermogen, het verschil is tussen CW en SSB als je beide nog net zonder QRM in de ruis kunt opnemen.

Elk S-punt meer is 6 dB en dat is 4 maal vereist antennezendvermogen.

#### **Te onderzoeken uitgangspunt**

Een ruwe berekening wil ik verifiëren. Die berekening luidt als volgt:

Bandbreedte van SSB is 300 - 2800 Hz. Daarmee is spraak, dus pakweg 140 woorden per minuut (wpm) mogelijk, zoals: "Alfa bravo charlie delta echo foxtrot" in plaats van in Morse: abcdef .

CW vereist bij 20 wpm - dat is een datasnelheid iets lager dan 17 bits/s - dan hooguit 150 Hz bandbreedte op de band, dat is al zeer ruim geschat, omdat je dan van een blokvormige aan/ uit modulatie van 8,3 Hz, zijnde de halve datasnelheid, t/m de negende harmonische van de modulerende frequentie in AM modulatie van de draaggolf meeneemt. De vuistformule die luidt: ruim 4 maal de seinsnelheid in wpm is de bandbreedte in Hz, gaat kennelijk tot en met de vijfde harmonische als vereiste bandbreedte. 150 Hz bandbreedte is dus voldoende voor ruim 35 wpm. Tot en met de negende harmonische meenemen bij 20 wpm betekent een overgang van 0 naar volle zendvermogen in 8 ms, terwijl een morsepunt (dit), evenals de spatie tussen de punten, dan 60 ms duurt gemeten op de halve zendamplitude.

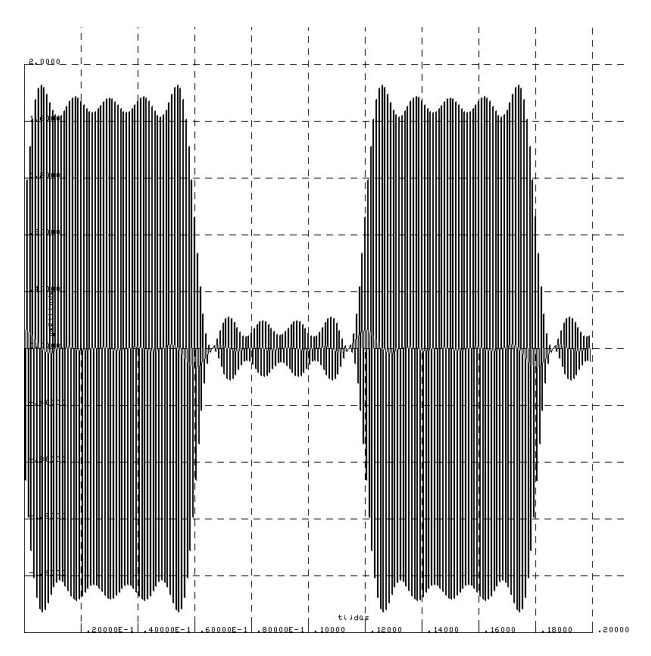

Bovenstaande figuur geeft een dergelijk HF Morsesignaal bestaande uit een reeks punten (dits) in grafiek weer.

Aan die flanksteilheid van de omhullende moet je dan dus voldoen; trager mag korter niet, om binnen de bandbreedte te blijven. Dan heb je een mooi schoon signaal zonder sleutelklik. Een bijna aldus gevormd geluidsbestand dat in Morsecode de letters abcdef met een snelheid van 20 wpm bevat met 712 Hz toonhoogte kunt u horen op de eerder in de inleiding genoemde link door abcdef.wav aan te klikken.

De stijg- en daaltijden van dit signaal zijn cosine squared dat wil zeggen dat de flanken van de omhullende verlopen zoals een sinus van minimum naar maximum of omgekeerd verloopt, met in dit voorbeeld een duur van 10 ms.

Het spectrum van dit signaal, bepaald door de fast Fourier transform die in het op Internet te vinden freeware programma Audacity zit ingebouwd, met 16 bits samples van de wavfile abcdef.wav, 8000 samples/s mono is met smoothing window type Hamming hieronder afgedrukt.

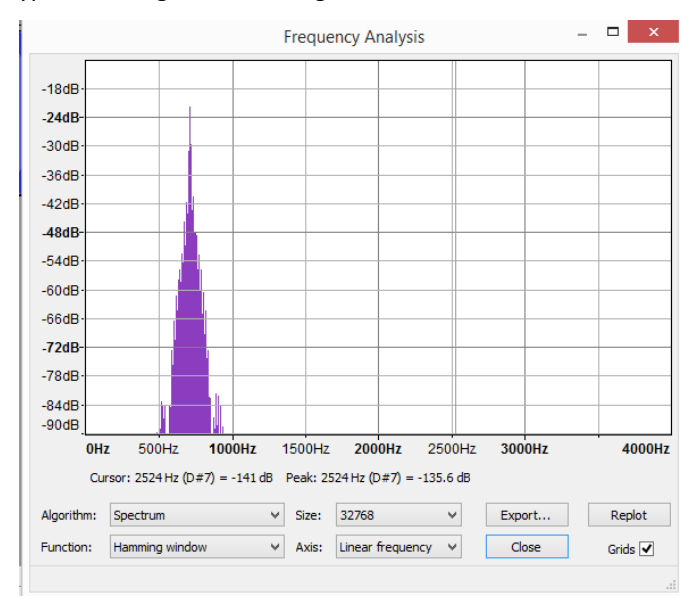

Dat levert dus een eerste voordeel qua bandbreedte en dus signaalruisverhouding van 2500 Hz/150 Hz in vermogen als je een CW-filter gebruikt, oftewel 12,2 dB , omdat het ruisvermogen evenredig met de bandbreedte toeneemt. Het signaalvermogen wordt immers onverzwakt doorgelaten door het filter

en van de ruisvermogen dat over 2,5 kHz evenredig verspreid is, wordt alles buiten de smalle doorlaatband van het filter niet doorgelaten

Een jappenbak heeft CW als optie, soort ondergeschoven kindje c.q. koekoeksjong, waardoor je jezelf kunt onderscheiden van een brekiebrekietokkelCeeBeejer, die geen CW optie kent. Men werkt echter in de jappenbak met SSB als standaard, dus de eindtrap is een linear oftewel instelling klasse AB, en die heeft een rendement van minder dan 50%, of je nu CW werkt of niet dat blijft zo terwijl dat voor CW helemaal niet nodig is. Helpen doet het trouwens niet, want als ik naar een plaatje kijk van een waterfall display (verticaal is de tijdas en horizontaal de frequentie-as) op een contest weekend, sorry tautologie, elk willekeurig weekeinde, dan zie ik als spectrum van de jappenbakken in de CW stand:

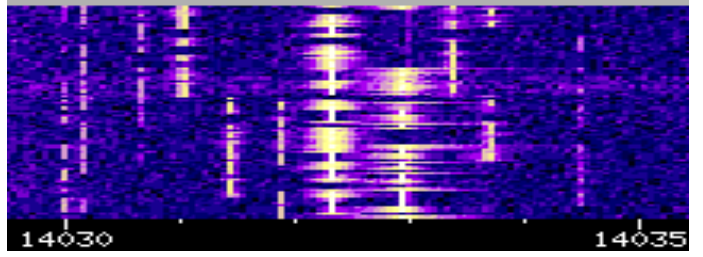

Je ziet duidelijk dat een paar van die koopbakken schandalig brede spectra maken met CW en dat dit absoluut onnodig is, blijkt uit andere CW-signalen in het plaatje.

Een zender die uitsluitend voor CW of FM ontworpen is heeft echter een eindtrap in klasse C; van de sturing wordt slechts het signaaldeel boven niveau 0,5 van de topwaarde gebruikt als de top van de sinus 1 is. De openingshoek is dan slechts 120 graden van de 360 graden van een sturende sinus. Dat is dus geen linear maar een non-linear eindtrap. Het rendement van zo'n eindtrap is dan 80%. Oftewel ten opzichte van SSB , met minder dan 50% rendement 2 dB extra.

Totaal zitten we nu er als tussenresultaat op, dat CW al 14,2 dB beter is dan SSB, bij dezelfde input van de zendereindtrap, mits je een CW filter gebruikt bij de ontvanger, en in CW niet gaat uitspellen "Alfa brave Charlie", wat je ruim een factor 7 in snelheid scheelt, zodat er van die spraaksnelheid van 140 wpm een gebruikelijke CW snelheid van 20 wpm overblijft; en de eindtrap, die uiteraard zelfbouw is bij de bekende definitie van "echte" zendamateurs, in klasse C staat. Goed voor de *meleuhype* trouwens. Deze verhouding tussen spellen met spraak of zenden met Morse blijkt trouwens ook uit twee bestanden kanweg.wav en cw.wav te beluisteren op de genoemde URL die respectievelijk het navoalfabet nagenoeg spatieloos uitspreekt in krap 17,7 seconde en (omdat het 290 dits zijn) in dezelfde tijd het in morse seint met 19,7 wpm. Bij 19,7 wpm speel je dus quitte. Logisch ook want het seinen van dahdit duurt beslist korter dan het zeggen van "november".

Een geluidsbestand met alfa t/m zoeloe duurt dan dus even lang als een morseuitzending met a t/m z. Ik ga er hierbij voor de duidelijkheid van uit, dat je aan de grens zit wat signaal ruisverhouding betreft en je dus je over te brengen bericht moet spellen in SSB.

#### **PEP, piekvermogen en gemiddeld vermogen**

Gemiddeld vermogen wordt bij een sinus bepaald door de effectieve waarde van de spanning te nemen, dus de topwaarde van de spanning gedeeld door wortel 2. Bij een bemonsterd bestand, zoals een wav file kun je die bepalen door het kwadraat van elke monster te nemen en te vermenigvuldigen met de tijd tussen twee monsters, dat geeft voor de hele file opgeteld de energie die geleverd zou worden in 1 ohm als je voor de monstergrootte de eenheid volt neemt, en door te delen door de speelduur van het bestand heb je dan het gemiddelde vermogen Pg te pakken, dat is namelijk de gemiddelde geleverde energie per seconde.

Het piekvermogen van een sinus is het vermogen dat geleverd wordt op de piek van een sinus, en bij een bemonsterd bestand dus het kwadraat van de monsterwaarde maal de tijdsduur tot het volgende monster, dat is de energie en het piekvermogen volgt dan door net te doen of dat een seconde lang aanwezig zou zijn, met als resultaat dat het piekvermogen uitkomt op het kwadraat van de piek-spanning. Voor de volledigheid: een en ander als een belasting van 1 ohm wordt aangehouden. In mijn betoog speelt die fictieve belasting geen rol, omdat het om vermogensverhoudingen gaat.

Een SSB zender kan lineair worden uitgestuurd tot de PEP, dan wordt een HF sinus geleverd met de piekwaarde als amplitude, die sinus levert dan PEP vermogen, dat is de helft van het zojuist beschreven piekvermogen. Bij CW gebeurt dat bij key down. Heb je een sterk gepiekt audiosignaal dan is er geen sprake van een sinus, de piek treedt in het audiogebied even op en de zender levert dan net zo lang een HF sinus met de maximale amplitude die de zender (legaal) kan leveren, dezelfde amplitude als bij CW en het vermogen dat die HF sinus dan levert is de PEP.

Om CW met SSB te vergelijken houden we de PEP waarden gelijk (volle zenderuitsturing in beide gevallen dus) en we kijken bij welke gemiddeld toegevoegde ruisvermogen over de gebruikte signaalspectrumbreedte het signaal nog net neembaar is.

Omdat we bij CW het ruisvermogen beperken tot een bandbreedte van 150 Hz moet ter eerlijke vergelijking de 150 Hz ruisvermogen worden vermenigvuldigd met de factor 2500 Hz/150 Hz. Dat lijkt wellicht eerlijk maar dat is het weer niet, dat lijkt dus wel landspolitiek; en dat komt omdat ons gehoor en brein tezamen in staat zijn ruis van andere toonhoogte dan de CW, uit te sluiten. We hebben dus een CW filter in de hersenen zitten. Kortom we zijn evolutionair bestemd om CW als voorkeursmode te gebruiken, dus: *"Handen af van de CW banden".*

Nu heb ik een jaar of wat terug een spraakopname gemaakt met een PC, die achterelkaar nagenoeg zonder adempauze het hele NAVO spellingalfabet opleutert. Daarvan heb ik destijds met een rekenprogramma de PEP en het gemiddelde vermogen Pg bepaald. Door de piekerige vorm van het spraaksignaal waarbij de pieken de zender net vol uitsturen is voor de PEP de effectieve waarde van het signaal gedurende de piekspanning gebruikt. Gedurende die audiopiekwaarde levert de zender immers meerdere HF sinusperioden met de maximale amplitude, en dus de PEP. Die verhouding bleek Pg/PEP = 4% te zijn. Dat is uit het opgenomen geluidsbestand te bepalen door de piekamplitude en het gemiddelde vermogen van het bestand te berekenen.

Dat bedrag Pg/PEP vond ik onwaarschijnlijk laag, maar het geschreven programma is toen uitgebreid getest met een proefbestand van een minuut durende halve sinus, zodat je het geleverde resultaat ook analytisch kunt bepalen, en ook nog door het in korte stukjes van 0,8 seconde opdelen van de gemaakte spraakfile en de korte stukjes apart Pg/PEP te beoordelen teneinde een of andere stoorpuls die de PEP zou verhogen te kunnen elimineren. Hielp niet. En achteraf was dat ook zo gek niet omdat 4% vermogen 20% van de spanning is. En dat is wat je traditioneel op een scopebeeld, dat de spanning laat zien, van de omhullende van een spraaksignaal ongeveer ziet als verhouding van de geschatte gemiddelde waarde en de pieken van het spraaksignaal.

Bij CW kun je tijdens een uitzending de PEP ten opzichte van het gemiddelde zendvermogen berekenen als zijnde 44%, omdat je tijdens een CW uitzending 44% van de tijd de sleutel indrukt en dan het volle zendvermogen zendt. Immers het representatieve standaardwoord PARIS is 50 dits lang, waarvan 22 dits key-down.

Inmiddels is na jaren dat geluidsbestand niet eenvoudig terug te vinden en heb ik een nieuw aangemaakt voor de huidige proefnemingen. Op de eerder genoemde Internet-link is dat te vinden als navo8000.wav en met ingekorte woordspaties als kanweg.wav.

Goed, we sturen de lineaire eindtrap zowel bij SSB als CW uit tot maximale zendvermogen en verliezen dan t.o.v. CW (44%)/ (4%), dat is in dB: 10,4 dB zodat het verschil CW SSB alles tezamen uitkomt op 24,6 dB oftewel ruim een factor 288 in inputvermogen op de antenne.

Geen wonder dat met eenzelfde antenne een QRP-er met minder dan 4 watt input in zijn simpele zelfbouwzendertje werkend op een batterij of kleine accu, bijgeladen met een zonnecel, of de xyl trappend met een fietsdynamo op het wiel, met CW meer kan bereiken dan de trotse eigenaar van, en leuterend in, zijn jappenbak met 1 kW PEP input.

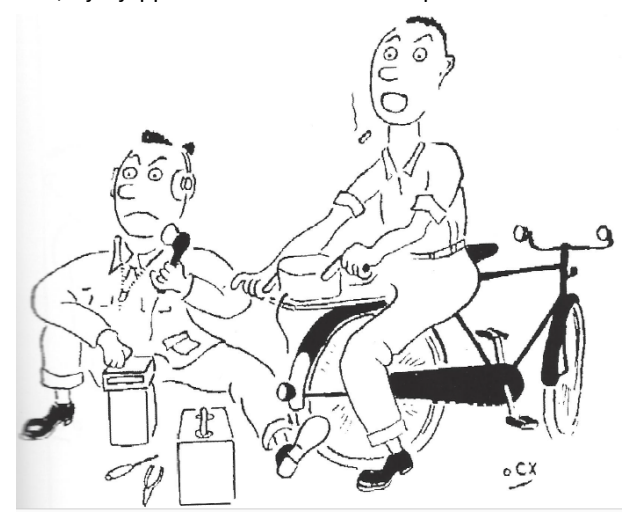

Doorgaans is trouwens meer te bereiken en niet hetzelfde omdat ook de kans op QRM evenredig met de gebruikte bandbreedte toeneemt.

Voor de vergelijking zorg ik er voor dat de PEP van CW en de PEP van SSB per spellingwoord bij het toevoegen aan de ruis dezelfde waarde hebben, dat hadden ze immers aan de zendantenne ook. Voor een goede vergelijking zal ik bij SSB en CW dezelfde ruis toevoegen over een bandbreedte van 300 tot 2800 Hz, en vervolgens bij CW het smalbandige 150 Hz filter daarachter plaatsen. Dan impliceer je immers de wonderlijke eigenschap van je grijze hersenmassa die in staat is naar een toon te speuren en andere frequenties uit te sluiten en dat effect is dan ook te bepalen uit de ontvangstresultaten.

#### **De ontvangstpraktijk**

Ik wil nu weten hoe lang een CW signaal neembaar is, vergeleken met een SSB signaal in de ruis. Ook als SSB gecomprimeerde audiosignalen bevat, na compressie beperkt tot 2,5 kHz audio bandbreedte. Mijn bovenstaande betoog was immers voor een lineaire SSB zender gedaan om Pg/PEP te bepalen. Pg is het gemiddelde vermogen. Die Pg/PEP is hoogfrequent dan precies hetzelfde als die van de audio uit de microfoon tussen 300 en 2800 Hz, omdat (USB) SSB genereren zonder audiocompressie slechts het verschuiven van het audiospectrum naar de zendfrequentie is. Is er wel audiocompressie dan is weer Pg/PEP van de audio dezelfde als aan de antenne kan worden gemeten vanwege de lineariteit.

#### **Aanvankelijke opzet**

Daartoe was het aanvankelijk vanwege een andere opzet nodig dat ik een ruissignaal genereer met een bandbreedte van 300 tot 2800 Hz en een ruissignaal van 150 Hz breed, zo'n beetje de bandbreedte van commercieel beschikbare CW filters. Daar wordt dan een Morsesignaal centraal ingezet van 12 wpm, zodat elke klassieke zendamateur dat op het gehoor behoort te kunnen opnemen, en vervolgens wordt gekeken door diverse wav bestanden bij verschillende signaalruisverhoudingen, te publiceren op eham.net en andere websites van CW clubs, zoals sideswipernet.org, lcwo.net en de CW-archives mailinglist, waar een ploeg ervaren telegrafisten te vinden is, welk van de bestanden die elk 4 groepen van 5 random niet gepubliceerde karakters bevatten, ze nog foutloos op het gehoor kunnen opnemen.

#### **Ruis**

Van zogenaamde bandbegrensde witte ruis is voor ons amateurs bekend dat het tussen de twee bandgrenzen per Hz bandbreedte evenveel ruisenergie bevat. Dat wil dus zeggen dat je met een spectrum-analyser over die bandbreedte een vlak ruisspectrum, oftewel een horizontaal grasveldje vindt. De spectrumanalyser-beelden van je buurman zijn overigens altijd groener dan die van je eigen analyser. Binnen die bandbreedte zijn alle spectrumcomponenten dus even sterk. Een spectrumcomponent is een sinus van constante amplitude en fase, zoals het een sinus betaamt. Bekijken we op een bandbreedte van 1 Hz de ruis dan is bij benadering die sinus bijna constant want elke variatie of jitter in amplitude en fase is een vorm van amplitude- en fasemodulatie en die bevat dus bandbreedte in zijbanden en die is er bijna niet binnen 1 Hz.

De volgende stap is dus de gedachte dat je bandbegrensde witte ruis kunt maken tussen frequentie fa en fb door om de hertz een sinus te genereren met constante aan de anderen gelijke amplitude en random gekozen constante fase voor elke frequente tussen en inclusief de bandgrensfrequenties fa en fb.

Geluidsbestanden voor een PC met suffix wav bestaan uit PCM (Puls CodeModulatie) monsters, die ga ik gebruiken, aanvankelijk en ook uiteindelijk met 8000 monsters per seconde. Geen MP3 bestanden dus, die weliswaar veel compacter zijn, maar die niet geschikt zijn om door ruis gemaskeerde signalen getrouw te reproduceren. Voor muziek wordt doorgaans 44100 monsters per seconde stereo gebruikt zodat je tot 22 kHz kunt weergeven, maar bij spraak en CW volstaan 8000 monsters/s mono ruimschoots, omdat je daarmee tot 4000 Hz audio mono kunt weergeven. Dat scheelt ruim een factor 10 in grootte van het bestand en dus ook bestandsruimte op je PC en transporttijd via Internet en last but not least, rekentijd om de bestanden door berekenen te creëren.

Als je met 16 bit PCM werkt in een audio.wav bestand mag je dus maximaal tot 2^15 -1 = 32767 gaan als amplitude van de monsters, want dan kun je alle waarden coderen van 32767 tot -32768; en omdat te kunnen garanderen voor de som van alle fb-fa+1 spectrumcomponenten tussen de bandbreedte fa tot fb moet de amplitude van al die sinussen (2^15-1)/(fb-fa+1) zijn. De kans dat al die sinussen gelijktijdig hun maximum bereiken is zeer gering maar niet nul. Daarom wordt een gegenereerd bestand eerst met cijfers achter de komma opgeslagen, daarvan wordt dan de maximale amplitude bepaald en vervolgens wordt het bestand opnieuw gelezen en met de berekende versterking vermenigvuldigd zodat de gewenste piekwaarde wordt bereikt en daarna worden de samples, eventueel opgeteld met signaal, pas afgerond tot gehele getallen en in het .wav bestand opgeslagen als 16 bits gehele getallen.

Je kunt ook eenmalig het geluidsbestand genereren en achteraf de monsters vermenigvuldigen met de versterking, maar dat heb ik niet gedaan omdat ik dan de kwantiseringsruis onnodig vergroot. Immers monsters (samples) met grootte 1, 2 of 3 worden bij versterking met een factor tien dan 10, 20 of 30 en de tussenliggende waarden komen niet meer voor. Dat geeft een onnodige verhoging van de kwantiseringsruis, in dit voorbeeld met 20 dB.

Dus de berekende monsters worden als drijvende komma getallen (type double) eerst versterkt en daarna pas gekwantiseerd tot de montergrootte die een geheel 16 bits getal is.

Op die wijze gegenereerde ruis heeft ook een verhouding Pg/ PEP. die we eigenlijk niet interessant vinden, omdat we voor de signaalruisverhouding naar het gemiddelde ruisvermogen Pgr kijken dat is de berekende ruisenergie van alle ruismonsters van het wav bestand per seconde. Maar we willen oversturing bij monstergewijze optellen met een signaalbestand uitsluiten, vandaar die tweetraps berekening.

Een geluidsmonster van een bandbeperkte witte ruisband tussen 637 en 787 Hz, dus 150 Hz breed, die op deze manier geconstrueerd is kunt u horen op [http://pa0wv.home.xs4all.nl/](http://pa0wv.home.xs4all.nl/wav/712_150.wav) [wav/712\\_150.wav](http://pa0wv.home.xs4all.nl/wav/712_150.wav)

Dat bestand heeft dus een centraalfrequentie van 712 Hz.

Het spectrum is op dezelfde wijze (32768 samples, Hamming window), bepaald met Audacity en te zien op onderstaande figuur.

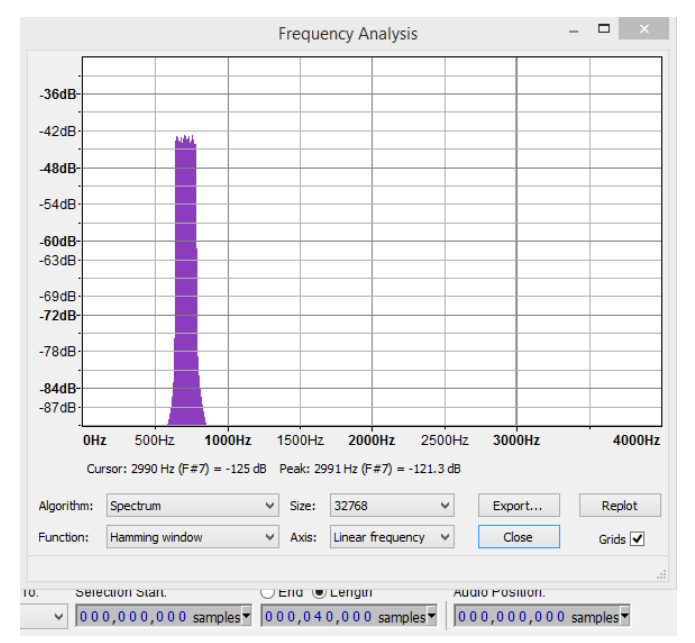

Bij het afspelen van het 150 Hz brede ruissignaal 712\_150.wav valt periodiciteit in het geluid op, van naar schatting 1 seconde periodeduur. Dat is wel logisch, want na 1 seconde zijn alle 151 sinuscomponenten weer op precies hetzelfde punt beland. Dat gebeurt dus omdat een spatie der sinuscomponenten van 1 Hz is aangehouden. Houd je 1/10 Hz spatie aan tussen de sinuscomponenten, dan duurt het 10 seconde, maar dat kost wel 10 maal zoveel rekentijd om op die manier een ruisbestand te maken van dezelfde tijdsduur. Dus voorlopig ga ik door met 1 Hz spatie en als alles werkt kan ik dat verlengen en gedurende een nacht of zo als ik op een oor lig, de PC het ruis wav bestand voor de SSB bandbreedte laten berekenen. Het aantal sinuscomponenten per hertz bandbreedte wordt daarom als parameter in het programma opgenomen.

De gewenste bandbreedte van de ruis is met deze werkwijze gegarandeerd. Het signaal klinkt ook als smalbandige ruis ( 712\_150.wav) en om de ruiserigheid van de ruis te controleren heb ik van elk monster van het wav bestand de amplitude in een van 45 amplitudevakjes gesorteerd en in grafiek gezet.

Vertikaal het aantal monsters in een van de 45 amplitudegebiedjes en horizontaal de grootte ervan als unsigned integer. Omdat bij een dubbele lengte van het bestand de grafiek in hoogte zou groeien en bij andere grafieken onderlinge vergelijking van de eigenschappen dan lastig wordt, is bij dergelijke grafieken elke y-aswaarde gedeeld door het aantal van de waarden rond amplitude 0. De grafiek heeft dan in principe als maximum 1, omdat de kleinste amplitudes het vaakst voorkomen, en is dan onafhankelijk van de lengte van het wav bestand. De deviatie van de gemeten monsters is dan goed vergelijkbaar.

Van de monsters van 712\_150.wav ontstaan door sinussen met gelijke amplitude en per stuk random gekozen startfase en 1 Hz gespatieerd op te tellen, vindt u de grafiek van de pdf (probability density function) hieronder.

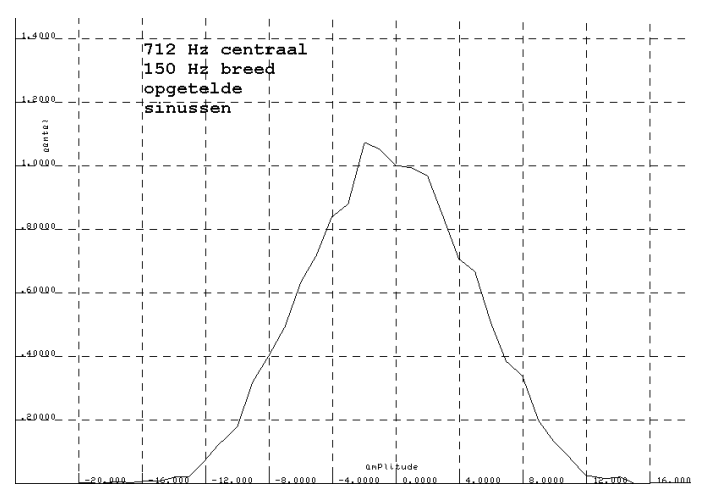

#### **Vreemde vooralsnog onbegrepen problemen**

#### **doemen op**

Geef ik het open source programma Audacity opdracht om witte ruis te genereren, (bestand audwhite.wav bij de wav bestanden op de website) en kijk ik dan naar de grootte van de monsters dan komt elke amplitude nagenoeg even vaak voor. Analyse van een dergelijk bestand levert de daaruit bepaalde pdf hieronder. Het spectrum is vlak tussen 0 Hz en de maximale frequentie f met f=fs/2 waarbij fs de samplefrequentie is., Omdat mijn lang geleden geschreven grafiekenprogramma auto-

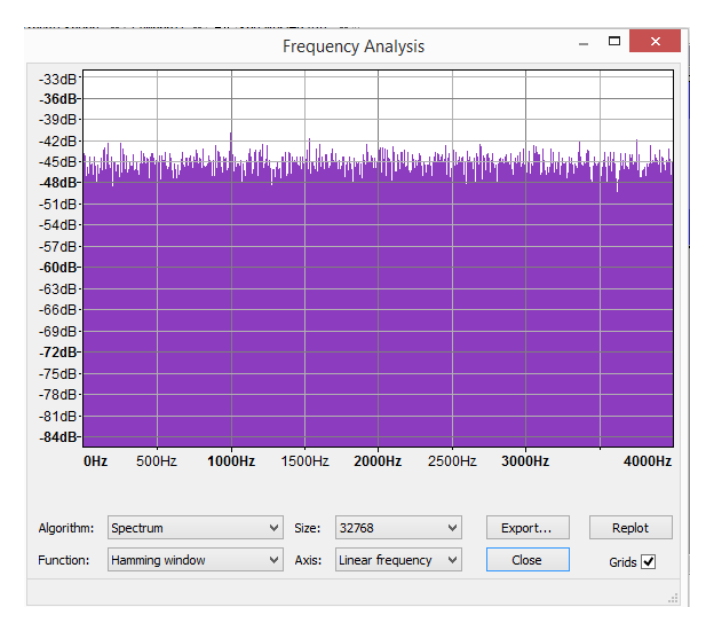

matische scaling heeft in e 1-2-5, heb ik een kunstmatig punt op 0 helemaal rechts toegevoegd, waardoor op de daardoor geforceerde y-asschaal blijkt dat het een vrijwel vlakke amplitudeverdeling is, elke monsteramplitude komt dus nagenoeg even vaak voor.

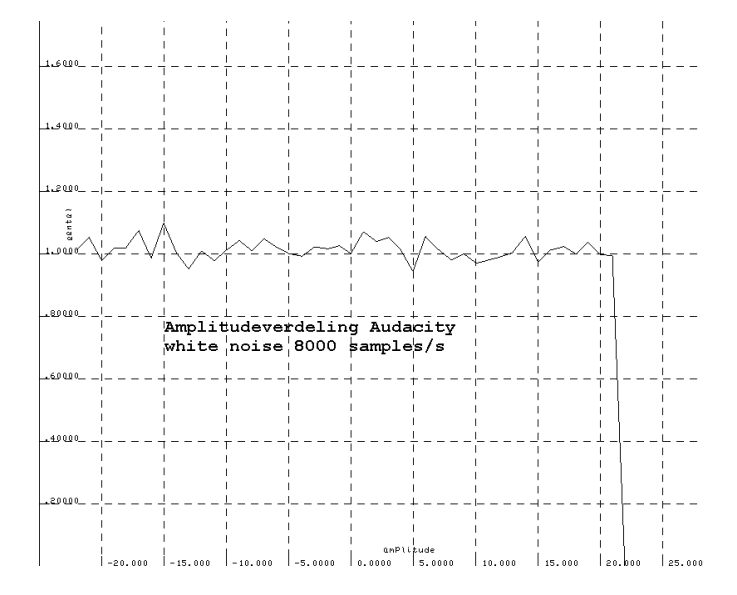

Maak ik zelf witte ruis door alle monsters een random getal toe te kennen, dan gebeurt dat uiteraard ook, het klinkt prima, luister maar op witrnd.wav en het heeft eveneens een vlakke pdfunctie.

Echter die snel aan te maken ruis heeft een vaste bandbreedte die bepaald wordt door het reconstructiefilter in de PC die van de monsters weer analoge audio maakt, dus bij de gebruikte 8000 monsters per seconde een spectrum dat ligt tussen 0 en 4000 Hz. Die kan ik dus niet gebruiken, omdat ik 300-2800 Hz en een 150 Hz brede ruisband rond 712 Hz nodig heb.

Het vreemde is dus dat witte ruis 0-4 kHz die een vlak spectrum heeft, alle amplitudes even vaak voorkomen en met de beschreven sinus-optelmethode is dat niet het geval.

Dat geeft dus te denken. Ik vermoed dat de witte ruis, omdat die de halve bemonsterfrequentie qua bandbreedte omvat, en dus per naburig monster de volledige seinspan kan verschillen, dat dan de Gauss amplitudeverdeling overgaat in een verdeling waarbij elke monsteramplitude even vaak voorkomt.

Nog een proefje in een poging het inzicht te vermeerderen: Ik interpoleer steeds lineair 3 monsters tussen 2 met random getallen gekozen monsters. Dat zal dan wel uitdraaien op bandbeperkte ruis tot 1000 Hz bij 8000 samples per seconde. (bestand Nis4.wav) denk ik dan intuïtief. Is niet zo. Het klinkt on (fris en fruitig) . Toch vreemd, want je gaat nu nooit in een klap van max naar minimum in 2 aan elkaar grenzende monsters, dat duurt nu minimaal 4 monsters.

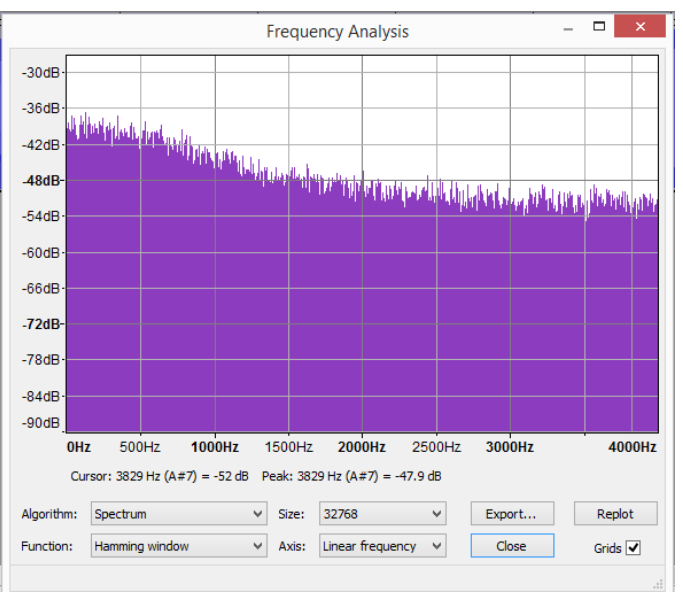

Het resulterende spectrum (hierboven) is niet meer vlak en loopt toch door tot 4 kHz waar het pas 20 dB down is; en de pdf hoeven we niet eens te bepalen want die zal zonder enige mogelijke twijfel dezelfde vlakke verdeling hebben. Toch getest, want je weet maar nooit; en dat blijkt inderdaad het geval.

Maar ja, bij nader inzien, als je lineair interpoleert, maak je zaagtanden en die hebben harmonischen, dat kan het 20 dB down doorlopen tot 4 kHz verklaren.

Maar er is toch wel licht aan het einde van de tunnel. Als je een dobbelsteen gooit heb je evenveel kans om elk getal van 1 t/m 6 te gooien. Gooi je met twee stenen dan is het maximum van de som wat je kunt gooien 12 en en minimum 2, en dat zal beide gemiddeld een op de 36 worpen gebeuren. De kans echter dat je 6 gooit met twee dobbelstenen is vijf keer groter omdat dat gebeurt bij de gevallen (1,5) (2,4) (3,3) (4,2) en (5,1) Dat effect staat bekend als het central limit theorem.

#### **Spectrum**

Het spectrum is te testen als ik als bandgrenzen van 0 tot de halve bemonsterfrequentie bandbegrensde witte ruis genereer

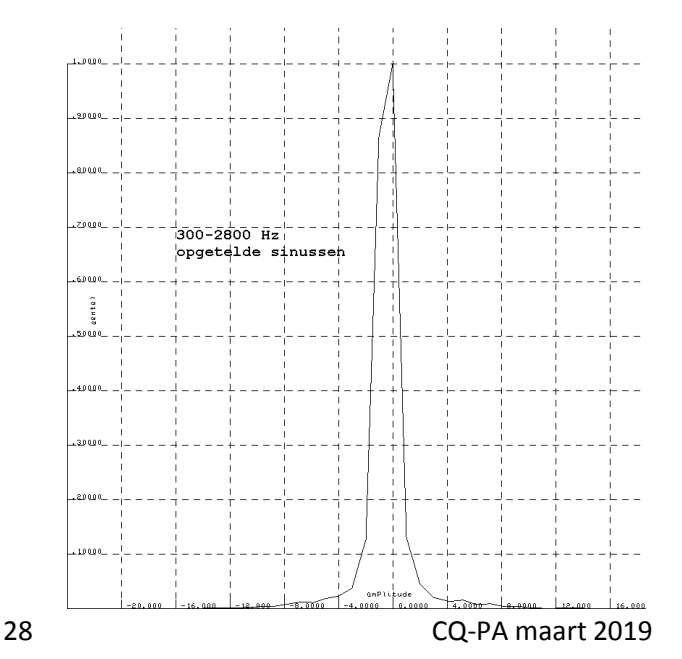

met de sinus-optelmethode en dan naar de amplitudeverdeling kijk. Om de test in een redelijke tijd te kunnen doen beperk ik de bemonsterfrequentie weer tot 8000 en de frequentie van de sinussen dus tot 4000 Hz, ik neem 3900 Hz om de goden niet te verzoeken. Eerst 1 en later met 5 componenten per Hz, Niet alleen heeft dat signaal een naar en raar spetterig geluid, en is de Pg/PEP aanzienlijk geringer, het klinkt ook verre van gezonde ruis. Het genererende programma heb ik op allerlei manieren die ik kon verzinnen getest (bijvoorbeeld 1 Hz brede ruisband en slechts 2 sinuscomponenten dus) maar ik kan geen fout ontdekken. Het spectrum blijkt er ook perfect uit te zien, het is vlak zoals te verwachten en begrensd binnen de geprogrammeerde bandgrenzen.

Ik heb ook ruis uit de luidspreker van mijn ontvanger opgenomen en die voldoet ook aan een normaalverdeling, een klokvorm dus, van de monsteramplitudes.

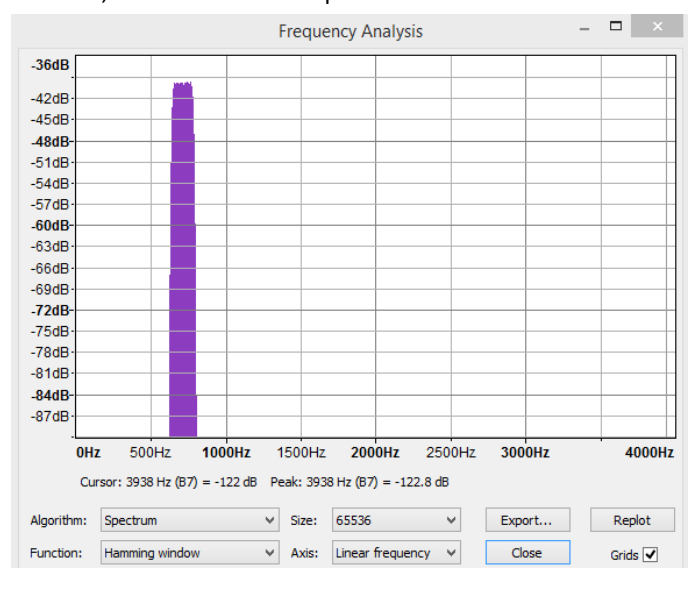

Wellicht is daarom nu een betere methode gewenst om ruis te genereren met de gewenste bandgrenzen.

#### **Bandbegrensde ruis genereren**

Twee methoden:

1. Ruis met de gewenste bandbreedte uit een ontvanger opnemen

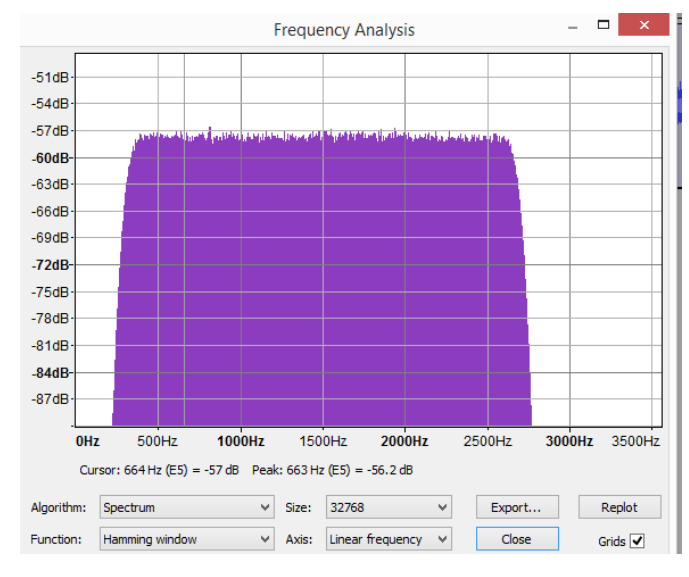

2. Met een in C geprogrammeerd digitaal bandfilter de gewenste ruisband uitfilteren uit een witte ruisband 0-4 kHz, gemaakt met random getallen, en die ruisbestanden ter gebruik opslaan om CW en SSB op te superponeren of beter nog ook de SSB en de CW door dat filter te sturen, zodat eventuele componenten die buiten de band vallen worden weggesneden. Dat is bij SSB testen van belang als het audiosignaal gecomprimeerd wordt om de verhouding PEP/Pg te verbeteren en dus het gemiddelde zendvermogen ten opzichte van de PEP te verhogen. Bovendien is het spectrum van een met de PC opgenomen geluidsbestand ook breder dan de gewenste band van 300-2800 Hz.

Op de websdr van TU Twente :

( <http://websdr.ewi.utwente.nl:8901> ) kun je signalen afstemmen met verschillende bandbreedtekeuzes. Ik stem af op ruis in een dode band rond de 25 MHz.

Je kunt het signaal laten opnemen in Twente in een wav bestand en dat vervolgens downloaden.

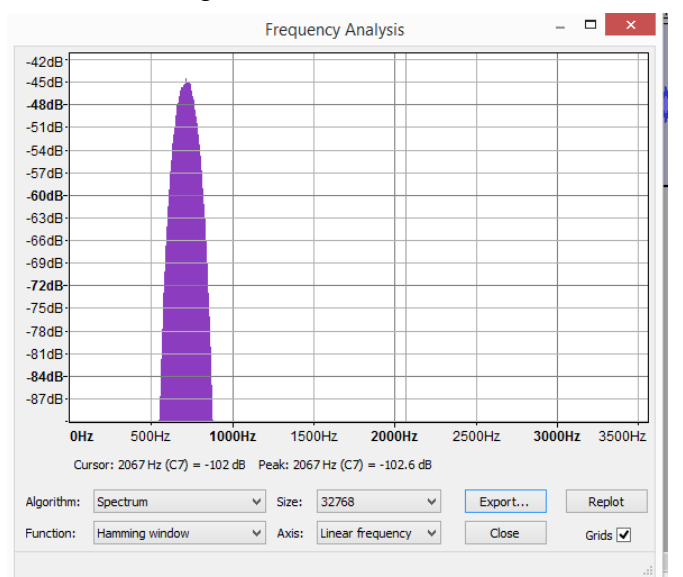

Dat downloaden gaat zo supersnel, dat de conclusie gerechtvaardigd is, dat dit bestand op je eigen computer wordt voorbereid tijdens het luisteren en opnemen.

Aldus heb ik enkele ruissignalen van diverse bandbreedte gecreëerd.

Deze signalen blijken opgenomen met een bemonsterfrequentie van 7119 samples/s . De header van de wav file voldeed niet geheel aan de standaard, maar dat maakt verder hier niet uit, en is nadat ik PA3FWN er opmerkzaam op maakte inmiddels verholpen.

De genormeerde probability density functies van de opgeno-

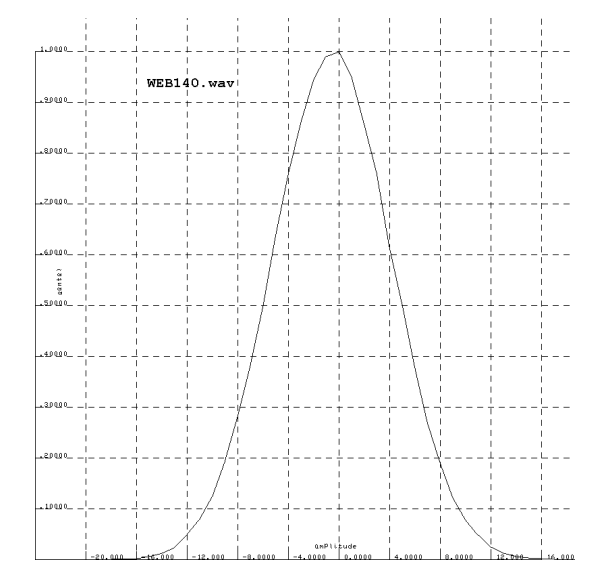

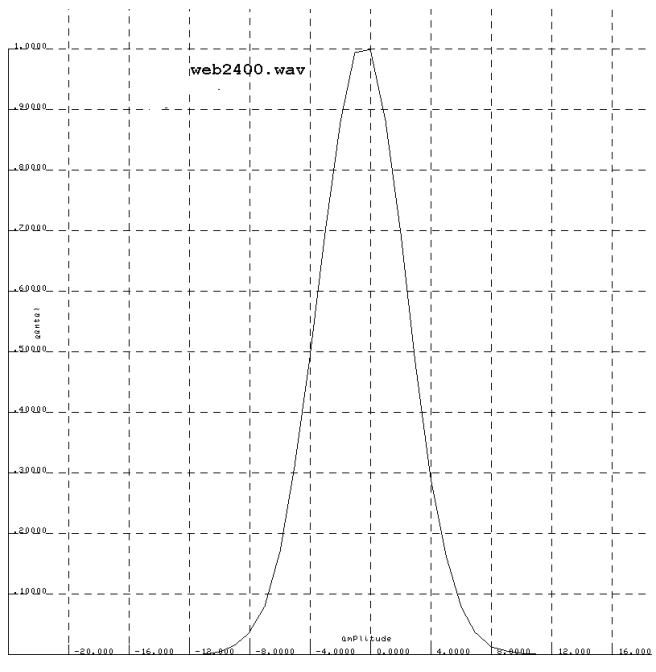

men ruis is voor de gevallen SSB en CW bandbreedte in grafieken gezet: spectrum en amplitudeverdeling (pdf)

De SSB bandbreedte blijkt hier ook een smallere amplitudeverdeling te vertonen voor de SSB bandbreedte. Ook hier zijn de amplitudeverdelingen dus klokvormig.

De CW ruis is toevallig opgenomen op een centraalfrequentie van 712 Hz, dat is de reden dat dit bedrag als CW beatnote is gebruikt.

#### **Spraak**

Een nieuw wav bestand is aangemaakt met hetzelfde aantal samples per seconde als de twee ruisbestanden dus 7119 samples/s .

Een dergelijk bestand (navo.wav) blijkt 23 seconde te duren. Zend ik a t/m z achterelkaar in Morse 20 wpm dan duurt dat (cw.wav) minder dan 19 s.

CW wint het dus van het tempo dat je met spraak haalt als je noodzakelijkerwijs moet spellen bij lage signaalruisverhouding, waar dit artikel over gaat. Het bestand out.wav bevat het bestand zonder spaties tussen de spelwoorden. za.wav lepelt ze van achter naar voren op, bij wijze van test om te verifiëren dat ik inderdaad de juiste startposities en lengte van de spelwoorden uit het bestand navo.wav correct heb overgenomen en ingetypt.

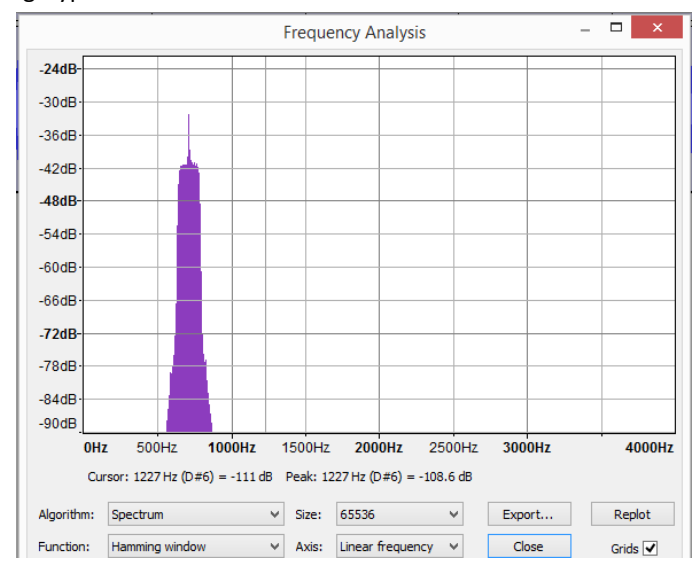

De bedoeling is nu dat de ruis per monster wordt opgeteld met de spraakmonsters, zodanig dat er geen oversturing plaats vindt. Om testsignalen te kunnen maken zocht ik met Audacity in het navobestand de 26 samplenummers waar de spellingwoorden beginnen en de tijdsduur in monsters van die spellingwoorden. Vervolgens schreef ik een programma dat een tekstbestand van een random gekozen 10-lettergroep omzet in een wav bestand met de bijbehorende spellingwoorden, opgeborgen als bestanden met doubles, (drijvende komma getallen per stuk in 8 bytes gecodeerd) om de versterking ervan aan de beschikbare integer ruisbestanden van tu-twente of zelf gemaakte ruisbestanden (in double-format) te kunnen aanpassen. .

Dat is geen heksentoer en bespaart een bende werk bij het genereren van verschillende tekstbestanden met diverse signaalruisverhoudingen, die nodig zijn om vast te stellen wat ervaren ham-operators nog net correct kunnen registreren. Per gekozen spellingwoord wordt in het bestand de maximale amplitude bepaald en dan aangepast door versterken aan de gespecificeerde max amplitude van het hele bestand. Elk woord heeft dus dezelfde PEP in het bestand met 7 spelwoorden.

De ruisbestanden zijn bij gebruik van tutwente websdr afkomstig van een wav bestand en kunnen dus zonder introductie van extra kwantiseringsruis niet versterkt of verzwakt worden, vandaar dat ik nu het audiodeel dat opgeslagen is als doubles, omdat het bij spraak met Audacity is opgenomen, denk te gaan wijzigen in volume en vervolgens toevoegen aan de ruisbestanden. Een en ander is niet uitgevoerd, omdat de tweede methode beter is, en omdat het spectrum van de opgenomen spraak doorloopt beneden 300 en boven 2800 Hz,

#### **De tweede methode van bandbeperkte ruis maken**

De tweede methode die ik noemde is zelf ruisbanden maken van witte ruis met digitale filters. Die methode sla ik niet over want de zelfontplooiing van de amateur stelt dat het opnieuw uitvinden van het wiel tot de nuttige klasse bezigheden behoort, waarvoor een zendbevoegdheid is verstrekt. En zo ervaar ik dat ook.

Ik sprak eens een amateur, een Tukker, maar dat zal wel toeval zijn, die kocht alles wat hij nuttig achtte voor zijn hobby tenzij het niet te koop is, slechts dan kwam homebrew in aanmerking; want waarom zou hij het wiel opnieuw uitvinden was zijn retorische vraag. Maar, zoals te verwachten, kon hij dan niet maken wat niet te koop is. Echter de oplossing daarvoor was dan dat hij dan gewoon niets wilde hebben dat niet te koop is. Ja, die Tukkers zijn me er eentje.

Goed, digitale filters. Een soort bestaat met het acroniem FIR aangeduid, bestaat uit een schuifregister dat analoge waarden kan bevatten, soort emmertjesgeheugen dus, waar de monsters doorgeschoven worden met als klok de samplefrequentie.

De output van elke cel van het register wordt met een factor, een weegcoëfficiënt, die per cel kan verschillen vermenigvuldigd en de uitkomsten van al die vermenigvuldigingen worden opgeteld en vormen de outputpuls van het filter. Een dergelijke bewerking heet convolutie. Het is namelijk de convolutie van het inputsignaal met de set monsterwaarden van de weegcoefficienten in het filter.

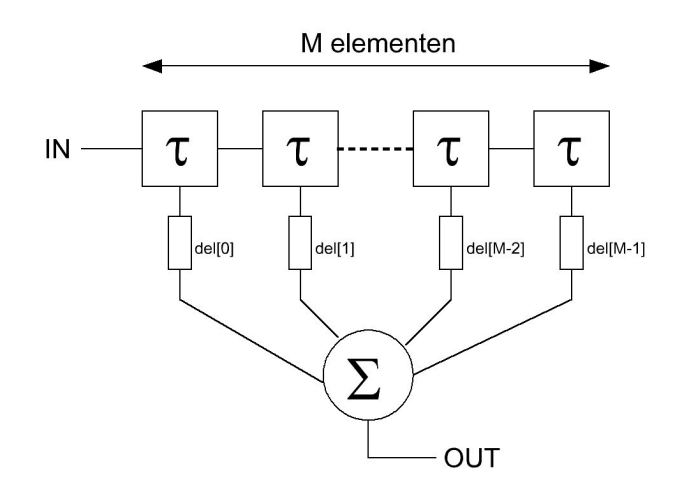

Als je een brickwall lowpass filter wilt; volledig vlakke doorlaat. buiten de doorlaat oneindige demping, dan kan dat met weegfactoren van de vorm  $sin(x)/x$  in zo'n filter.

De sinus heeft een constante amplitude, maar de noemer zorgt ervoor dat die steeds kleiner wordt bij toenemende |x|.

Nu kun je geen oneindig lang filter maken dus probeer ik 129 lang. En ja dat werkt, dat wil zeggen: ik schrijf een computerprogramma dat de beschreven werking realiseert, en dat mag best traag zijn, het gaat om het resultaat. Je kunt dan de werking testen door een wav geluidsbestand te nemen het filter erop los te laten en de output van het filter weer in een wav geluidsbestand op te bergen. Maakt niet uit hoe lang het rekenproces duurt, als het klaar is kun je de output afspelen en beluisteren.

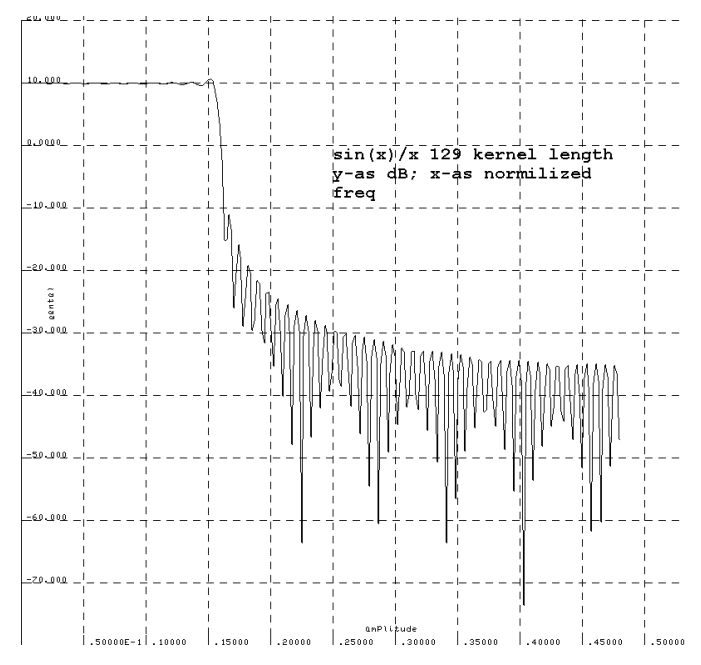

#### **Bandfilters**

Nu hebben we een low pass filter, en de vraag is dan hoe je er een highpass van maakt, een bandstop of een banddoorlatend filter.

Eerst de high pass. Die kan op twee manieren:

**a)** Door een low pass parallel te zetten aan een all pass filter en van de all pass output de low pass output af te trekken. Dan houd je de gewenste high pass over. De versterking en fase van die twee filters moet dan in de doorlaat gelijk zijn, om bij het resultaat van de parallelschakeling daar op 0 uit te komen.

Je hoeft geen twee filters te maken, je kunt omdat het allemaal vermenigvuldigen en optellen is de waarde van de weegfactoren per stel gewoon optellen. Onderstaande tekening verduidelijkt dat.

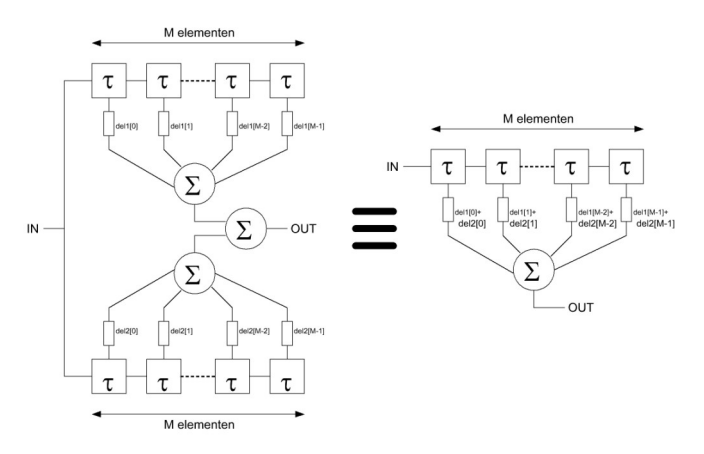

Een all pass heeft slechts **een** van 0 verschillende weegfactor, dus door alleen de middelste weegfactor van de low pass aan te passen verkrijgen we een high pass.

**b)** Tweede methode is: om de andere waarde van de weegfactoren van de low pass van teken om te keren. In feite vermenigvuldig je dan de output met een sinus fs=0,5 (de halve bemonsterfrequentie) en dus met slechts 2 monsters per periode van die sinus, beurtelings plus en min 1 dus. Het gevolg is dat je de lowpass moduleert op de halve bemonsterfrequentie en dan vind je het spiegelbeeld terug (onderzijband) als hoogdoorlatend filter. Dat kan hier dus ook weer met hetzelfde filter gebeuren, je hoeft alleen maar om het andere (oneven) weegcoëfficiënt van teken om te keren.

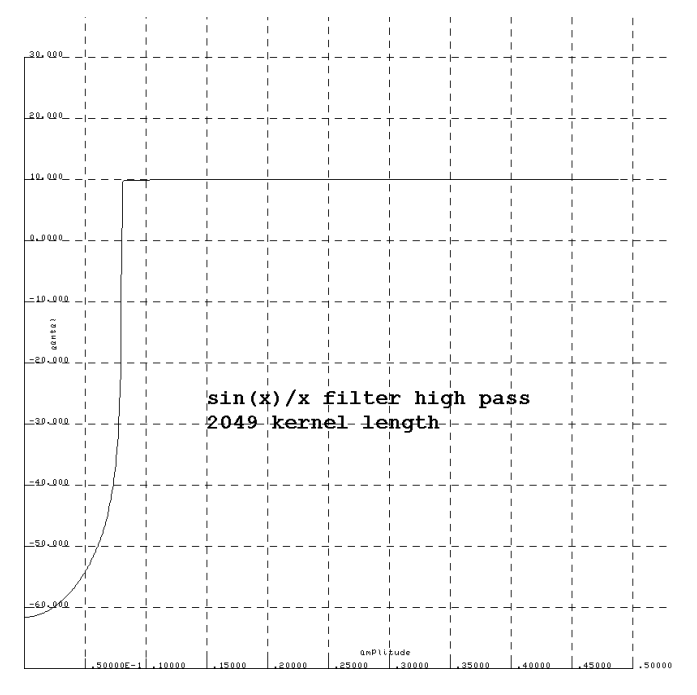

Een bandsperfilter kun je maken door een hoog en laagdoorlatend filter parallel te zetten, en ook dat kan weer gecombineerd door met slechts een schuifregister te werken en de weegfactoren van de twee filters, hoog- en laagdoorlatend, op te tellen.

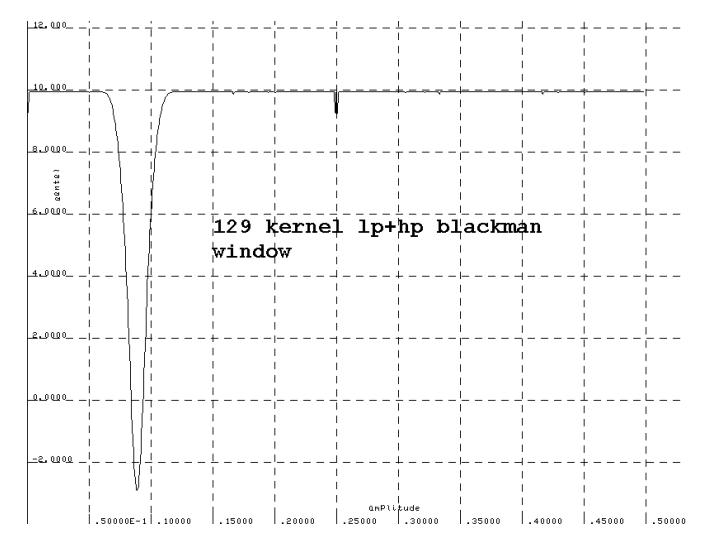

Dan komen we aan de hier van belang zijnde banddoorlatende filters. Ik dacht eerst foutief. Namelijk: maak een laagdoorlatend met als grensfrequentie de bovengrens van het bandfilter en zet dat in serie met een hoogdoorlatend filter met als grensfrequentie de lage grens van het bandfilter. Weer coëfficiënten optellen. Dat werkte van geen kant. Logisch want tot nu toe telden we coëfficiënten op van filters die parallel stonden, hier staan ze echter in serie. Je kunt hier dus niet de twee sets filtercoëfficiënten optellen.

Dat kun je dan oplossen, als je die twee filters in serie wilt omzetten in een filter, door de twee coëfficiëntensets te convolueren. Bezwaar: de set wordt dubbel zo lang. Grap is wel dat je het ene filter kunt voeden met de coëfficiënten van het andere filter als input, de filteroutput is dan die gewenste sdubbel zo lange set coëfficiënten. Maar het kan ook anders zonder op dubbele filterlengte uit te komen.

Bijvoorbeeld door het bandsperfilter, dat je wel met twee parallelle laag- en hoogdoorlaatfilters kunt maken, parallel te zetten met een all pass filter. Een all pass heeft alle coëfficiënten 0 behalve de middelste. De middelste moet, om bij aftrekken op resultaat 0 uit te komen, gelijk zijn aan de som van de coëfficiënten van het andere filter. Door alleen de middelste coëfficiënt te wijzigen verander je aldus een bandstop in een banddoorlatend filter. Mooi toch?

Dat is op deze laatste wijze geconstrueerd voor een filter van 1025 lang met een nader te bespreken Blackman window voor de SSB en CW modellen. De resultaten staan in grafieken hierbij.

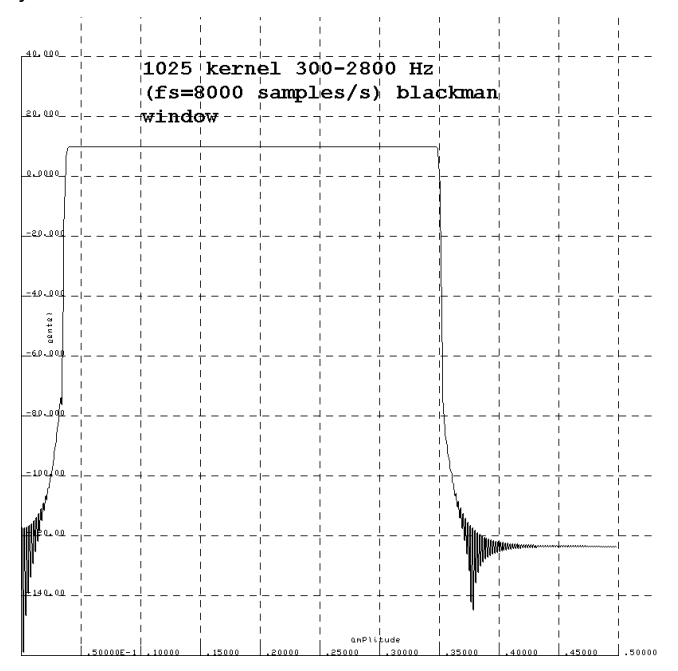

#### **Dempingskarakteristieken**

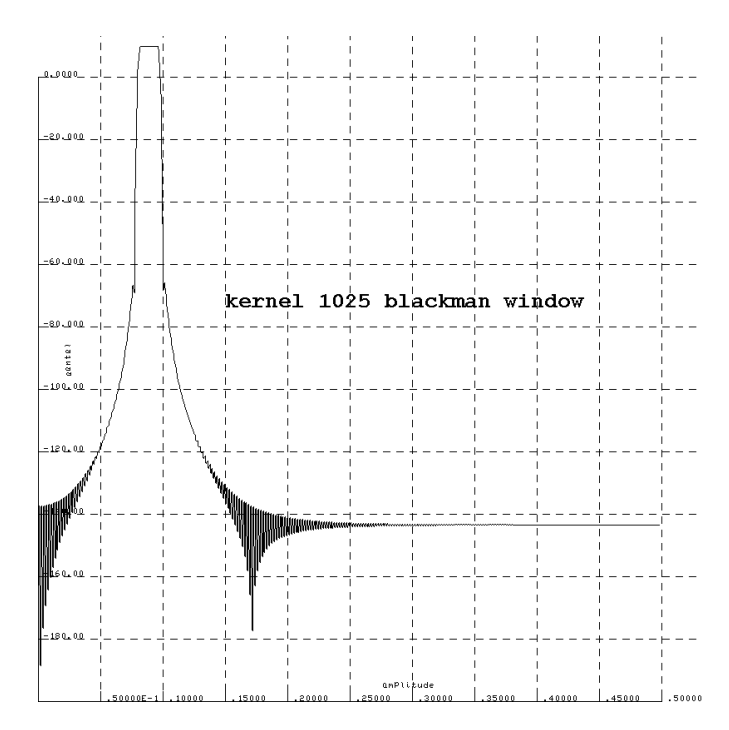

Ik wil ook de dempingskarakteristiek van die digitale filters precies kunnen bepalen. Dat gebeurt dan ook met de computer. Op een groot aantal frequenties genereer ik een sinus in getallen, die getallen (monsters) gaan in het filter, en als er meer monsters van een frequentie inzitten dan de lengte (aantal cellen) van het filter, dan is het verleden, de transient response genaamd, volledig uitgedoofd, en dan wil ik de outputamplitude weten. Een willekeurig monster is dan niet de amplitude, maar doorgaans geringer. Daar kan ik achterkomen door vanaf dat moment door te gaan met die sinusfrequentie als filterinput, tot de sinus minimaal pi verder is in zijn argument; dacht ik. Het maximum is dan zeker opgetreden was het idee. Dat maximum is de amplitude, die wordt omgezet in dB en een punt voor de grafiek van de dempingskarakteritiek voor de inputfrequentie is dan bepaald. Dat doe ik dan voor bijvoorbeeld 500 punten en zo krijg ik dan dus 500 dempingen voor die frequenties, die plot ik en zo vormt zich het plaatje van de diverse filterprobeersels. Het is onnodig om alle vermenigvuldigingen en optellingen te doen in het filter voor de eerste M monsters als het filter M schuifelementen bevat. We kunnen het filter direct vullen zonder die vermenigvuldiging- en optelberekeningen, dat scheelt tijd en de transient response wordt dan op een snelle wijze overgeslagen.

De grafieken hebben als horizontale frequentie-as 0 tot 0,5 fs, dat geeft de frequentie aan, uitgedrukt in de bemonsterfrequentie fs. Dus bij 8000 monsters per seconde is 0,5 dan 4000 Hz.

Vertikaal is steeds de 20 log voor basis 10 van de gevonden uitgangsamplitude genomen, dat is dus een dB-schaal. Nadat het filter in M elementen geladen is met sinusmonsters en er dus geen transient response meer kan optreden, moeten we minimaal over een argument pi van sin(2.pi.f.i) monsters invoeren om zeker te zijn dat we een extremum passeren, dus over i monsters met  $i>= 1/(2f)$ .

Voor f=0 (gelijkspanning) hebben we dan oneindig veel monsters nodig omdat er geen maximum is, maar alle outputmonsters gelijk zijn. Verdelen we de grafiek van 0 tot 0,5fs in 500 meetpunten, dan vereist de laagste frequentie = 1/1000 fs dan

dus maximaal 500 inputsamples. Dat daalt snel bij toenemen van de frequentie om bij de andere limiet f=0,5 fs te eindigen in *een* input monster. Dat vereiste aantal neemt snel af met het toenemen van f. Links op 10% van de breedte van de grafiek is f=0,05 en volstaan dus 10 monsters al. Ik heb op alle punten 25 monsters extra genomen,

omdat bovenstaande redenering niet geheel, of beter geheel niet, waterdicht is. Immers als er weinig monsters per sinus

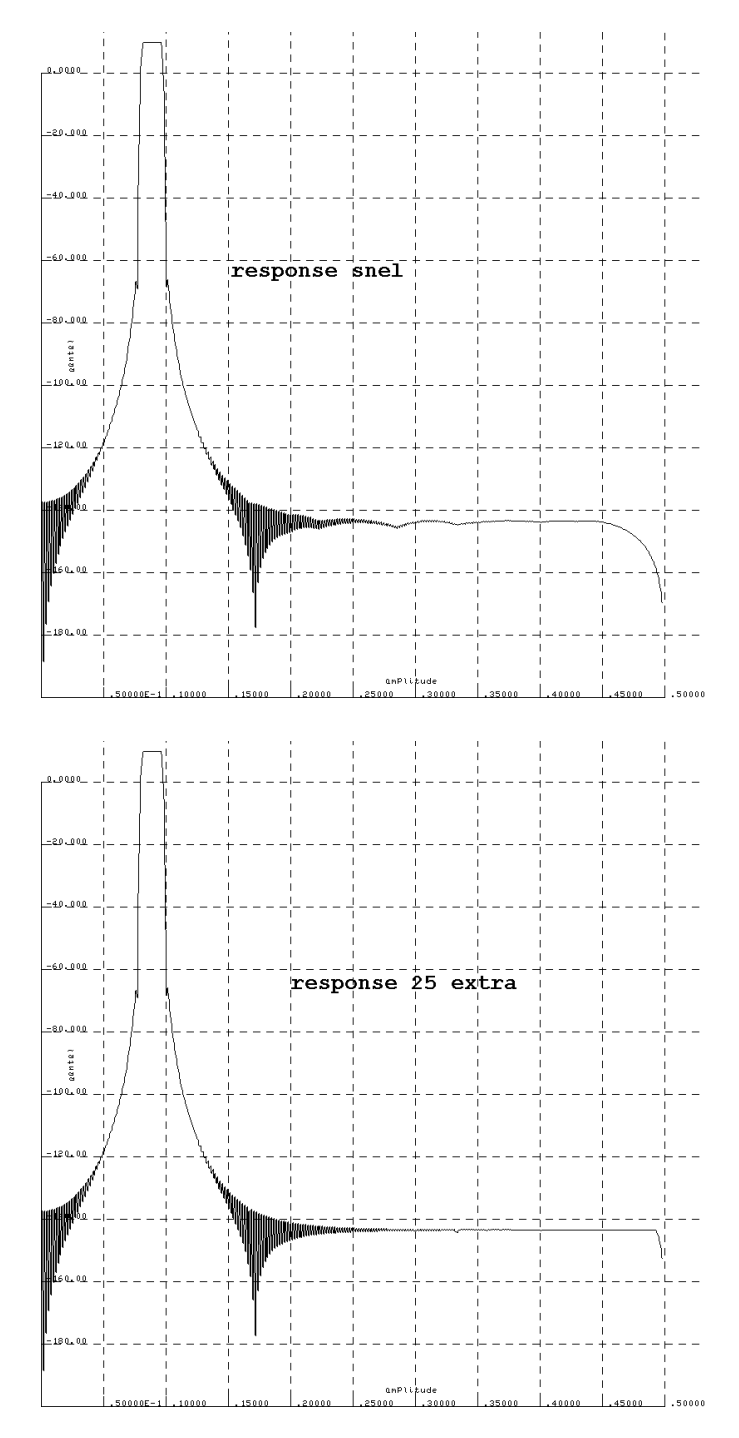

zijn, dan is de kans niet groot dat die precies op het maximum van de sinus vallen. Dat is dus de reden dat van de geproduceerde grafieken in de buurt van fs de demping schijnbaar toeneemt, de kans is daar groot dat je geen monster vindt met de topwaarde van de sinus.

Dat leidt er dan toe, om toch te kijken, als een vorm van perfectionisme, of het mogelijk is uit slechts twee naburige monsters de amplitude van de erdoor bepaalde sinus te berekenen. Onderstaande tekening licht dat toe.

Je weet de periodetijd van de sturende sinus en je weet dat de twee naburige monsters 1/fs in tijd verschillen. Dat levert dan

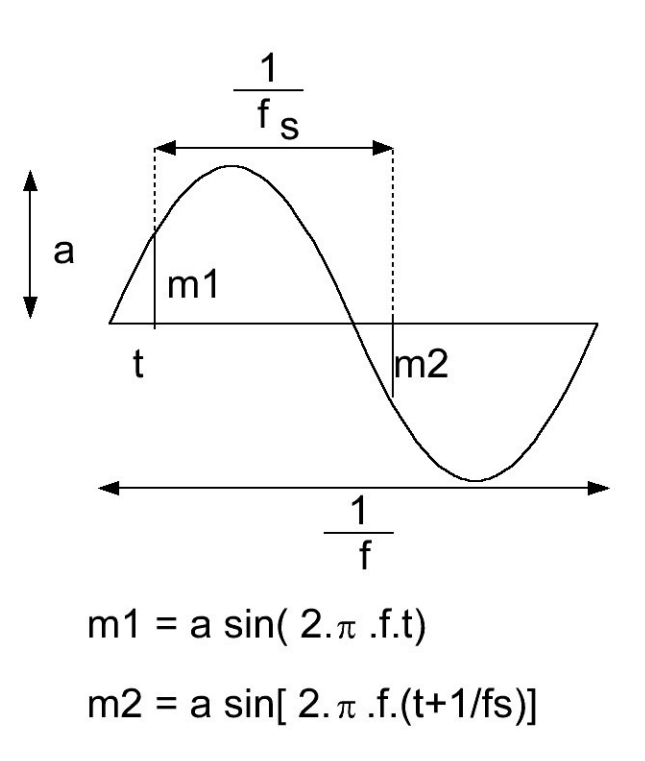

twee transcendente vergelijkingen die met iteratief proberen zijn op te lossen.

Ik begon met een low pass als beschreven op blz 18 van 129 cellen. In het spergebied zitten nogal wat terugkomers, en de sperdemping valt tegen.

Ik kan ook 2049 lang filter nemen, dan kan ik een kop koffie

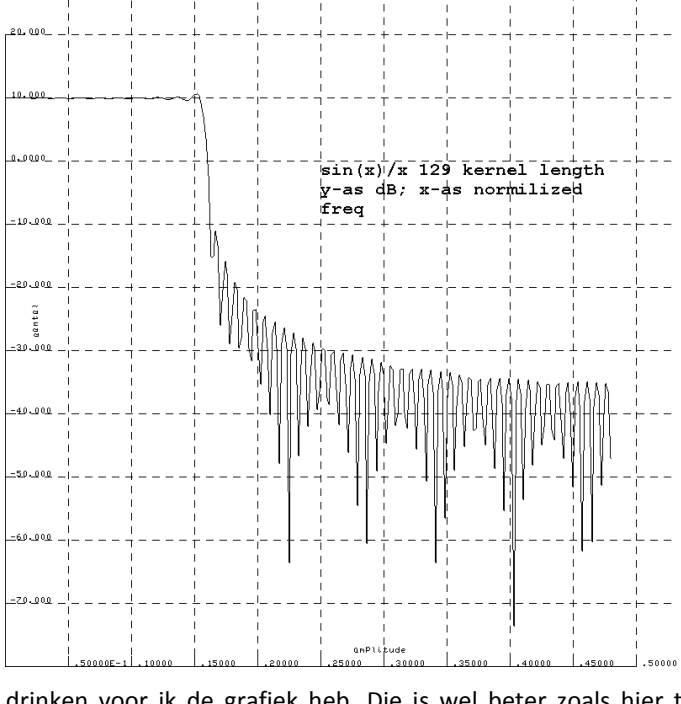

drinken voor ik de grafiek heb. Die is wel beter zoals hier te zien is.

Maar dat houdt nog niet over. In de literatuur vond ik dat je over de sin(x)/x dan een windowfunctie kunt toepassen die het abrupte afkappen van plus en min oneindig tot bijvoorbeeld +64 en - 64 verzacht. Soort op een gekwadrateerde cosinus

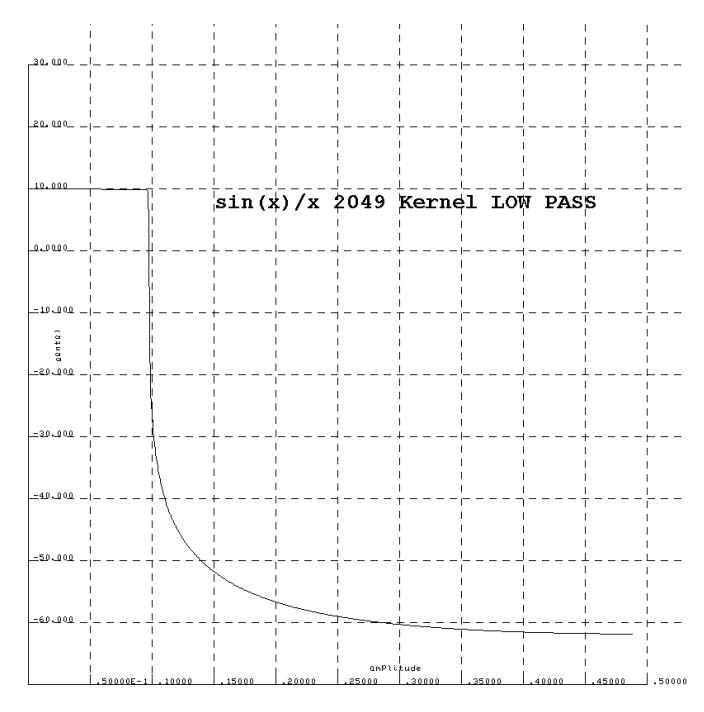

lijkende functie. Er zijn diverse soorten en ik heb het Blackman window genomen, als blijk van afkeer van discriminatie van zwartmensen maar niet heus.

Het Hamming window is ook bekend en die is iets steiler op de flank, maar heeft hogere terugkomers.

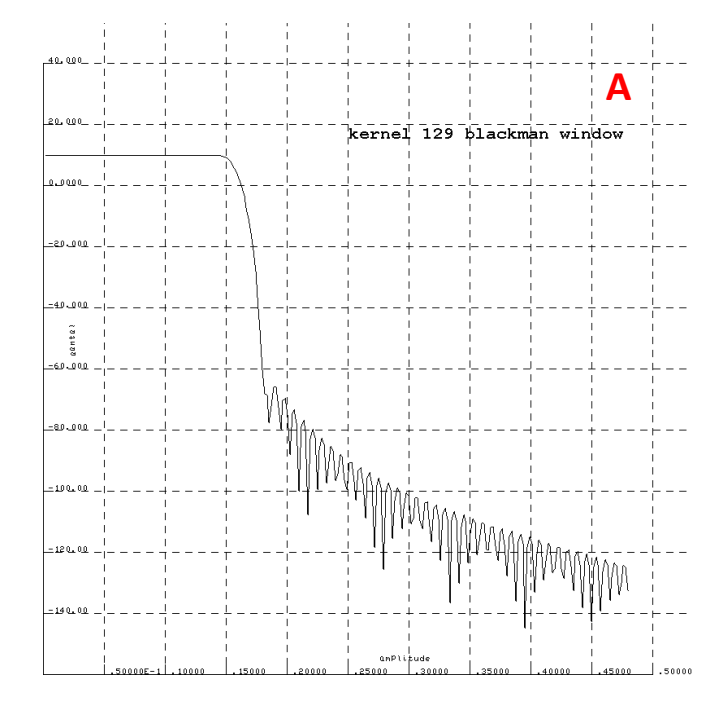

De platen hieronder (bovenzijde andere kolom) **(B)** en hierboven (A)tonen het 129 elementen filter als hiervoor, echter nu met een Blackman en met een Hamming window,

Nu wil ik banddoorlatende filters die bij 8 kHz bemonstering 300-2800 Hz doorlaatband hebben en 150 Hz rond de 712 Hz, dat is de toevallige centraalfrequentie van de ruis die ik van TUtwente als wav-bestand downloadde, met 150 Hz bandbreedte. Ik wil die filters flink steil hebben, en dan stuur ik daar witte ruis door en de verkregen bandbegrensde ruis ga ik dan gebruiken voor de meetbestanden, waar er dan SSB of CW signaal bij is opgeteld. Ik ben dan ook niet verplicht de ruisbestanden als 16 bits integers te bewaren, ik kan ze als drijvendekomma getallen (double) opslaan. De filters zijn op de beschreven wijze

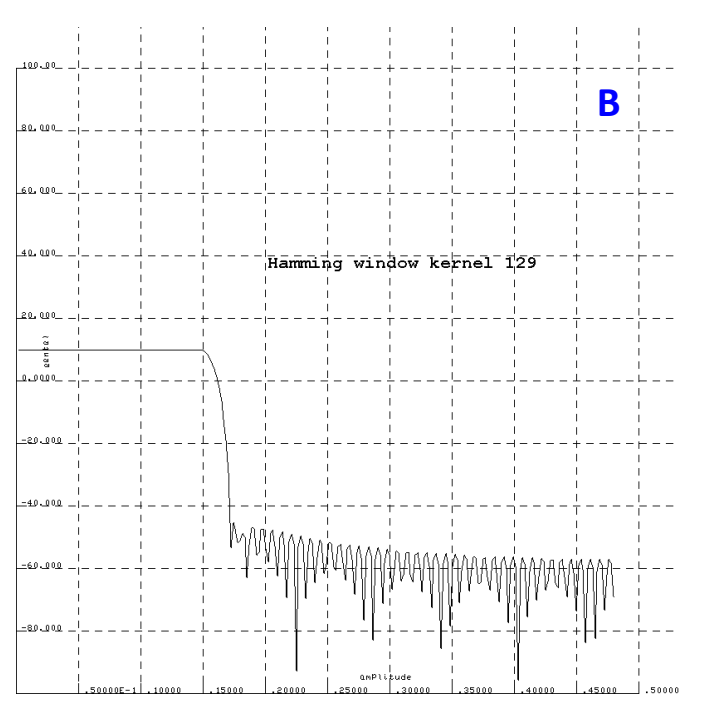

samengesteld met M=1025 en een Blackman window. De op de beschreven wijze bepaalde frequentiekarakteristiek is hieronder aangegeven

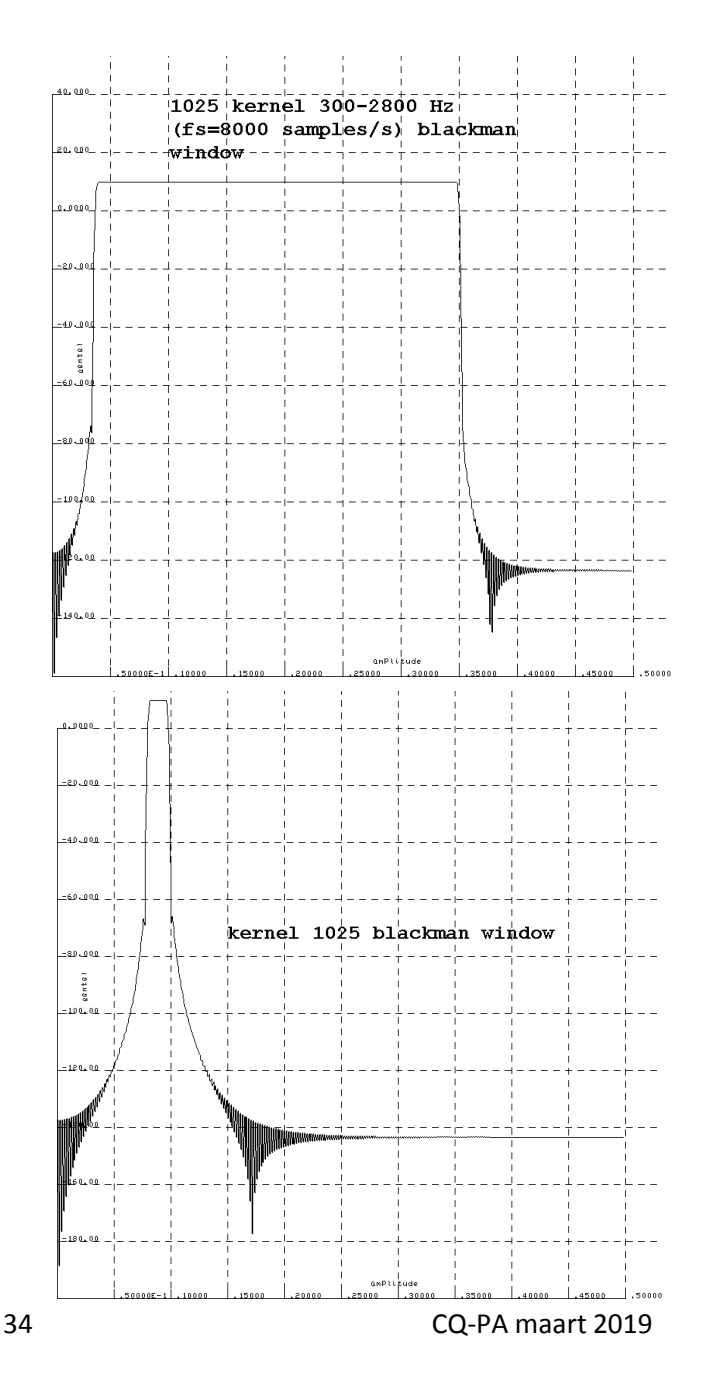

Nu moet je uiterst voorzichtig zijn, en dat is vaak nog onvoldoende, anders konden we geen gebraden kwartel op de menukaart in een decadent restaurant vinden.

Gebaseerd op dat principe ga ik het SSB bandfilter van 300 tot 2800 Hz dat tot 4 kHz input mag hebben vanwege de samplefrequentie van 8000/s, testen met een langzaam in frequentie oplopende sinus (0,01 Hz per 1/8000 s), dus 80 Hz/s tussen 100 en 3000 Hz, Wat schetst mijn verbazing als ik bij oplopende frequenties boven de doorlaatband (>2800Hz) ineens de frequentie weer hoorbaar krijg in DALENDE frequentie terwijl de inputfrequentie van het filter oploopt; (te beluisteren op de eerder genoemde link met bestand digfil10.wav). Dat moet vouwoverspraak zijn van een onderzijband van een harmonische van de monsters; zal wel aan de bejaarde PC geluidskaart liggen, een oudje denk ik dan, maar nee, op een modernere PC idem. en de wav file toont het ook in Audacity; dus het is bij het genereren van de wav file al ontstaan.

Dat vereist dus nader onderzoek, oplossing blijkt dat ik sin (2.pi.f.t) nam om het signaal te genereren, dat gaat uit van een vaste frequentie en een variabele oplopende tijd. Hier zijn echter zowel de frequentie als de tijd variabel zodat het argument van de sinus de integraal tussen grenzen 0 en t van f(t).dt moet zijn. Dat opgeknapt en nu klopt het wel.

#### **Invloed van het CW filter**

De morse van 20 wpm, die is opgeborgen en beluisterbaar in bestand abcdef.wav, is door het CW filter heengestuurd, en opgenomen in abcdef2.wav; het eerste signaal in dat geluidsbestand is het ongefilterde originele signaal 20 wpm 712 Hz toonhoogte, en de wellicht schijnbare herhaling is het oorspronkelijke signaal door het smalle CWfilter heengehaald. Ik hoor net een ietsepietsie verschil bij de opflanken, dus het filter (150 Hz bandbreedte) is zoals te verwachten, niet te smal voor 12 wpm proefbestanden. Later is gewoon de totale energie van de 12 wpm input morse vergeleken met die van de output van het filter, je komt dan uit op 0,00 dB dus dat klopt. Het is ook nog getest met 40 wpm, dan blijkt er 0,04 dB demping op te treden.

#### **Witte ruis in de filters.**

Witte ruis gemaakt met random getallen is gemaakt en met zowel het CW filter van 150 Hz bandbreedte als met het SSB filter met bandbreedtegrenzen 300 en 2800 Hz bewerkt tot twee ruisbestanden in double format. Uitsluitend voor controle zijn die omgewerkt tot wav bestanden om met Audacity het ruisspectrum te kunnen bekijken. Dat ziet er perfect uit zoals hieronder moge blijken.

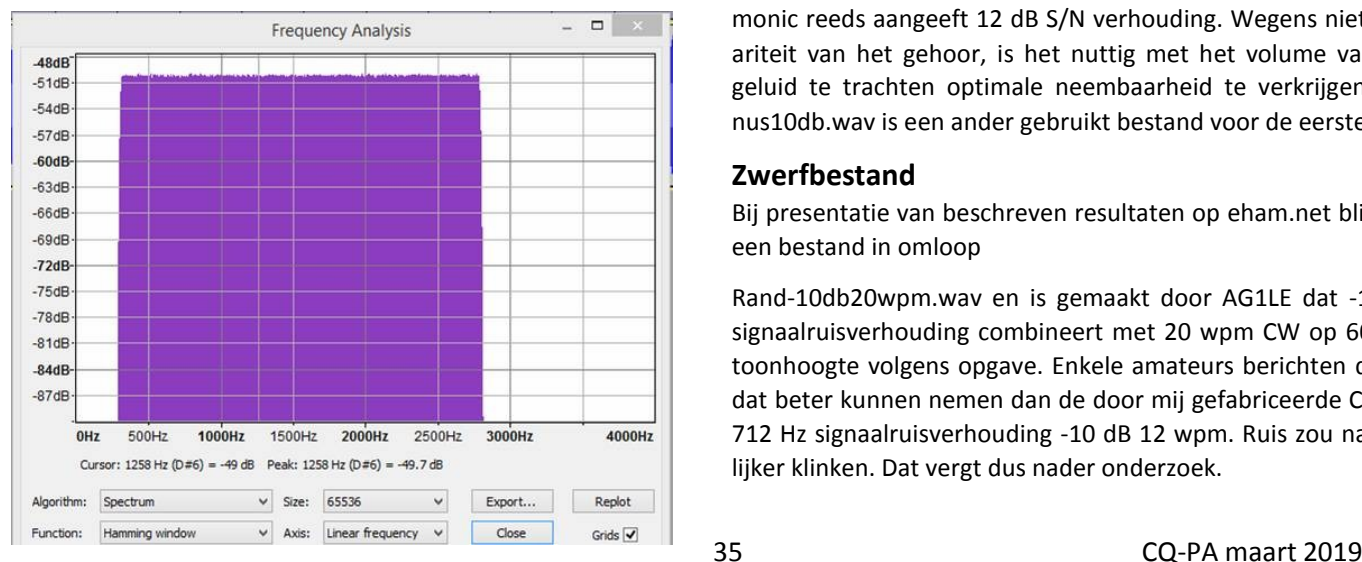

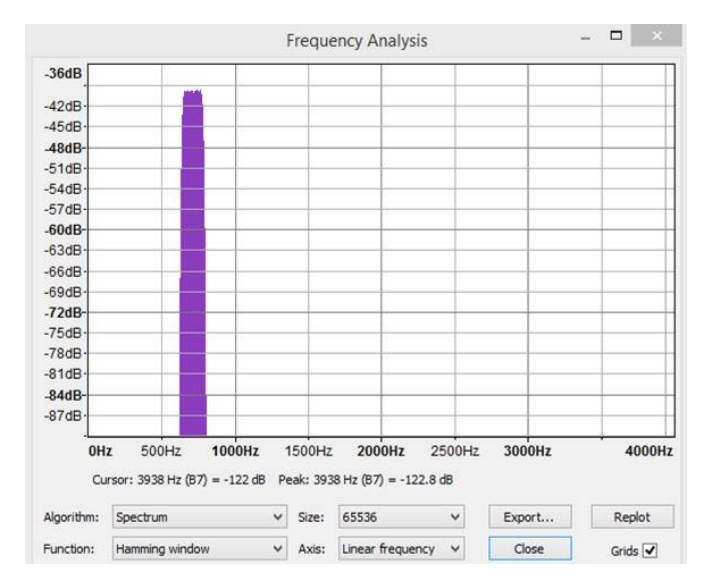

#### **Wijziging van het plan van aanpak**

Als ik een sinus van 712 Hz in haakse dits verdeel, krijg ik sleutelklik, tel ik dat signaal op bij de pluk ruis van 150 Hz breed, dan blijven die clicks erin zitten omdat het spectrum van de CW wordt opgeteld en het breder is dan de ruisband. Dat is onnodig en een risico op meetfouten. Daarom is de wijziging nu dat alle signalen met de te testen S/N verhouding bij de SSB ruis worden opgeteld nadat ze zelf het SSB filter eerst gepasseerd zijn en de CW bij gebruik van het smalbandfilter door dat filter wordt gehaald. De demping voor Morse was 0 en die van de ruis kan zonder signaal worden gemeten door ingangsruisenergie en uitgangsruisenergie te bepalen van het CW-filter.

#### **Toonhoogte**

Aanvankelijk werd uitgegaan van 712 Hz omdat dat het midden was van de ruisband die van de websdr van TUtwente werd opgenomen. Nu ik echter zelf de filters construeer staat het mij vrij andere toonhoogten te nemen.

Ik heb een bestand gemaakt met een S/N van min 12 dB op 2,5 kHz brede ruisband, met een toonhoogte die start bij 350 Hz, 12 wpm en bij elke woordspatie gaat de toon automatisch 50 Hz hoger. Dat bestand is beschikbaar gezet op eham.net, waar ervaren telegrafisten zoals VK5EEE, GW3OQK en NI0C rapporteren dan de lagere frequenties betrouwbaarder zijn op te nemen. Dat kan aan hun leeftijdsgebonden achteruitgelopen gehoor liggen. Het bestand is bij dit artikel te beluisteren bij de wav bestanden onder de filenaam minus12f.wav, om te snel oplopen van de frequentie te vermijden zijn een aantal woorden gebundeld met het teken =. Het is zoals de naam als mnemonic reeds aangeeft 12 dB S/N verhouding. Wegens niet lineariteit van het gehoor, is het nuttig met het volume van het geluid te trachten optimale neembaarheid te verkrijgen. Minus10db.wav is een ander gebruikt bestand voor de eerste test

#### **Zwerfbestand**

Bij presentatie van beschreven resultaten op eham.net blijkt er een bestand in omloop

Rand-10db20wpm.wav en is gemaakt door AG1LE dat -10 dB signaalruisverhouding combineert met 20 wpm CW op 600 Hz toonhoogte volgens opgave. Enkele amateurs berichten dat zij dat beter kunnen nemen dan de door mij gefabriceerde CW op 712 Hz signaalruisverhouding -10 dB 12 wpm. Ruis zou natuurlijker klinken. Dat vergt dus nader onderzoek.

Die file via email ontvangen van Chuck NI0C. Het blijkt dat de samplerate slechts 4000 samples per seconde is, en dat hij overstuurd lijkt. Dat is inderdaad het geval. Blijkbaar is hij gemaakt met random getallen voor de monsters en dus van DC tot 2000 Hz lopend. Echter door oversturing vertoont de amplitudeverdeling enorme pieken door, ten gevolge van limiting, veel te vaak voorkomende maximum en minimum amplitude . Onderstaande figuren tonen de amplitude verdeling van de door mij gemaakte SSB ruis 300- 2800 Hz en de amplitudeverdeling van het bestand van AG1LE.

Oversturing leidt tot een blokgolf en die heeft veel harmoni-

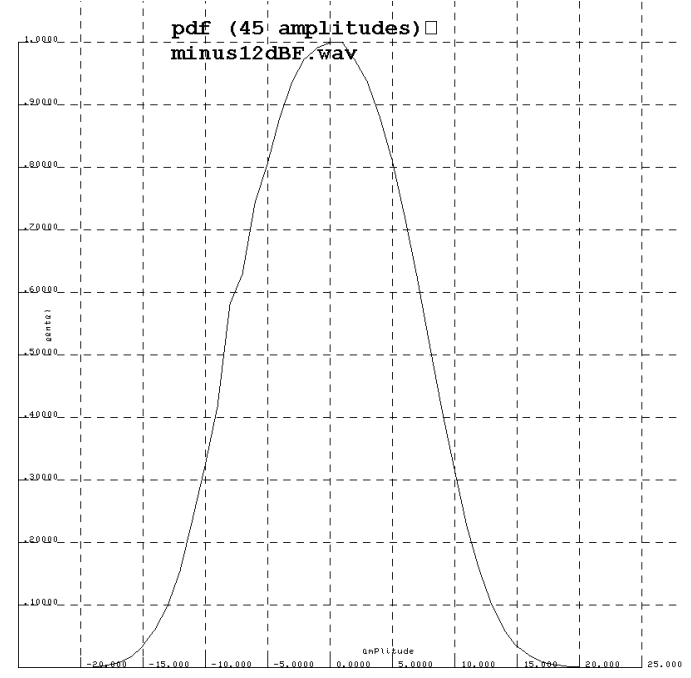

schen zodat je met 4000 samples te laag bemonstert om die harmonischen mee te nemen , die vind je dus terug in aliasing (vouw-overspraak)

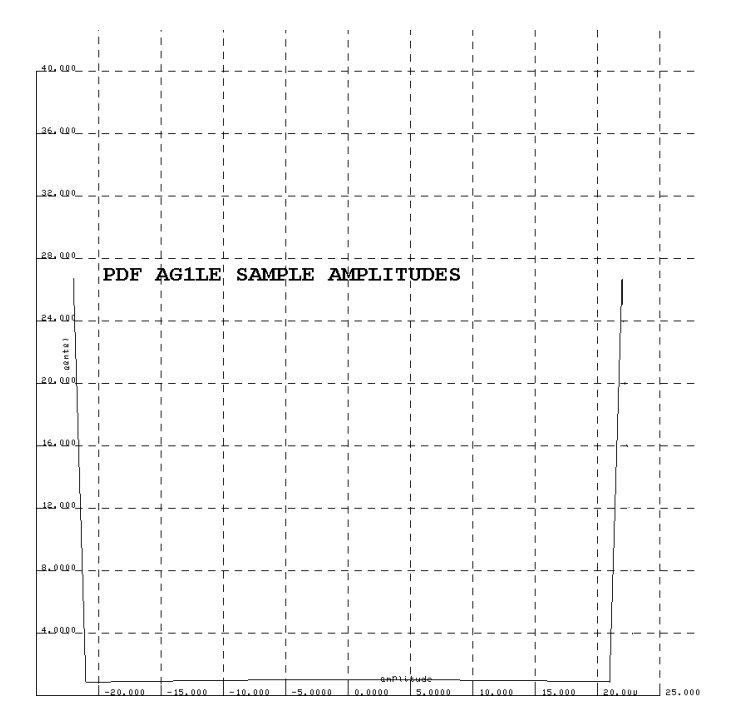

Dat blijkt ook als je de spectra bekijkt

Dit doet me afvragen wat resampling van het originele signaal met een hogere sampling rate voor resultaat zou hebben.

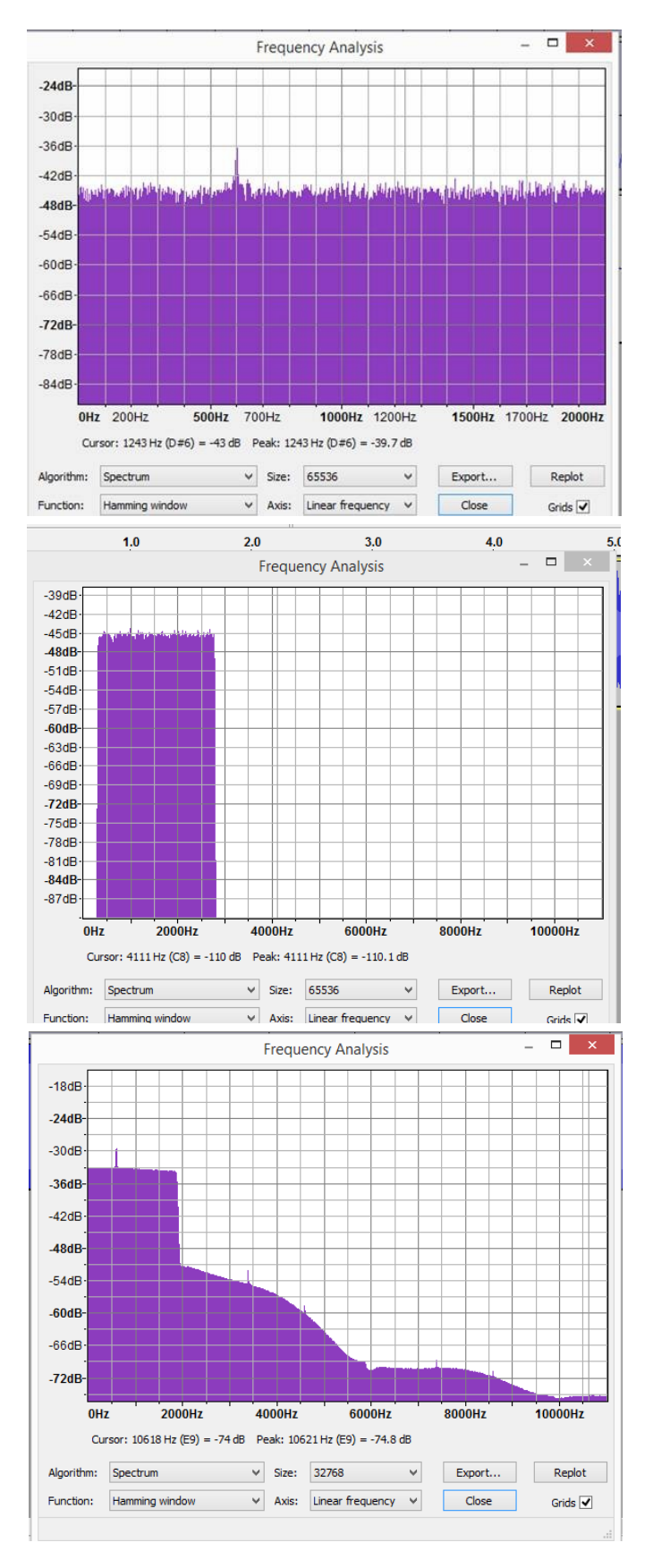

Daartoe zowel mijn eigen geproduceerde 300-2800 Hz als het bestand van AG1LE herbemonsterd op 11000 samples/s met Audacity.

Als resultaat blijkt dat het door mij geproduceerde signaal geen spectrumcomponenten boven 2800 Hz erbij krijgt maar dat van AG1LE wel hele lappen, Dat is in feite dus de uitgevouwen vouwoverspraak.

Dat bestand van AG2LE dus niet gebruiken anders dan voor oefening van opnemen van CW in ruis, waar NI0C het ook voor gebruikte.

#### **Gefilterde witte ruis.**

We hebben eerder gezien dat ruis gevormd door random getallen een spectrum heeft dat vlak verloopt tussen 0 en de halve samplefrequentie. Ik verbaasde me toen over de Gausse verdeling van ruis op de band en zelf geproduceerde bandbegrensde ruis, met de sinus-sommatienethode.

Nu leek me het moment gekomen om dat nader te onderzoeken. Ik heb daartoe een laagdoorlatend digitaal filter geprogrammeerd met variabele grensfrequentie.

De volle bandbreedte van random-getallen witte ruis loopt van 0 tot 0,5 fs, de halve samplefrequentie. Het filter gaf ik een doorlaatband van 0,49 fs. De output blijkt dan nog een vrijwel vlakke pdf te vertonen (alle amplitudes van monsters komen even vaak voor) Bij grensfrequentie fg=0,4 fs en lager treedt de gausse verdeling al duidelijk op, gevolg van het central limit theorema, alleen de breedte van de klokvorm krimpt wat bij lagere grensfrequenties. Een combinatiegrafiek voor fg tussen 0,49 fs en 0,01 fs is hieronder afgedrukt.

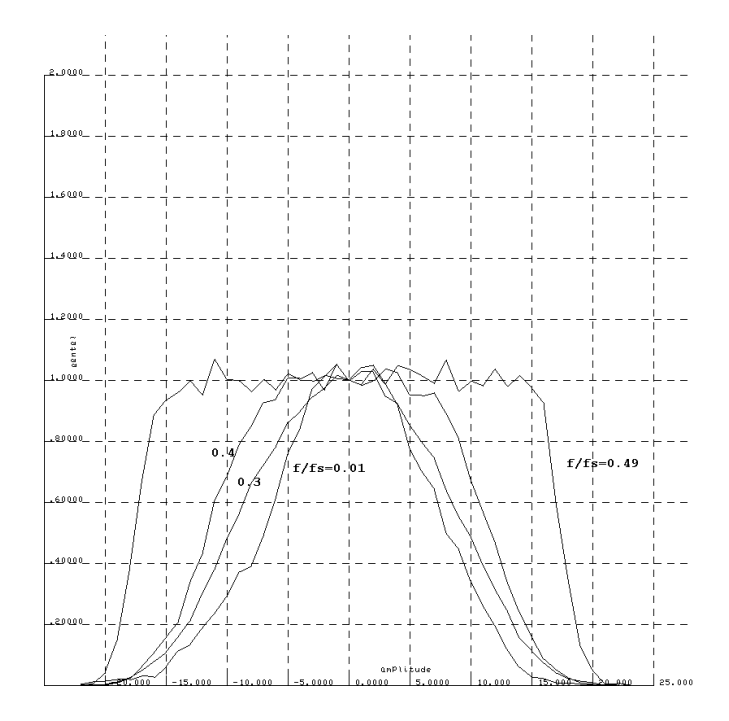

#### **Gekozen methode voor CW filteren**

Om CW in bandbeperkte ruis te maken lijkt het me achteraf verstandiger om niet de oorspronkelijke ruisvrije CW op te tellen bij een bandbeperkt ruissignaal, maar om CW in een SSB brede ruisband opgeteld, die vervolgens te filteren met een CW filter waar beide (2,5 kHz brede ruis en CW) gezamenlijk doorheengaan. Een en ander is ook van belang in verband met de transient response van het filter, die wijzigingen in het signaal geeft en om eventuele spectrumcomponenten van CW buiten de CW band gegarandeerd te elimineren..

De werkwijze is dan als volgt:

1.Bepaal in de doorlaatband de demping van het CW filter. Die is niet geheel vlak.

resultaat hiernaast. Niet noodzakelijk maar wel interessant. Omdat het filter niet vlak is in het doorlaatgebied kunnen de zijbandfrequenties van het CW signaal verzwakken en aldus een wat andere stijgtijd vertonen.

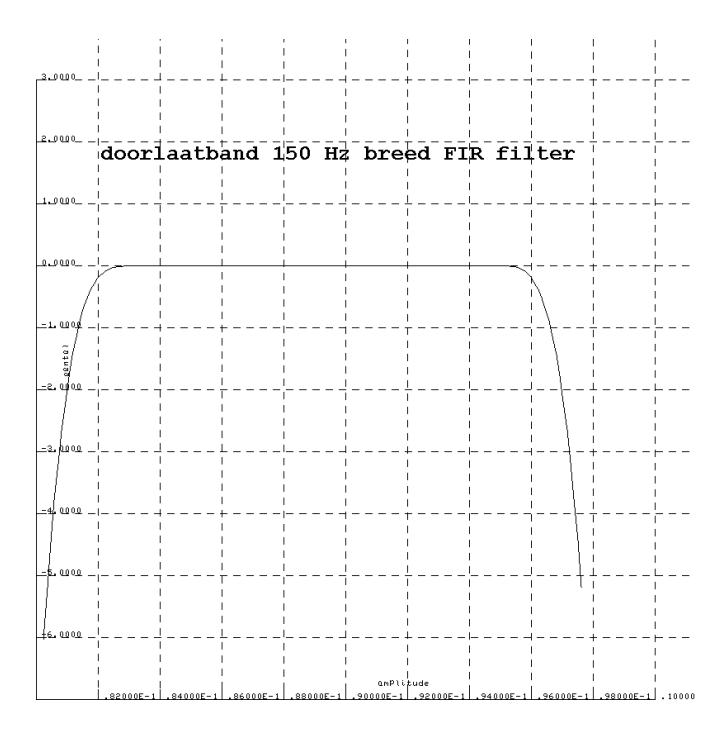

2.Stuur uitsluitend SSBband brede ruis 300-2800 Hz. door het filter en bepaal de verhouding r van het ruisvermogen op de ingang vergeleken met het tot 150 Hz bandbeperkte ruisvermogen op de uitgang. We zagen eerder dat dit idealiter 12,2 dB zou moeten zijn, omdat het ruisvermogen evenredig is met de bandbreedte.

3. Bepaal zonder ruis de dempingsfactor c voor een aan het filter aangeboden CW signaal, door totale energie die het filter ingaat en uitkomt op elkaar te delen.

4. Voeg CW en ruis op de ingang van het filter samen in een zodanige verhouding dat met de kennis opgedaan in punt 3 en 2 de gewenste S/N verhouding op de uitgang van het filter wordt bereikt. Dat wil zeggen dat op de uitgang de S/N verhouding r/c maal de bekende S/N is op de ingang van het filter.

Een en ander vereenvoudigt omdat de demping voor 12 wpm Morsecode 0 blijkt te zijn, die neemt trouwens aanvankelijk niet snel toe want de gemeten demping bij 40 wpm is 0,05 dB.

#### **De CW test**

Er zijn 8 bestanden gemaakt a.wav t/m h.wav met elk 4 groepen van 5 random gekozen letters. Die bestanden staan beschikbaar op http://pa0wv.home.xs4all.nl/eham/a.wav etc. dus b.wav t/m h.wav

De bestanden zijn beurtelings CW in 2,5 kHz brede ruis, en vervolgens na het CW filter (met andere karakters), Het begint als eerste met CW in SSB-brede ruis met minus 10 dB signaalruisverhouding en loopt dan steeds 1 dB naar beneden per paar tot minus 13 dB S/N Altijd is de S/N na het filter 12,2 dB beter door het wegsnijden van het grootste deel van de ruis. Het ruissignaal is steeds hetzelfde bestand voor gebruikt.

#### **Resultaten**

Gemiddeld percentage fouten van de 4 deelnemers aan de test

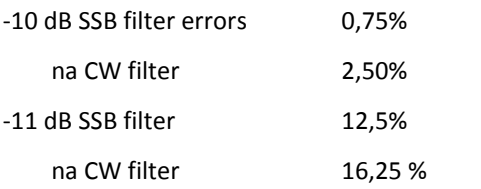

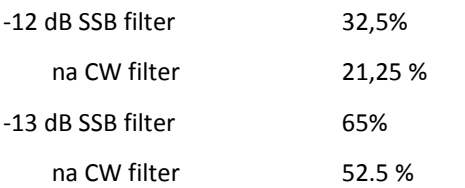

De test is 288 keer gedownload, maar er hebben slechts 4 personen resultaten ingezonden. Buiten enkele oude rotten die verklaarden alleen maar ruis te horen.

#### **Conclusie CW metingen**

Het CW filter knapt de S/N 12,2 dB op, - 10 dB wordt dus 2,2 dB, maar het foutenpercentage blijft ruwweg gelijk. We kunnen dus concluderen dat het brein van de ham die naar Morse luistert reeds als bandfilter werkt, dat op 712 Hz niet breder en mogelijk smaller is dan 150 Hz. Het Morsefilter levert dus geen betere ontvangst op in ruis, de foutkans is nagenoeg gelijk, maar uiteraard snijdt het wel hinderlijke QRM weg. Het vermeende voordeel in zendvermogenswinst waar ik van uitging van 12,2 dB tengevolge van het gebruik van een CW filter aan de ontvangstkant bestaat dus niet.

Zelf controleren met de beschikbaar staande bestanden kan u wellicht beter overtuigen.

#### **Spraak**

We willen SSB met CW vergelijken, dus nu is spraak aan de beurt om nauwkeuriger bekeken te worden.

Het NAVO-alfabet dat oorspronkelijk 7119 monsters per seconde bevatte omdat ik de ruis van de websdr geluidsopname wilde gebruiken, is herbemonsterd met 8000 monsters per seconde. Lastig want ik moest dan alle 52 woordgrenzen in het bestand weer bepalen in intikken.

Vervolgens is het bestand door het SSB filter gestuurd, en de uitgang van het filter in drijvende kommanotatie opgeslagen als bestand navodoub. . Ruis met SSB bandbreedte 300-2800 Hz was al voor de CW test aangemaakt als een doubles file met titel druis.bak.

Controle van druis.bak is gebeurd door die om te zetten in een wav file, en daarvan het spectrum te bekijken met Audacity. Perfect.

Ik had al eerder bemerkt dat het spectrum van mijn spraak niet beperkt is tot een bandbreedte van 2,5 kHz zodat dat het filter daar alsnog voor zorgt. De output van het filter is eveneens opgeslagen als doubles. Echter van elk woord dus 52 stuks is de verhouding PEP/Pg bepaald (zie grafiek hiernaast) en in de representatie van elk woord in de doubles bestand een andere

versterkingsfactor toegepast, zodat alle navo woorden die daarin te kiezen zijn, dezelfde PEP hebben.

Compressie kan dan de verhouding PEP/Pg verbeteren, maar dat is nu nog niet aan de orde.

Als controle is het navodoub bestand getest door het van achter (zoeloe) naar voren (alfa)om te zetten in een wav bestand en dat af te spelen. Gaat ook perfect. Tevens is het spectrum van die spraakbestand bekeken en ook dat is keurig beperkt tussen 300 en 2800 Hz.

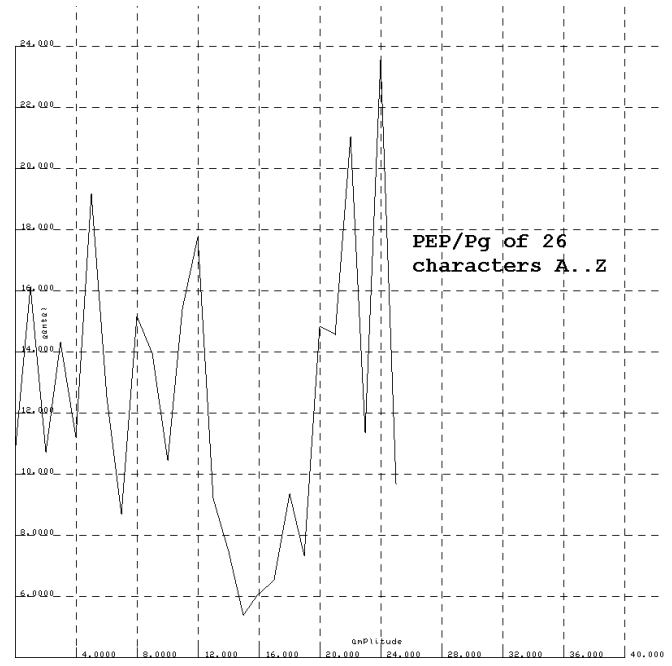

A max= 32760.00 PEP/Pgs= 10.90

B max= 32760.00 PEP/Pgs= 11.87 C max= 32760.00 PEP/Pgs= 11.81 D max= 32760.00 PEP/Pgs= 12.47 E max= 32760.00 PEP/Pgs= 14.55 F max= 32760.00 PEP/Pgs= 21.44 G max= 32760.00 PEP/Pgs= 12.05 H max= 32760.00 PEP/Pgs= 9.06 I max= 32760.00 PEP/Pgs= 16.24 J max= 32760.00 PEP/Pgs= 14.43 K max= 32760.00 PEP/Pgs= 9.90 L max= 32760.00 PEP/Pgs= 15.59 M max= 32760.00 PEP/Pgs= 16.88 N max= 32760.00 PEP/Pgs= 10.30 O max= 32760.00 PEP/Pgs= 7.27 P max= 32760.00 PEP/Pgs= 6.16 Q max= 32760.00 PEP/Pgs= 6.11 R max= 32760.00 PEP/Pgs= 6.35 S max= 32760.00 PEP/Pgs= 10.51 T max= 32760.00 PEP/Pgs= 7.21 U max= 32760.00 PEP/Pgs= 14.84 V max= 32760.00 PEP/Pgs= 16.02 W max= 32760.00 PEP/Pgs= 16.72 X max= 32760.00 PEP/Pgs= 12.61 Y max= 32760.00 PEP/Pgs= 22.88 Z max= 32760.00 PEP/Pgs= 8.69 overall PEP/Pgs words only= 11.09

Samenvattend hebben we nu dus een bestand van navowoor-

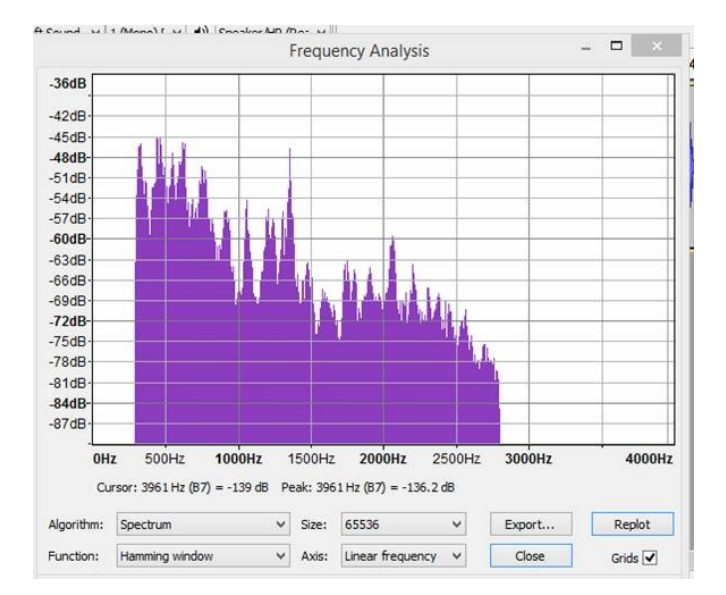

den, elk woord afzonderlijk afspeelbaar, met elk dezelfde PEP, dat we gaan gebruiken om daar een random greep woorden in te doen en die tezamen op de erbij opgetelde ruis tot de gewenste signaalruisverhouding in een wav bestand te zetten.

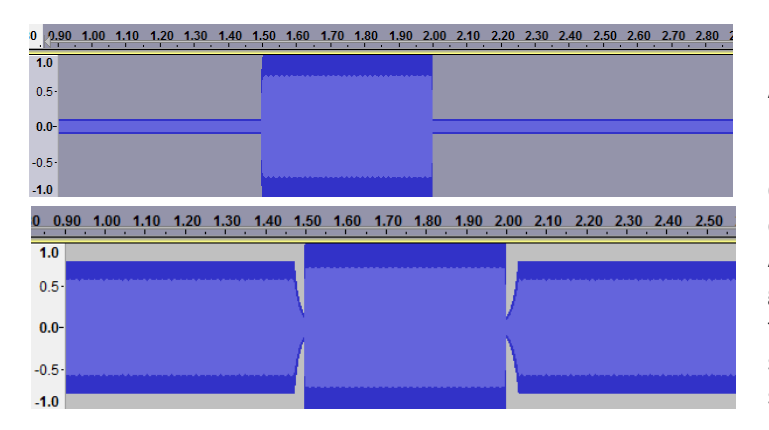

Testbestanden bestaan uit 10 random letters uitgesproken in NAVO alfabet met alle letters dezelfde PEP en een signaalruisverhouding van 6 dB tot 0 dB

Gemiddelde foutkans van de respondenten in opnemen:

Ssb6.wav 15%

Ssb5.wav 20%

Ssb4,wav 25%

Ssb3.wav 25%

- Ssb2.wav 35%
- Ssb1.wav 35%

Ssb0.wav 70%

Opvalt dat de spreiding veel groter is dan bij CW, daar nam het aantal fouten zeer snel toe als de S/N verhouding slechter werd aangeboden.

#### **Compressie van het NAVO-alfabet**

Je pompt bij gelijke PEP meer energie de ether in als je verhouding PEP/Pg afneemt. Die verhouding drukken wordt compressie genoemd

Je kunt comprimeren door te klippen en dan met een filter de harmonischen die buiten de band vallen wegsnijden, dat geeft weer nieuwe pieken en dat proces kun je een paar keer herhalen want het convergeert enigszins. Niet fraai, want je krijgt ook inband componenten die er niet thuishoren gratis bij.

Andere methode is als je een sterker signaal ziet aankomen de versterking terug te draaien en als het sterke signaal voorbij is weer de versterking op te draaien. De achtergrondlawaai wil je niet versterken dus je kunt beneden een drempel dat effect niet toepassen.

Voordeel is data door dat langzaam volumevarieren je een vorm van amplitudemodulatie introduceert en die heeft geringere zijbandbreedte naarmate je langere attack en releasetijden van die amplituderegeling aanhoudt. Harmonischen in- en outband krijg je er denk ik niet mee. Voorbeeld het oscillogram hierboven, het eerste zonder compressie en het tweede met/

Met Audacity is compressie uitgevoerd, dat kan automatisch met behoud van PEP

De gebruikte parameters zijn:

Threshold -26 dB Noisefloor -65 dB Ratio 10:1 Attacktime 0.01 s releasetime 0,1 s

Op Internet is een handleiding te vinden die de werking verduidelijkt. Je kunt de werking ook zien of de geluidsdisplay van Audacity als je een sinusvormig signaal met volle amplitude genereer, voorafgegaan en gevolgd door een sinus met een tiende van de amplitude. Na de compressie kun je dan het spectrum bekijken, dat mag dan bijvoorbeeld geen harmonischen bevatten.

Hoewel zwakkere geluiden opgehaald worden en de omgevingsachtergrondgeluid tussen woorden in pauzes opvallend groeit, blijkt PEP/Pg van een geluidsbestandaanzienlijk te ver-GROTEN na compressie.

Programma, dat dat vaststelt nagelopen en getest met morse. De Pg/PEP van morse Paris paris bestand blijkt 0,434 te zijn in plaats van theoretisch 0,44. Dat geringe verwaarloosbare verschil ontstaat wellicht door de niet oneindig steile stijg- en daaltijden, die ten koste van de mark-duur gaan en dus Pg verlagen. Een test met PARIS met stijg en daaltijd 0 bevestigt dat vermoeden. Een probeersel met een morsetoonhoogte van 3,5 kHz levert hetzelfde resultaat als op 712 Hz in het SSB filter.

Een periode van een sinus van 1/20 Hz in een wav file gezet van 20 s lang, en die als proefexemplaar gebruikt. PEP /Pg blijkt inderdaad 1 te zijn (op 5 decimalen nauwkeurig)

Op eham.net een discussie gestart, gecomprimeerde files daar blijken een slechtere PEP/Pg te hebben dan mijn nato bestand, dus ik zie daar verder van af. Een uitnodiging aan het aan het forum deelnemende publiek om een wav file te leveren die met een bandbreedte van 300 tot 2800 Hz een betere PEP/Pg heeft dan de door mij gemaakte bestand leverde geen resultaat op.

Wel werden twee demo spraakbestanden aangeleverd door W6RZ gecomprimeerd (PEP/Pg 4.45) en zelfde bestand niet gecomprimeerd (PEP/Pg=47,47 die een bandbreedte hadden

van 15 kHz. Bij bandbeperking tot 2,5 kHz werd het gecomprimeerde bestand echter een stuk slechter (PEP/Pg=16.0) dan mijn navo bestand dat gemiddeld 11.09 is. Een heilloos pad, dat ik verder niet ga aflopen.

W6RZ.PDF staat als samenvattung beschikbaar op die filenaam geplaatst op de inmiddels gebruikelijke URL.

#### **Conclusie**

1. Telegrafie in een 2,5 kHz brede ruisband is ongeveer 14 dB lagere S/N dan SSB betrouwbaarder te nemen dan met NAVO spellig uitgespelde SSB tekst. Bij dezelfde PEP aan zendzijde.

2. Het gebruik van een smal CW filter geeft bij afwezigheid van QRM nauwelijks verbetering in de betrouwbaarheid van de opgenomen random tekst bij menselijke opname.

3. Degradatie van ontvangstbetrouwbaarheid van ontvangst is bij SSB geringer dan bij CW.

#### **Voor de voorbeeld wave files kan deze link gebruiken!!**

http://pa0wv.home.xs4all.nl/wav/**(hier je gekozen wav file)**

#### *6 april 2019; de 34e radiovlooienmarkt Tytsjerk !!!!!*

Aanwezig zijn amateurs en handelaren met onderdelen en apparatuur, het Service Bureau, verkoop inbrengstand, enz. enz.

Denk ook eens aan de inbrengstand (10% voor de afdeling), neem eventueel contact op met een van de bestuursleden.

En of het weer gezellig wordt? Net als die andere jaren !

Ontmoet je mede-radioamateurs en praat even bij, doe ideeën op, maak nieuwe plannen

#### *Radiovlooienmarkt Tytsjerk: Zeker niet de grootste, wel één v/d gezelligste ! \**

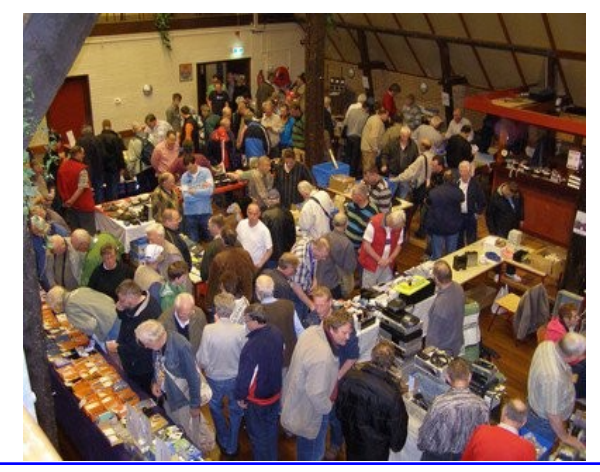

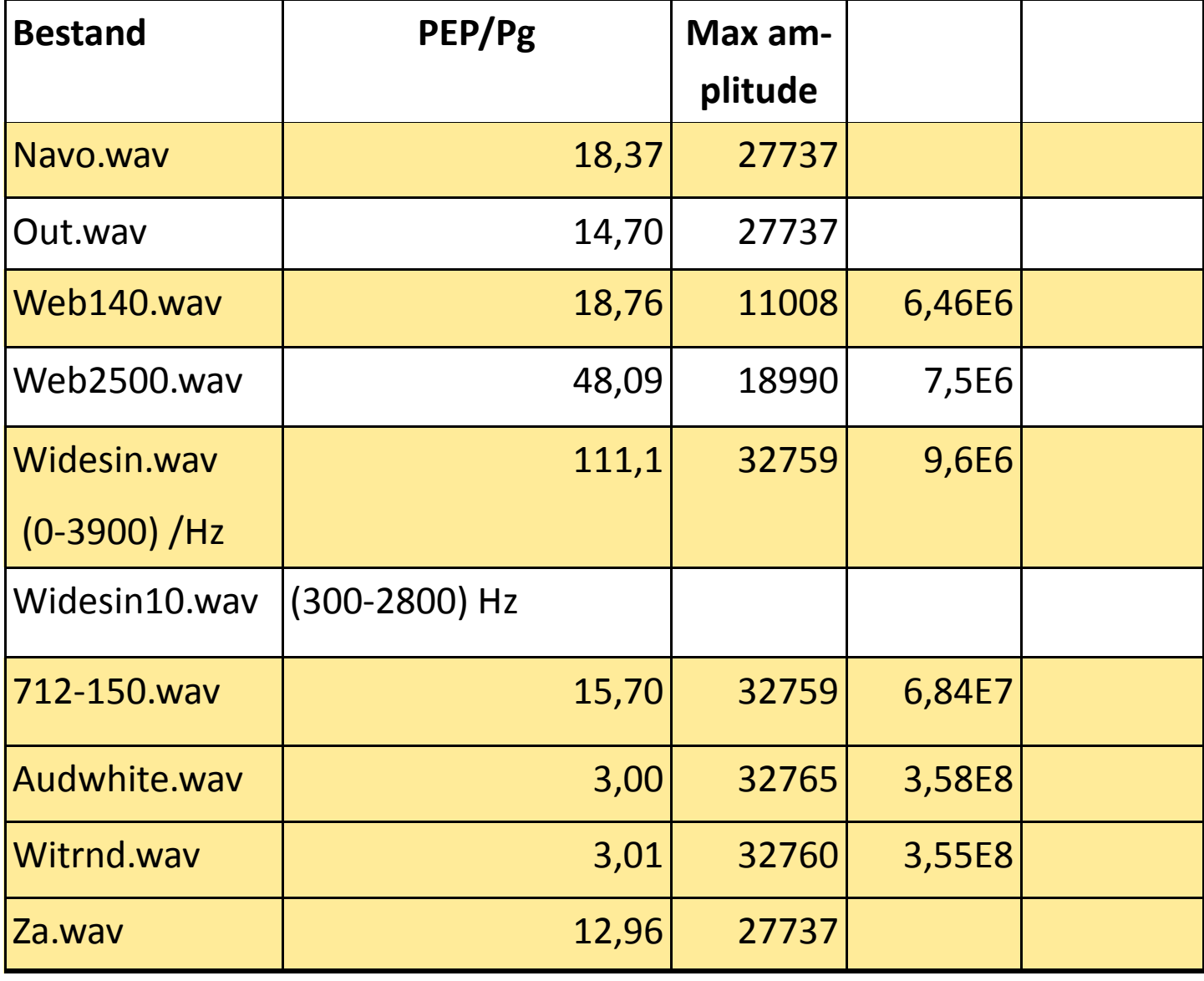

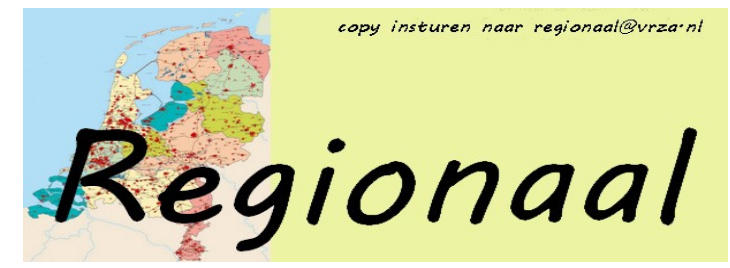

#### **VRZA afd. Zuid-Veluwe**

Op dinsdag 9 april zal de Veron afd. Wageningen de ingekomen voorstellen voor de Verenigingsraad behandelen. Om onze gezamenlijke avond met de VRZA afd. Zuid Veluwe niet teveel te belasten met deze Veron aangelegenheid beginnen we met de behandeling van de voorstellen om 19:30 uur en hopen we hiermee binnen een uur klaar te zijn. Daarna staat het eerste knutselproject op het programma. Mans, PA0MBJ zal dan de ins en outs van de Miniwhip antenne en het voedingbiasprintje daarvoor uit de doeken doen en een gebouwd exemplaar laten zien. Op die avond zullen ook de kosten voor dit knutselproject duidelijk zijn en kunnen de leden intekenen voor de printen en/of een compleet bouwkitje. Ook is er gelegenheid voor het ruilen van tijdschriften en het ophalen/ afgeven van QSL kaarten.

Belangstellenden zijn altijd welkom om eens kennis te maken met onze mooie hobby. Kom eens kijken hoe het er op onze gezamenlijke verenigingsavonden aan toe gaat. Op de maandag voor iedere clubavond is er weer om 20:30 de gebruikelijke uitzending van PI4EDE/PI4WAG in de Vallei-ronde op 145,250 MHz.

#### **Afdeling Stadskanaal**

Wij zijn geen officiële Vrza afdeling, maar wij bedienen wel de qsl service voor Vrza Leden, welke zijn aangesloten bij qsl regio 27. VRZA leden, aangesloten bij qsl regio 27, Kanaalstreek, kunnen iedere 3de vrijdag avond van de maand hun qsl kaarten halen en inleveren vanaf 19.30 in de Restauratie van Museumspoorlijn STAR, Stationsstraat 3, 9503 AD Stadskanaal.

Tevens kan men elkaar hier dan treffen onder het genot van een hapje en drankje. Info [e-mail PH5C](mailto:ph5c@vrza.nl)

Gegroet, Andre Schokker PH5C

#### **VRZA Afdeling Zuid-West Nederland**

Onze reguliere activiteiten:

- $\Diamond$  eerste woensdag van de maand: Afdelingsbijeenkomst
- tweede dinsdag van de maand: Locatorcontest
- derde woensdag van de maand: Technoavond
- vierde woensdag van de maand: 80m Vossenjacht (april t/m september)

Op de website staan alle komende activiteiten vermeld in de **[Agenda](https://www.pi4zwn.nl?mailpoet_router&endpoint=track&action=click&data=WyI0MCIsIjVhZDEzYyIsIjY3IiwiMzJhNjM4YzU4ZTNiIixmYWxzZV0)**. Houd deze goed in de gaten, zodat je niets mist!

Adres: Prins Hendrikweg 10 Vlissingen

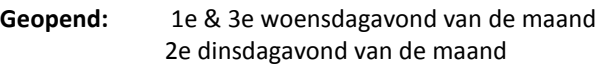

#### **VRZA Afdeling 't Gooi**

Di 26/03 Bespreken VERON-VR voorstellen Di 02/04 Afdelingsbijeenkomst Di 09/04 Propagatie door Rudi - PA4UNX Di 16/04 Afdelingsbijeenkomst Di 23/04 Afdelingsbijeenkomst Di 30/04 Afdelingsbijeenkomst Di 07/05 Afdelingsbijeenkomst

Di 14/05 Lezing over raamantennes door Nico - PAoNHC

Op dinsdagavond 26 maart zullen de VERON-VR voorstellen worden besproken en de delegatie worden gekozen.

Voor dinsdagavond 9 april staat een lezing over propagatie op de agenda.

Met uitleg over de natuurkundige achtergrond van de verschijnselen. En verdere onderwerpen als; Ionosfeer, Wat is ionisatie, Effect van ionisatie, Distributie van electronen, Fo, MUF en verzwakking, Afname ionosfeer, Propagatie soorten, Geomagnetische verstoringen en propagatie programma's.

Op 14 mei zal Nico - PAoNHC een lezing geven over de zelfbouw van raamantennes met een uitvoerige uitleg over opbouw, materiaalkeuze, software, ferrietgebruik, enz.

Tijdens de jaarvergadering van Stichting Radio Club 't Gooi (RCG) kwam naar voren dat er te kort is aan barbezetting. Er is behoeft aan aanvulling. Je kan je aanmelden bij de bar of via [mailto:mailing@pi4rcg.](mailto:mailing@pi4rcg)nl Ook hier geldt; "vele handen maken licht werk".

Op de laatste afdelings-jaarvergadering, van 12-feb-2019, was Berend - PD1ALO asl voorzitter aftredend en NIET herkiesbaar. Helaas had niemand zich gemeld als opvolger. Daarop heeft Berend besloten om nog een jaar aan te blijven. Daarom zijn wij nog steeds opzoek naar een vervanger voor Berend. Heb wil je je aanmelden of heb je vragen daarover, neem dan contact op met Maarten - [pa4mdb@vrza.nl](mailto:pa4mdb@vrza.nl) .

Op de (gewone) donderdagavonden zijn de zelfbouwavonden. We beschikken over diverse gereedschappen. Heeft u nog gereedschap / meetapparatuur over, doneer het dan aan de club in plaats van het jaren lang ongebruikt op de plank te laten staan. Op deze manier help je de club en mede amateurs. Ook deze avond begint om 20:00.

Zie ook: [http://www.pi4rcg.nl/2012/09/29/op-de-donderdag](http://www.pi4rcg.nl/2012/09/29/op-de-donderdag-zelfbouwavond/)[zelfbouwavond/](http://www.pi4rcg.nl/2012/09/29/op-de-donderdag-zelfbouwavond/) en <http://www.pi4rcg.nl/zelfbouw/>

De bijeenkomsten worden, sinds 10 februari 2015, aan de Franciscusweg 18, 1216 SK, in Hilversum (Kerkelanden) gehouden. Vanaf de Diependaalselaan op de rotonde de afslag Kerkelanden nemen. 1e weg links, de Franciscusweg, in. Vervolgens 1e weg rechts. Een parkeerplaats zoeken. Bij nummer 18 naar binnen lopen. Het is niet de bedoeling om in het steegje te parkeren. Voor de route zie: [http://www.pi4rcg.nl/route-naar-de](http://www.pi4rcg.nl/route-naar-de-radiokelder/)[radiokelder/](http://www.pi4rcg.nl/route-naar-de-radiokelder/)

Het verdere verloop van de afdelingsactiviteiten kunnen vernomen worden in de ronde van RCG op donderdagen (om de 14 dagen op 2e & 4e do-avond vd maand) om 21.00 op 145.225Mhz, op de RCG-website http://www.pi4rcg.nl en onze eigen afdelingssite <https://pi4vgz.vrza.nl> .

Regelmatig stuurt Maarten - PA4MDB, nog een herinnering per mail naar alle afdelingsleden en belangstellenden. Mocht men deze niet ontvangen en dat wel willen. Stuur dan even een aanmelding naar Maarten - PA4MDB ([mailto:mailing@pa4mdb.nl?subject=Subscribe-VGZ-mailing\)](mailto:mailing@pa4mdb.nl?subject=Subscribe-VGZ-mailing).

Tot ziens op een van de avonden in de locatie aan de Franciscusweg 18 in Kerkelanden (Hilversum).

#### **Regio Haaglanden** [PI4DHG](http://www.pi4dhg.nl/welkom)

Afgelopen week heeft Edwin Voogd, PD1AKD kenbaar gemaakt zich terug te trekken uit zijn functie. Hij heeft besloten zich als regio voorzitter van VRZA Regio haaglanden de functie per direct neer te leggen. Edwin zal wel lid blijven van onze VRZA regio en zoals hij heeft gemeld met enige regelmaat bij opkomsten aanwezig te zijn. Bas den Neijsel, PD7BDN, lid technische commissie VRZA Haaglanden zal als Interim voorzitter de functie tijdelijk overnemen.

Wij willen Edwin bedanken voor zijn inzet in het regio bestuur in de afgelopen jaren. Edwin was betrokken van 2005 – 2013 als secretaris en van 2013 – 2019 als Voorzitter.

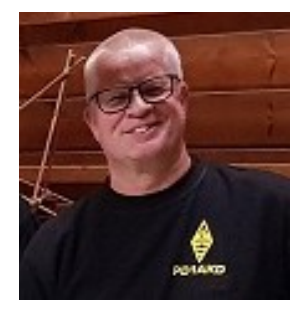

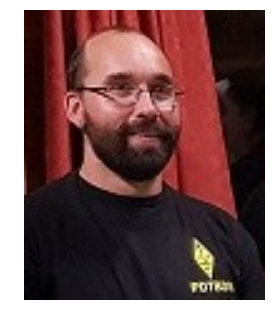

PD1AKD Edwin Voogd PD7BDN Bas den Neijsel

Bijeenkomsten voor de regio haaglanden zijn iedere 2<sup>e</sup> dinsdag van de maand, en laatste dinsdag van de maand is er QLS avond. Adres Groeneveld 66 te Rijswijk vanaf 20:00 uur. Samenstelling Bestuur VRZA Haaglanden; PI4DHG

- Bas den Neijsel, PD7BDN (Interim) Voorzitter
- George van der Salm, PA1GS Secretaris
- Tudor Mastwijk, PD2MAC (Interim) Penningmeester
- Ronald de Beer, PB7TT Lid technische ccommissie

*Let op in verband met verbouwing van het clubhome zal de volgende bijeenkomst van 12 maart as. nog worden gehouden op een alternatief adres, Dekkershoek 5A, Den Haag. Daarna zullen wij weer vanaf het oude vertrouwde adres de deur vanaf 20:00 open hebben.*

#### **VRZA afdeling Amstelland [PI4ASD](https://pi4asd.nl/)**

Algemene bijeenkomsten bij het Centraal Station in Amsterdam. Tijdstip: 20 - 22 uur. Cafe de Pont, Buiksloterweg 3-5, 1031CC Amsterdam.

#### **Afdelingsavonden 2019:**

dinsdag 4 juni, woensdag 4 september, woensdag 4 december.

Met de auto? Zie plattegrond. Gratis parkeren na 19 uur. Goed bereikbaar met openbaar vervoer.

#### **Technische bijeenkomsten**

Bij Station Lelylaan in Amsterdam-West. **2019:** Zondag 14 april, zondag 20 oktober. Verzamelen om 12.00 uur bij hoofdingang World Fashion Center. Tijdstip: 12.00 uur tot 16.00 uur. ASD Repeaters: World Fashion Center Kon. Wilheminaplein 13, 1062HH A'dam.

Met de auto? Gratis parkeren op zondag. Goed bereikbaar met openbaar vervoer.

Onderweg? Wij zijn QRV op: Repeater 145.7875 MHz -0.6 (110.9) simplex locatie 434.2000 MHz

#### **VRZA afdeling Zuid Limburg**

Gouden speld voor Wim PD5DX

Op maandagavond 18 februari jl. ondernamen de bestuursleden Floris PA1FW, Gerard PA0GVO en Ron PB0ANL de lange donkere tocht naar Maasbree, waar de afdeling Noord-Limburg haar bijeenkomst zou houden.

Overigens niet de eerste keer dat we die kant op gingen, want vorig jaar brachten we er ook een bezoek om aan Carlo PD4CKL een gouden speld uit te reiken. (Zie het mei-nummer van CQ-PA uit 2018). Carlo werd toen ter tijd voorgedragen door Wim PD5DX uit naam van het afdelingsbestuur.

Deze keer was het Wim zelf die een speld opgeprikt zou krijgen. Niet alleen is Wim al vanuit de vorige eeuw lid van de VRZA, hij is ook al bijna even lang secretaris van de afdeling Noord-Limburg. Maar op deze avond legt hij na al die jaren formeel zijn functie neer.

Voor het afdelingsbestuur reden genoeg om Wim voor te dragen voor een gouden speld om hem daarmee te bedanken voor alle jaren dat hij zich heeft ingezet voor de afdeling. En natuurlijk hebben wij als bestuursleden daarvoor graag een ritje naar Maasbree over. Het was voor Wim een hele verrassing toen hij in het zonnetje werd gezet.

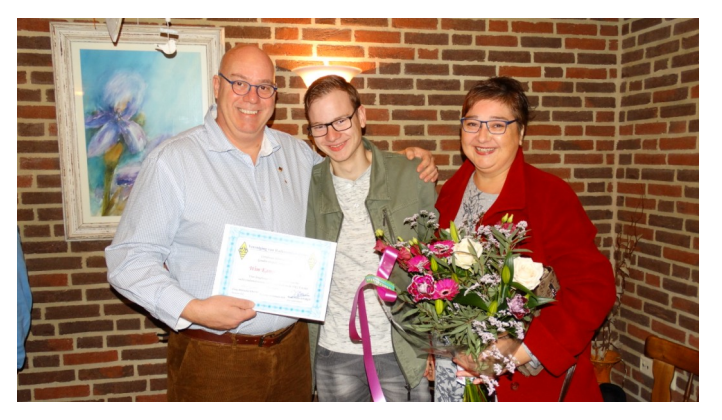

Op de foto Wim PD5DX met zijn gezin, de speld en de bijbehorende oorkonde. De foto is gemaakt door Gerard PA0GVO.

Wim, ook namens het bestuur van de VRZA: Hartelijk dank voor je geweldige inzet en we zullen vast nog wel van je horen!

#### Ron PB0ANL

**Per 1 juli 2019 geen deelname aan het verkeer en vasthouden van mobiele elektronische apparaten!!!**

Besluit van tot wijziging van het Reglement verkeersregels en verkeerstekens 1990 en de bijlage, bedoeld in artikel 2, eerste

lid, van de Wet administratiefrechtelijke handhaving verkeersvoorschriften in verband met uitbreiding van het verbod van het tijdens deelname aan het verkeer vasthouden van mobiele elektronische apparaten, tot fietsers en trambe-

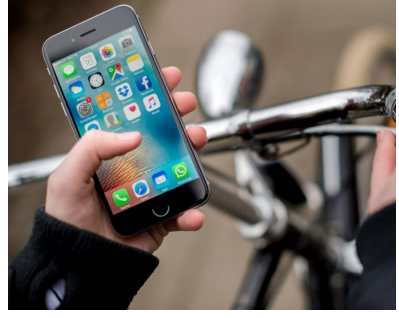

stuurders (uitbreiding verbod vasthouden mobiele telefoon in het verkeer) [Download hier de pdf](https://zoek.officielebekendmakingen.nl/blg-872703.pdf)

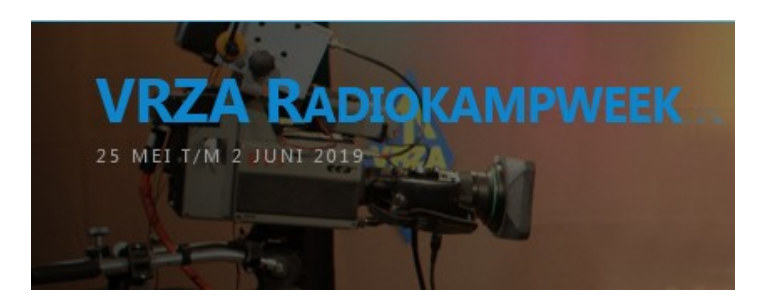

#### **VRZA Radio Kampweek**

In de Hemelvaart week, 25 mei t/m 2 juni 2019 zal de 56e VRZA Radiokampweek worden georganiseerd op het Brabantse Streekpark Klein Oisterwijk. Een radioactieve week voor het hele gezin gevuld met vossenjachten, lezingen, uitstapjes, bouwprojecten, jeugdactiviteiten en nog veel meer. Uiteraard is iedereen op donderdag, Hemelvaartsdag weer welkom op onze gratis toegankelijke radiomarkt. Verslagen van alle activiteiten kunt u dagelijks terugzien in onze ATV uitzending. Op zondag zal men weer de wijde omgeving gaan verkennen tijdens de fotopuzzeltocht. De vele vossenjachten worden op vrijdagavond afgesloten met de beruchte nachtjacht.

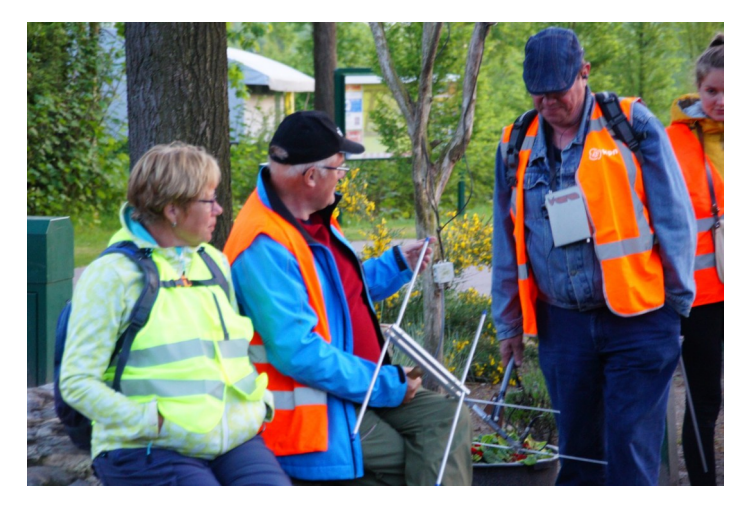

#### **Radiomarkt**

Elk jaar wordt op Hemelvaartsdag tijdens de VRZA Radiokampweek een radiomarkt georganiseerd. In 2019 zal dat op **donderdag 30 mei** zijn.

Tijdens de radiomarkt kunt u als bezoeker natuurlijk allerlei spulletjes *kopen*, maar als u iets over hebt, ook *verkopen*. En ook commerciële verkoop is mogelijk.

Maar bovenal kunt u er een gezellige dag van maken en vele

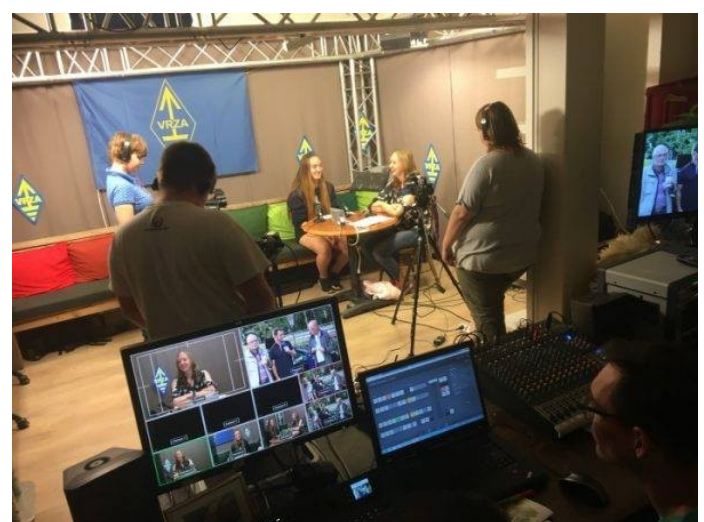

oude bekenden tegen komen. Zoals elk jaar zorgt de organisatie van de radiokampweek voor een enveloppen stand, waar erg mooie prijzen te winnen zijn. Gezellig, met vrienden, collega amateurs, maar ook met het hele gezin. Ook de kleinsten vermaken zich vast opperbest in de speeltuin welke direct grenst aan het terrein van de radiomarkt.

De routebeschrijving naar Streekpark Klein Oisterwijk vindt u [hier.](https://www.radiokampweek.nl/welkom-op-de-website-van-de-stichting-vrza-radiokamp/locatie/)

#### **Openingstijden**

De radiomarkt is geopend voor verkoop van 8.00 uur 's morgens tot circa 15.30 uur 's middags. Voor verkopers is het marktterrein geopend vanaf 7.00 uur tot 7.45 uur voor het opbouwen. De verkopers kunnen op twee manieren hun waar aanbieden. Je kunt een kraam huren of deelnemen aan de kofferbak verkoop.

#### **Kraam huren**

Heeft u veel materiaal te verkopen dan is het aan te raden om een of meerdere kramen te huren. Het voordeel van een kraam is dat deze overdekt is, u de mogelijkheid hebt om een elektriciteitsaansluiting te krijgen en een beter overzicht hebt op uw koopwaar. Daarnaast bent u zeker van een plaats op de radiomarkt. Voor het huren van een kraam dient men van tevoren in te schrijven, dit kan via [dit aanmeldformulier](https://www.radiokampweek.nl/radiomarkt/kraam/)

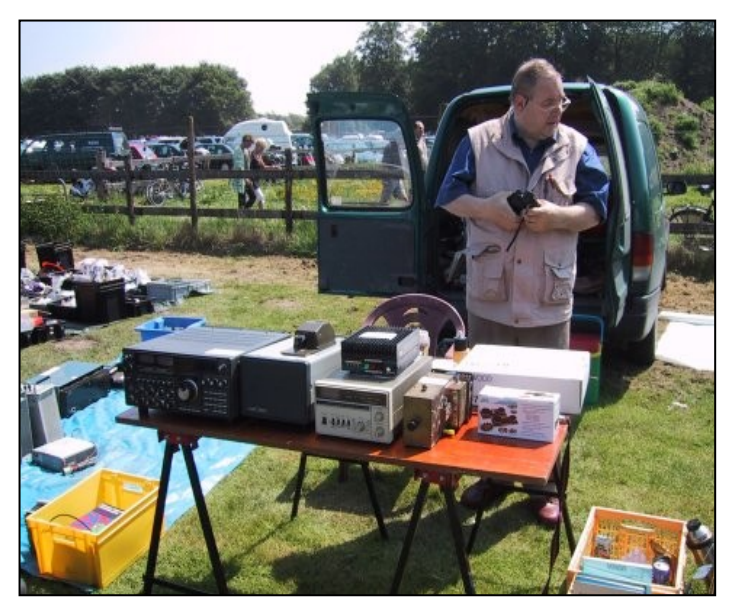

#### **Kofferbak verkoop**

Grote voorjaarsschoonmaak gehad op zolder of in de schuur? Dan biedt de kofferbakverkoop uitkomst. Je krijgt een plekje toegewezen op het kofferbak verkoop veld. Op deze plek is er meteen ruimte voor je auto, bus en/of aanhangwagen en kun je koopwaar aanbieden. Let wel op, er is slechts beperkte ruimte voor kofferbak verkopers. Het is niet mogelijk om je van te voren in te schrijven. Het kofferbak verkoop terrein gaat om 7.00u open. Je krijgt dan een plek toegewezen door de organisatie. Indien het terrein vol is dan kunnen we je geen alternatieve plek aanbieden.

**Tarieven 2019:** € 25,00 per kraam Kofferbak 4x6m (bxd) € 9,00 Kofferbak 2m extra: € 3,00

**Sjef Verhoeven PE5PVB**

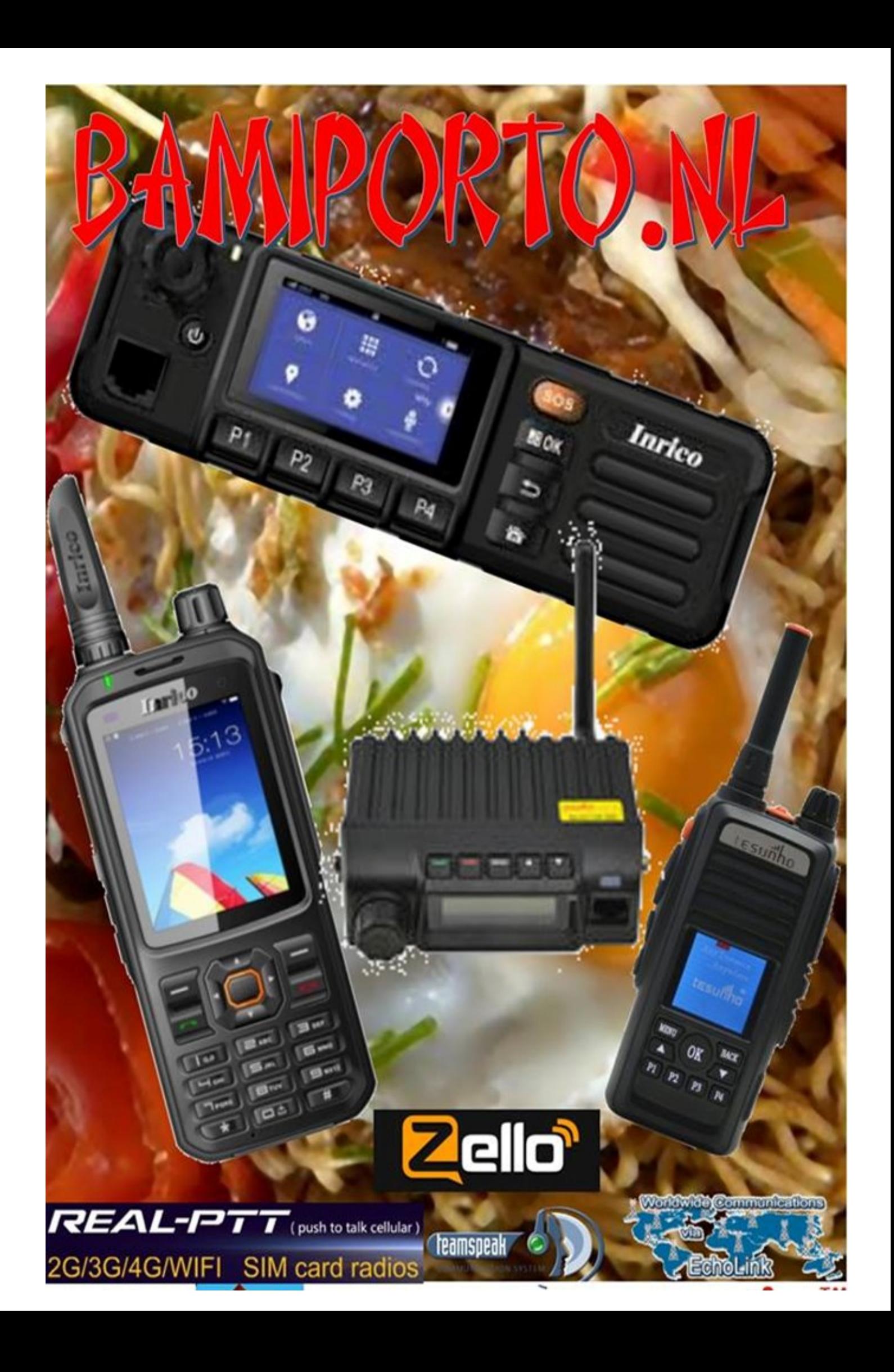

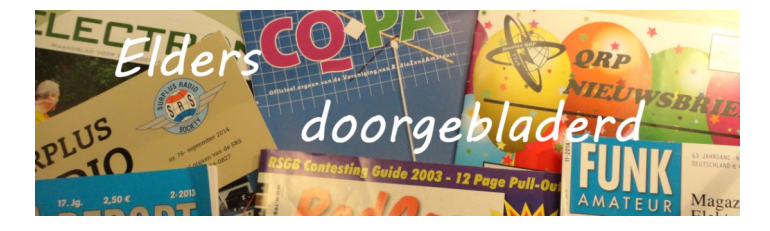

#### **CQ Amateur Radio march 2019**

The Little Ice Age: A Solar Phenomenon or Manmade Climate Change?: by Theodore J. Cohen, N4XX; How I Became a Lunatic: Tales of My Journey to the Moon and Back: by Rick Lawn, W2JAZ; A "Smart" Lightning-Operated Switch for Remote Stations: by Klaus Spies, WB9YBM; Using a Software Defined Radio to Visualize your RFI Environment: by David Cole, NK7Z; Long-Path Propagations: Correspondence from Ro-

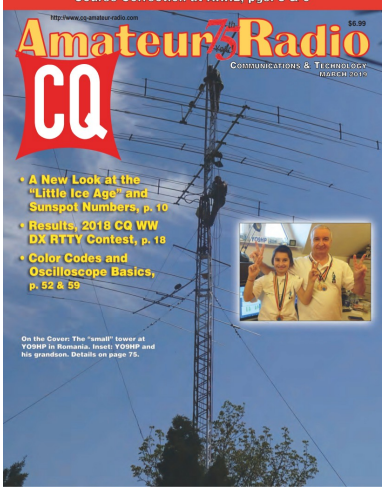

bert B. (Bob) Rose, K6GKU (SK): by Theodore J. Cohen, N4XX; Math's Notes: Electrical Safety Considerations: by Irwin Math, WA2NDM; Decoding Component Color Codes and Markings: by Wayne Yoshida, KH6WZ; Using an Oscilloscope: by Don Rotolo, N2IRZ; Kit Building: Revisting a Popular'Scope and "Its Just'FM": by Joe Eisenberg, K0NEB; Arduino-Based Ham Radio Projects From Around the World: by Anthony A. Luscre, K8ZT; <http://www.cq-amateur-radio.com> [CQ Communications, Inc, 25 Newbridge Road Hicksville, NY 11801, Tel (+1)516-681-2922; 800-853-9797]

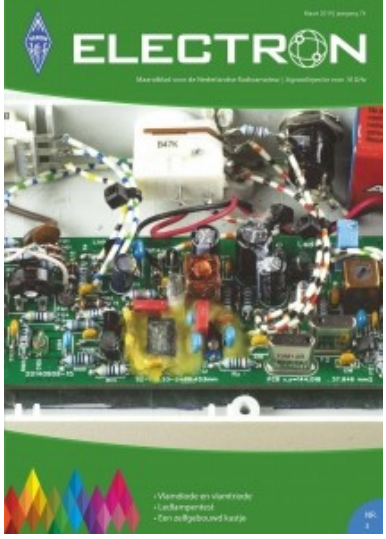

#### **Electron maart 2019**

De vlamdiode en vlamtriode: door Theo Faber,PA2THF; Ledlampentest: door Johan Jongbloed, PA3JEM en André Canrinus, PA3FIS; Ontwerp: ARDFontvanger: door Nico Veth, PA0NHC; Een zelfbouw kastje: door Frans van WerkhovenVan buizen naar Linux: door Lisa Mooiman; Zonnepanelen boven je shack: door Lisa Mooiman; [http://](http://www.veron.nl) [www.veron.nl](http://www.veron.nl) [VERON: Postbus 1166, 6801 BD Arnhem, tel: 026- 4426760]

#### **Funk-Amateur (Duits) März 2019**

Electronica 2018: Funkanwendungen bis300 GHz: von Dipl.-Ing. Wolf-Dieter Roth, DL2MCD; Tagebuch der DXpedition 3B7A zum St.Brandon-Archipel: von Diego Thobie, F4HAU; Abgestimmte Rahmen-Empfangsantenne RA1: von Alfred Klüss, DF2BC; ASAPS: Funkwetter aus Australien: von Nils Schiffhauer, DK8OK; Inrad RX7300-IC73 mit separater Empfangsantenne: von Alfred Klüss, DF2BC; Chinesische Mondmission mit deutschen Beitrag!: von Bernd Mischlewski, DF2ZC; Portabelbetrieb auf UKW für Kurzzet-Wettbewerbe: von Wolfgang Gellerich, DJ3TZ; 3-D-Druck in der Hobbypraxis-Erfarungen und Tipps (1): von Jörg Bischof, DM6RAC; Internetzugang via Pi-hole-Raspberry Pi als Werbeblocker: von Dominik Derigs, DL6ER; Wissenswertes über das Schalten von und mit Relais: von Dipl.-Ing. Fried Berkenkamp; Allzeit bereit? Gedanken zur Notstromversorgung im Shack (2): von Alexander von Obert, DL4NO; Funkpeilen im ISM-Bereich: Eier finden statt Füchse jagen: von Dr.-Ing. Klaus Sander; Verbesserte Abstimm-

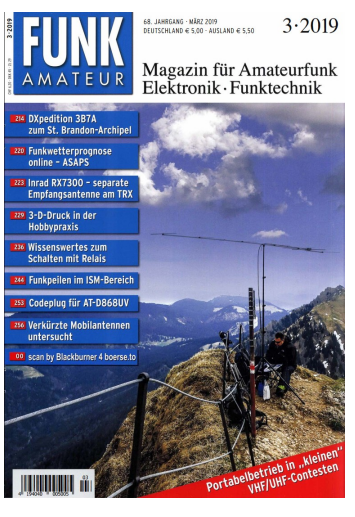

hilfe für Icom-Transceiver: von Matthias Fischer, DL9DWR; Bandbreitenvergröβerung bei Dipolantennen auf einfache Art: von Edward Shortridge, W4JOQ; Breitbandige Anpassung von vertikalen Empfangsantennen: von Dr.-Ing. Christoph Kunze, DK6ED; Erstellung eines Codeplus f"r das Anytone AT-D868UV – so geths: von Friedhelm Heise, DL6OAH; Grundlegende Betrachtungen zu verkürzten KW-Mobilantennen: van Thomas Schiller, DC7GB; Leistungsmessung auf 24 GHz mit SurplusMesskopf: von Wolfgang Schneider, DJ8ES; [http://](http://www.funkamateur.de) [www.funkamateur.de](http://www.funkamateur.de) [Theuberger Verlag GmbH: Berlinerstrasse 69, 13189 Berlin,BRD, tel 0049-30-44669460,

#### **Practical Wireless, March 2019**

A Simplified K9AY Receive Antenna for the Low Bands: by Steve

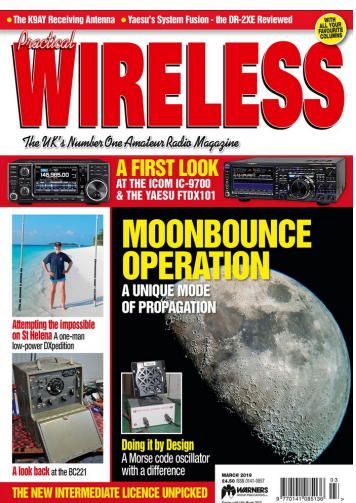

Telenius, PJ4DX; Doing the Impossible on Saint Helena: by Bob Bower, GM4DLG; Morse Code Practice Oscillator with Echo: by Eric Edwards, GW8LJJ; Data Modes Award: by Colin Redwoods, G6MXL; Boafeng Computer Interface: by Peter Julian, G7PRO; The BC-221Frequency Meter: by Duncan James, M0OTG; Wath's Been and Wath's Coming!: by Steve Telinius-Lowe, PJ4DX; WSJT-X and WSPR: by Mike Richardss, G4WNC; ILLW: by

Joe Chester, MW1MWD; Birth of the Thermionic Valve: by Dr Bruce taylor, HB9ANY; [ Practical Wireless Subscriptions, Unit 8, The Old Mill, Brook Street, Tring, Hertfordshire HP23 5EF; [pw@webscribe.co.uk](mailto:pw@webscribe.co.uk) Tel: 01442 820580 [http://](http://www.mysubcare.com/) [www.mysubcare.com\]](http://www.mysubcare.com/)

#### **Razzies, maart 2019**

2 meter lowpass filter; Opa Vonk en Pim; Synchrone AM ontvangst; Analoge Sweep Generator; QO-100 Overpeinzingen; Meld je aan en ontvang de Razzies zodra er een verschijnt.. [https://](https://www.pi4raz.nl/razzies/) [www.pi4raz.nl/razzies/](https://www.pi4raz.nl/razzies/)

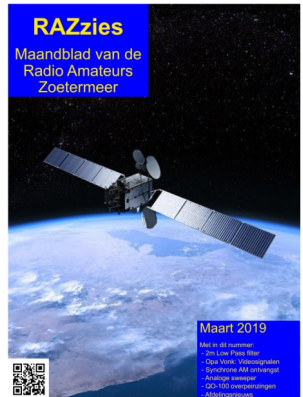

45 CQ-PA maart 2019

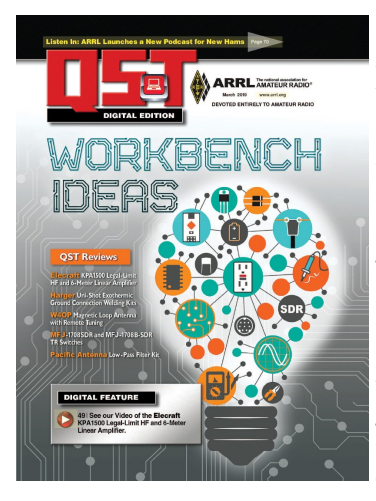

#### **QST, (Engels), march 2019**

An Arduino-Powered RF Detector: by Teri Bloom, AC5YL; A Portable End-Fed Half-Wave Antenna for 80 Meters: by Rick Littlefield, K1BQT; Build a 9 to 1 Unun Transformer: by Stan Johnson, W0SJ; Improve Workbench Safety with GFCI and a Kill Switch: by Allen Wolff, KC7O; 3D-Printed Coaxto-Wire Connection Blocks: by John Potune, W6NBC; Super Simple 6-Meter SDR Transceiver: by James Forkin, WA3TFS;

Soldering Surface-Mount Devices: by Dino Papas, KL0S; Pacific Antenna Low-Pass Filter Kit: Reviewed by Paul Danzer, N1II; A Wire 80-Meter Dipol Won't Cover the Whole Band with a Low SWR: by Joel R. Hallas, W1ZR; Finding Interference with SDR: by Steve Kubis, KD0WUQ; Upgrading an Analog Voltmeter and a Transceiver Auto Tune Tip: by Wayne Waller, W4TZB; Classic Radio: The EICO 720 Transmitter: by Alfred J.Wasielewski, Wa2VJL; Operating WSJT-X with Legasy Radios: by Jon Jones, N0JK; [QST; 225 Main St, Newington, CT 06111-1494 , USA tel: 860-594-0200] [www.arrl.org/](http://www.arrl.org/qst)**qst**

#### **Radcom, (Engels), march 2019**

Antennas: The Controlled Feeder Radiation Dipole, with an overview of a VHf dipole for the 6m band: by Mike Parkin, G0JMI; First impressions of the Yaesu FTDX101D: by Tim Kirby, G4VXE; Captian Cook on the (air) Waves; by Nigel Ferguson, G0BPK and Clifford Thorton; Icom launch new tri-band IC-970 at the NRC: by radcom2rsgb.org.uk; Rigol DSA815 and RSA3030 spectrum analyzers: by Dave Crump, G8GKQ; The work of a Voluntary Interceptor: by Ray Fautley, G3ASG;

![](_page_45_Picture_6.jpeg)

Design Notes: PCB short circuitlocator: by Andy Talbot, G4JNT; Temperature test chamber: by Bob Burns, G3oou; QRP: Wath watts and why? Is life to short for QRP?: by Steve Hartley, G0- FUW; A power meter for up to 8GHz part 2: by Mike Stevens, G8CUL/F4VRB; Review: The MFJ Nano keyer MFJ-402: by Roger Cooke, G3LDI; [Radcom: Headquarters and Registered Office, 3 Abbey Court, Fra-ser Road, Priory Business Park, Bedford MK44 3WH, Telephone 01234 832 700. [http://www.rsgb.org\]](http://www.rsgb.org)

Van de **oude gestencilde CQ-PA** is de tekst niet altijd even goed leesbaar en soms zijn de bladzijden scheef, ook missen er diverse nummer helaas. Mocht u deze in uw bezit hebben wil de redactie van de CQ-PA deze graag van u lenen om in te scannen waarna u deze weer retour krijgt.

De missende nummers zij: **1952, nr 51, 52 en 53 ? 1953, nr. 1. 2 en 26,** 

Reactie naar: **[redactie@cq-pa.nl](mailto:redactie@cq-pa.nl)**

![](_page_45_Picture_11.jpeg)

**Een 3D-geprinte elektromotor met een stator zonder weekijzeren kern. Dat is de noviteit waarmee de Noorse startup Alva Motor Industry de markt wil gaan veroveren**

Bij een gangbare elektromotor zorgt de kern voor het bijeenhouden van de koperen wikkels van de stator. Een nadeel is dat het onderdeel zwaar is,

![](_page_45_Picture_14.jpeg)

wat ten koste gaat van het rendement, terwijl de ijzeren kern ook trillingen en lawaai kan veroorzaken. 'De stator van onze motor is gemaakt van koperen wikkels, die op een cilindrische mal hun vorm hebben gekregen, en die we vervolgens hebben laten uitharden in epoxyhars ', verduidelijkt Jørgen Selnes, oprichter en directeur van het in Trondheim gevestigde bedrijf. 'Het resultaat is dat er een zelfdragende structuur is ontstaan zonder het gebruik van een skeletconstructie.' Volgens Selnes heerst er in het algemeen een misvatting dat een ijzeren kern met daaromheen koperen wikkels, ofwel een spoel, in een elektromotor noodzakelijk zou zijn om de magnetische flux te creëren. Hij verwijst naar de lorentzkracht, die een verband legt tussen de kracht op een bewegende lading en het heersende elektromagnetisch veld.

Volgens Selnes is het echter prima mogelijk om ook zonder een weekijzeren kern een stator te ontwikkelen. Sterker nog: hij stelt [de elektromotor van Alva Motor Industry](http://www.alvaindustries.com) tot aanzienlijk minder energetische verliezen in de stator leidt, met als gevolg dat de efficiëntie van de motor tussen de 95 en 98 % kan liggen.

Ook bijzonder is dat het bedrijf de motoren gaat fabriceren met behulp van een 3D-printtechniek met metalen vezels. Het gaat om een gepatenteerde techniek, onder de naam Fiberprinting. Selnes: 'De reden dat we deze techniek gebruiken, is vanwege de hoge flexibiliteit die deze eenvoudige en schaalbare productiemethode biedt voor het maken van ijzerloze stators. IJzerloze stators met een hoog vulgehalte zijn moeilijk te fabriceren, met name wanneer het gaat om motoren van 1 kW of meer.'

Inmiddels heeft Alva Motor Industry, dat drie jaar geleden lanceerde, twaalf mensen in dienst. In mei lanceert het bedrijf officieel zijn innovatieve producten. In eerste instantie gaat het om motoren voor drones, windturbines en actuatoren. Produc-tie start naar verwachting in augustus. Bron: [Technisch week](https://www.technischweekblad.nl/nieuws/elektromotor-zonder-weekijzeren-kern/item12956)[blad](https://www.technischweekblad.nl/nieuws/elektromotor-zonder-weekijzeren-kern/item12956)

#### **Speciale roepletters met Koningsdag**

Zaterdag 27 april 2019 is Amersfoort het stralende middelpunt van Koningsdag in Nederland. Koning Willem-Alexander komt die dag met zijn familie zijn verjaardag vieren in de Keistad. Dat laat de afdeling Amersfoort van de VERON niet ongemerkt voorbijgaan. In de dagen rondom het bezoek aan Amersfoort zullen leden van de afdeling Amersfoort de bijzondere roepletters PA52KDA in de lucht brengen.

De '52' in de prefix staat voor de leeftijd van de koning. De suffix 'KDA' staat voor 'KoningsDag Amersfoort'. De roepletters zullen op verschillende banden en in verschillende modes actief zijn. Uiteraard is er voor deze activiteit een bijzondere QSL-kaart beschikbaar.

![](_page_46_Picture_3.jpeg)

QSL-manager is Eddy Krijger (PA0RSM). Bron: [https://](https://www.hamnieuws.nl) [www.hamnieuws.nl](https://www.hamnieuws.nl)

#### **[Radiostoring door draadloze oplaadstations](https://www.veron.nl/nieuws/radiostoring-draadloze-oplaadstations/)**

![](_page_46_Picture_6.jpeg)

*Draadloos oplaadstation (Foto: [Wikipedia\)](https://commons.wikimedia.org/wiki/File:Electric_car_wireless_parking_charge_closeup.jpg)*

De verwachting is dat radiostoring door draadloze oplaadstations zal toenemen indien normen niet worden aangescherpt. Dat is een direct gevolg van de toename van dit soort systemen. Denk daarbij bijvoorbeeld aan de toepassing van draadloze oplaadstation voor elektrische auto's. De **[IARU-R1](https://www.iaru-r1.org/)**-voorzitter Don Beattie, G3BJ, zal volop aandacht geven aan dit onderwerp tijdens de volgende *[IARU-R1 Interim Meeting](https://vienna.iaru-r1.org/)*. Deze conferentie is op 27 en 28 april in Wenen.

Storing door draadloze oplaadstations voor elektrische auto's Ter voorbereiding van de conferentie schreef Don **[een artikel](https://vienna.iaru-r1.org/wp-content/uploads/2019/03/VIE19-C7-005-G3BJ-WPT.docx)  [over draadloze oplaadsystemen](https://vienna.iaru-r1.org/wp-content/uploads/2019/03/VIE19-C7-005-G3BJ-WPT.docx)**. Hierin presenteert hij een impactanalyse van draadloze oplaadsystemen voor elektrische auto's op de amateurradiocommunicatie. Hij focusseert daarbij op laadsystemen die werken in het bereik van 79 – 90 kHz. Dergelijk oplaadstations komen op veel plaatsen beschikbaar, bijvoorbeeld op openbare parkeerplaatsen, bij garagebedrijven en pompstation, maar ook bij woonhuizen. Vanwege dit laatste kan de afstand tot de installatie van een radioamateur zeer klein zijn, bijvoorbeeld minder dan 10 meter. Het is zelfs niet onwaarschijnlijk dat dit vaak zal voorkomen.

#### **Impactanalyse van Don Beattie**

In zijn artikel waarschuwt Don voor ernstige verstoring van de radiocommunicatie voor radioamateurs in de buurt van draadloze oplaadstations. Zelfs oplaadstations die voldoen aan de huidige CEPT- en ITU-richtlijnen (**[SM.329-12](https://www.itu.int/dms_pubrec/itu-r/rec/sm/R-REC-SM.329-12-201209-I!!PDF-E.pdf)**), veroorzaken straks toch aanzienlijke hinder. Deze richtlijnen geven onder andere EMC-toleranties voor ongewenste straling binnen een afstand van 10 meter van de storingsbron. Don laat zien dat binnen deze richtlijnen storingsniveaus van 40 – 50 dB boven het gebruikelijke achtergrondruisniveau kunnen voorkomen. Voor radioamateurs is dat desastreus, omdat veel communicatie maar net boven het gebruikelijke ruisniveau plaatsvindt.

Ook laat Don zien dat de hinder zich niet beperkt tot 10 meter van een laadstation. Bijvoorbeeld op 10 Mhz kunnen de harmonischen afkomstig van een laadstation dat voldoet aan de ITUrichtlijn tot meer dan een kilometer sterker zijn dan het gebruikelijke achtergrondruisniveau. Dat betekent dus een aanzienlijke verslechtering van de radio-ontvangst, zelfs tot honderden meters verwijderd van zo'n laadstation.

#### Conclusie

Don Beattie concludeert dat draadloze oplaadstations voor elektrische voertuigen aanzienlijke en wijdverspreide schade aan het radiospectrum zullen veroorzaken, tenzij geschikte normen en limieten worden vastgesteld die aanzienlijk strenger zijn dan de huidige. De studie toont aan dat bestaande richtlijnen onvoldoende bescherming bieden. Daarom is een aanscherping van deze richtlijnen een essentieel onderdeel van de introductie van systemen voor draadloze energieoverdracht. Hiervoor is het nodig om de verantwoordelijke instanties te benaderen en te beïnvloeden. Tijdens de *[IARU-R1 Interim](https://vienna.iaru-r1.org/)  [Meeting](https://vienna.iaru-r1.org/)* bespreken de deelnemers de mogelijkheden daartoe.

#### Bron: [Veron](https://www.veron.nl/nieuws/radiostoring-draadloze-oplaadstations/)

![](_page_46_Picture_16.jpeg)

#### **[Feest Radio Kelder op 07-03-2019](https://pi4vgz.vrza.nl/wp/2019/03/13/feest-radiokelder-op-07-03-2019/)**

Dat er iets gaande was, wisten trouwe luisteraars van de Gooise Kanalen al. Op 'vreemde' dagen werd er les gegeven in de Radio Kelder door Thijs, PA5TYS. Zijn 'slachtoffers' zijn Frank & Cor.

Op 6 maart 2019 is het zover: de zendexamens in Nieuwegein. Hoe zullen Frank & Cor het eraf brengen?

Allebei gelaagd! Cor, met zijn achtergrond als elektricien, had 2 fouten. En Frank, hoe zeg ik dat netjes… 2 fouten marge. Maar ja, geslaagd is geslaagd!

En dus wat er taart in de Radio Kelder op 7 maart. En dat niet alleen. Het begon met een 'toespraak' door Frank & Cor.

![](_page_47_Picture_5.jpeg)

En het cadeautje uitpakken. Een ingelijste foto…

![](_page_47_Picture_7.jpeg)

Tijdens de lessen was de vraag al eens gesteld: Heb je last van hoogtevrees? Dat leidde tot een kleine ontploffing. Moet je mijn filmpjes op YouTube zien! [www.youtube.com/playlist?](http://www.youtube.com/playlist?list=UUOVoA91ch0sW88VwL9pWjgw) [list=UUOVoA91ch0sW88VwL9pWjgw](http://www.youtube.com/playlist?list=UUOVoA91ch0sW88VwL9pWjgw)

![](_page_47_Picture_9.jpeg)

Goed, geen hoogtevrees dus… Laat dan je cadeautje maar zien.

![](_page_47_Picture_11.jpeg)

Hallo, een close-upje graag…

![](_page_47_Picture_13.jpeg)

WAUW, een rondvlucht met dit toestel vanaf vliegveld Loosdrecht!

![](_page_47_Picture_15.jpeg)

Tja, Frank & Cor moeten nog even wachten op hun roepletters. Dat kan even duren. Het AT is een beetje over-stressed. Logisch met dit soort kandidaten…

En Thijs moest even poseren voor een 'glamour-foto' in CQ-PA. Voor het bord met taartdozen en een 'lint-met-penning' om zijn nek. Die 'penning' was de grootste wandel-penning die ik kon vinden, maar dat zie je op een foto toch niet…

![](_page_47_Picture_18.jpeg)

**Hoe je het ook wendt of keert: een leuk succes voor iedereen!**

#### **"CONTEST KALENDER " "CQ CONTEST" 1,8 –30 MHz**

![](_page_48_Picture_980.jpeg)

![](_page_49_Picture_424.jpeg)

Ik neem graag uw collectie QSL-kaarten over wanneer u er op uitgekeken bent. Gooi geen QSL-kaarten meer weg, hoe ouder hou beter! Ook foto's met zendamateuractiviteiten zijn welkom. Dit om een stukje historie van het Nederlandse zendamateurisme te bewaren voor de toekomst. Neem alstublieft eerst contact op om detailafspraken te maken via e-mail of telefoon. Eventuele onkosten kan ik vergoeden.

Gerard Nieboer PA0U Kamilletuin 22, 9408AD Assen Tel. (06) 43531802 [pa0u@veron.nl](mailto:pa0u@veron.nl)

![](_page_49_Picture_3.jpeg)

![](_page_49_Picture_4.jpeg)

50 CQ-PA maart 2019

![](_page_50_Picture_0.jpeg)

Industrieweg 36-02 | Maarssen | 0346-243655 | www.hamshop.nl | info@hamshop.nl

## **Good Propagation for 2019 !**

#### **Terugblik zonneflux**

![](_page_51_Picture_481.jpeg)

#### **Dagen zonder zonnevlekken**

![](_page_51_Picture_482.jpeg)

#### Links:

<http://www.voacap.com/prediction.html> <http://www.solen.info/solar/> <http://spaceweather.com/> <http://www.swpc.noaa.gov/> <http://www.aurora-service.eu/>

![](_page_51_Picture_8.jpeg)

#### **Vooruitblik verwachte Indices**

![](_page_51_Picture_483.jpeg)

*Toelichting: de geel gemarkeerde regels geven de dagen aan met de hoogste flux en laagste A index en Kp index en waarschijnlijk voor HF gunstige condities.*

![](_page_51_Picture_12.jpeg)

*Bron: Space Weather Prediction Center of NOAA in the Silver Spring, MD, USA. Sensor data van de United States Air Force.* 

*Have fun! 73, Jaap PA3DTR*

![](_page_52_Picture_0.jpeg)

**FlexRadio** 

![](_page_52_Figure_1.jpeg)

# compromisloze SDR

**FlexRadioSystems bouwt Software Defined Radio's** met superieure eigenschappen. Ingericht om het uiterste uit elke mode te halen. Van telegrafie (100 wpm QSK) tot en met digitale modi. Gevreesd in elke contest.

Robuuste radio's. Met of zonder knoppen, die keuze is aan u. Maar daarnaast ook te bedienen met een PC, notebook, iPad, iPhone of de eigen consôle, de Maestro.

Altijd en overal verbindingen maken, via uw thuisnetwerk of via het Internet, zonder extra kasties of extra software.

Geen extra kastjes geldt ook voor digitale modes. Het koppelen met FL-DIGI, WSJT-X (FT8) of andere digimodes gaat met software, niet met een wirwar aan snoeren en kastjes. Allemaal dankzij DAX -Digital Audio eXchange-, een exclusief door Flex-Radio ontworpen en gebouwd softwarepakket dat software van externe partijen overbodig maakt.

Geautoriseerd distributeur voor de Benelux:

![](_page_52_Picture_8.jpeg)

Dat geldt ook voor de seriële verbindingen zoals CAT en PTT naar programma's van derden. Er komt geen koperdraad aan te pas, wij doen het met software, draadloos dus.

Antennes, lineairs en transverters kunt u, automatisch schakelen. Óok op afstand.

Ondanks al deze mogelijkheden, die u bij geen enkele andere transceiver aantreft zijn we ook nog eens de goedkoopste ten opzichte van vergelijkbare conventionele en SDR transceivers. Meer weten? Onze website bevat heel yeel informatie. In het Nederlands. Evenals de nazorg, gewoon even mailen, bellen of whatsappen met de importeur. Die importeur is een actieve zendamateur.

![](_page_52_Picture_12.jpeg)

zie voor meer informatie https://www.flexradio.nl

De Software Defined Radio Specialist van het eerste uur

06 25 050 255

info@parma.be